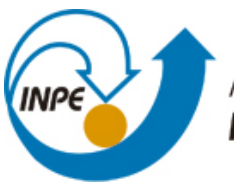

MINISTÉRIO DA CIÊNCIA, TECNOLOGIA E INOVAÇÃO **INSTITUTO NACIONAL DE PESQUISAS ESPACIAIS** 

**sid.inpe.br/mtc-m21b/2014/04.16.21.29-TDI**

# **CÁLCULO DO TENSOR MAGNETOTELÚRICO RESISTENTE A VALORES ANÔMALOS E PONTOS DE INFLUÊNCIA**

Marcos Banik de Pádua

Dissertação de Mestrado do Curso de Pós-Graduação em Geofísica Espacial/Ciências do Ambiente Solar-Terrestre, orientada pelo Dr. Antonio Lopes Padilha, aprovada em 20 de maio de 2014.

URL do documento original: <http://urlib.[net/8JMKD3MGP5W34](http://urlib.net/xx/yy)M/3G62S5E>

> INPE São José dos Campos 2014

### **PUBLICADO POR:**

Instituto Nacional de Pesquisas Espaciais - INPE Gabinete do Diretor (GB) Serviço de Informação e Documentação (SID) Caixa Postal 515 - CEP 12.245-970 São José dos Campos - SP - Brasil Tel.:(012) 3208-6923/6921 Fax: (012) 3208-6919 E-mail:<pubtc@sid.inpe.br>

# **CONSELHO DE EDITORAÇÃO E PRESERVAÇÃO DA PRODUÇÃO INTELECTUAL DO INPE (RE/DIR-204):**

#### **Presidente:**

Marciana Leite Ribeiro - Serviço de Informação e Documentação (SID)

#### **Membros:**

Dr. Gerald Jean Francis Banon - Coordenação Observação da Terra (OBT)

Dr. Amauri Silva Montes - Coordenação Engenharia e Tecnologia Espaciais (ETE)

Dr. André de Castro Milone - Coordenação Ciências Espaciais e Atmosféricas (CEA)

Dr. Joaquim José Barroso de Castro - Centro de Tecnologias Espaciais (CTE)

Dr. Manoel Alonso Gan - Centro de Previsão de Tempo e Estudos Climáticos (CPT)

Dr<sup>a</sup> Maria do Carmo de Andrade Nono - Conselho de Pós-Graduação

Dr. Plínio Carlos Alvalá - Centro de Ciência do Sistema Terrestre (CST)

#### **BIBLIOTECA DIGITAL:**

Dr. Gerald Jean Francis Banon - Coordenação de Observação da Terra (OBT) **REVISÃO E NORMALIZAÇÃO DOCUMENTÁRIA:**

Maria Tereza Smith de Brito - Serviço de Informação e Documentação (SID) Yolanda Ribeiro da Silva Souza - Serviço de Informação e Documentação (SID) **EDITORAÇÃO ELETRÔNICA:**

Maria Tereza Smith de Brito - Serviço de Informação e Documentação (SID) André Luis Dias Fernandes - Serviço de Informação e Documentação (SID)

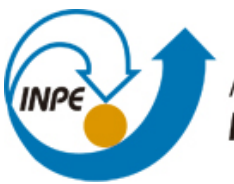

MINISTÉRIO DA CIÊNCIA, TECNOLOGIA E INOVAÇÃO **INSTITUTO NACIONAL DE PESQUISAS ESPACIAIS** 

**sid.inpe.br/mtc-m21b/2014/04.16.21.29-TDI**

# **CÁLCULO DO TENSOR MAGNETOTELÚRICO RESISTENTE A VALORES ANÔMALOS E PONTOS DE INFLUÊNCIA**

Marcos Banik de Pádua

Dissertação de Mestrado do Curso de Pós-Graduação em Geofísica Espacial/Ciências do Ambiente Solar-Terrestre, orientada pelo Dr. Antonio Lopes Padilha, aprovada em 20 de maio de 2014.

URL do documento original: <http://urlib.[net/8JMKD3MGP5W34](http://urlib.net/xx/yy)M/3G62S5E>

> INPE São José dos Campos 2014

Dados Internacionais de Catalogação na Publicação (CIP)

Pádua, Marcos Banik de.

P136c Cálculo do tensor magnetotelúrico resistente a valores anômalos e pontos de influência / Marcos Banik de Pádua. – São José dos Campos : INPE, 2014.

[xvi](#page-11-0) + [98](#page-116-0) p. ; (sid.inpe.br/mtc-m21b/2014/04.16.21.29-TDI)

Dissertação (Mestrado em Geofísica Espacial/Ciências do Ambiente Solar-Terrestre) – Instituto Nacional de Pesquisas Espaciais, São José dos Campos, 2014.

Orientador : Dr. Antonio Lopes Padilha.

1. Tensor MT. 2. Método Magnetotelúrico. 3. Análise espectral. 4. Regressão linear. I.Título.

CDU 550.837.2

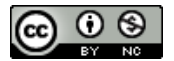

Esta obra foi licenciada sob uma Licença [Creative Commons Atribuição-NãoComercial 3.0 Não](http://creativecommons.org/licenses/by-nc/3.0/deed.pt_BR) [Adaptada.](http://creativecommons.org/licenses/by-nc/3.0/deed.pt_BR)

This work is licensed under a [Creative Commons Attribution-NonCommercial 3.0 Unported](http://creativecommons.org/licenses/by-nc/3.0/) License.

Aprovado (a) pela Banca Examinadora em cumprimento ao requisito exigido para obtenção do Título de Mestre  $em$ 

Geofísica Espacial/Ciências do Ambiente **Solar-Terrestre** 

Dr. **Alisson Dal Lago** 

Dr.

Presidente / INPE / São José dos Campos - SP

Orientador(a) / INPE / SJCampos - SP

Dr. **Odim Mendes Junior** 

Membro da Banca / INPE / SJCampos - SP

Dr. Jonas Rodrigues de Souza

Antonio Lopes Padilha

Membro da Banca / INPE/ SJCampos - SP

Dr. Sérgio Luiz Fontes

Convidado(a) / ON / Rio de Janeiro - RJ

Este trabalho foi aprovado por:

() maioria simples  $\alpha$  unanimidade

Aluno (a): Marcos Banik de Pádua

#### **AGRADECIMENTOS**

Ao meu orientador, Antonio Lopes Padilha, pela orientação e por acreditar que os resultados viriam.

A meu irmão, Marcelo Banik de Pádua, pelo apoio.

Ao Instituto Nacional de Pesquisas Espaciais pelo suporte técnico e pelos dados e ao Conselho Nacional de Desenvolvimento Científico e Tecnológico, pela bolsa concedida.

#### **RESUMO**

O método magnetotelúrico (MT) busca obter a distribuição da condutividade elétrica no interior da Terra através da medição simultânea das variações temporais de campos elétricos e magnéticos na superfície da Terra. O processamento inicial desses dados objetiva derivar funções de transferência entre esses campos eletromagnéticos, as quais são frequentemente contaminadas por ruídos artificiais ou naturais. Neste trabalho é proposta uma nova abordagem para processamento das séries temporais que consiste em obter as funções de transferência mediante a minimização da mediana dos quadrados dos resíduos (LMS - least median of squares) ao invés do procedimento clássico de minimizar a soma dos quadrados dos resíduos (RMS - root mean squares). Um código computacional foi escrito em linguagem C++ para implementar esse algoritmo, o qual foi testado em dados MT coletados em três estações situadas na região centro-sul do Brasil. Os resultados obtidos foram comparados com os obtidos por um algoritmo robusto comumente utilizado em estudos MT e com resultados esperados pela transformada de Hilbert que relaciona as duas principais funções de transferência MT (resistividade aparente e fase). Esses testes preliminares mostraram-se bastante promissores, com o processamento efetuado pela técnica proposta mostrando em algumas situações resultados melhores que os obtidos pela técnica de referência, embora em outras situações os resultados não tenham sido tão eficientes.

### **ESTIMATION OF MAGNETOTELLURIC TENSOR RESISTANT TO OUTLIERS AND LEVERAGE POINTS**

#### **ABSTRACT**

The magnetotelluric method (MT) seeks to obtain the distribution of electrical conductivity within the Earth through the use of naturally occurring time variations of electric and magnetic fields simultaneously measured at the Earth's surface. Data processing derives transfer functions between these electromagnetic fields, which are often contaminated with noise from natural or man-made sources. A new approach for time series processing is proposed here that consists in obtaining the transfer functions through the least median of squares (LMS) instead of the classical procedure of minimizing the root mean squares (RMS). A computer code was written in C++ and tested in MT data collected at three stations in the south-central Brazil. Results were compared with those obtained by a robust algorithm commonly used in MT studies and with theoretical results derived from the Hilbert transform that correlates the two main MT transfer functions (apparent resistivity and phase). These preliminary tests were quite promising. In some cases, the results from the proposed technique show a significant improvement in the transfer function estimates, although at other cases the results were not as efficient.

## **LISTA DE FIGURAS**

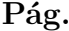

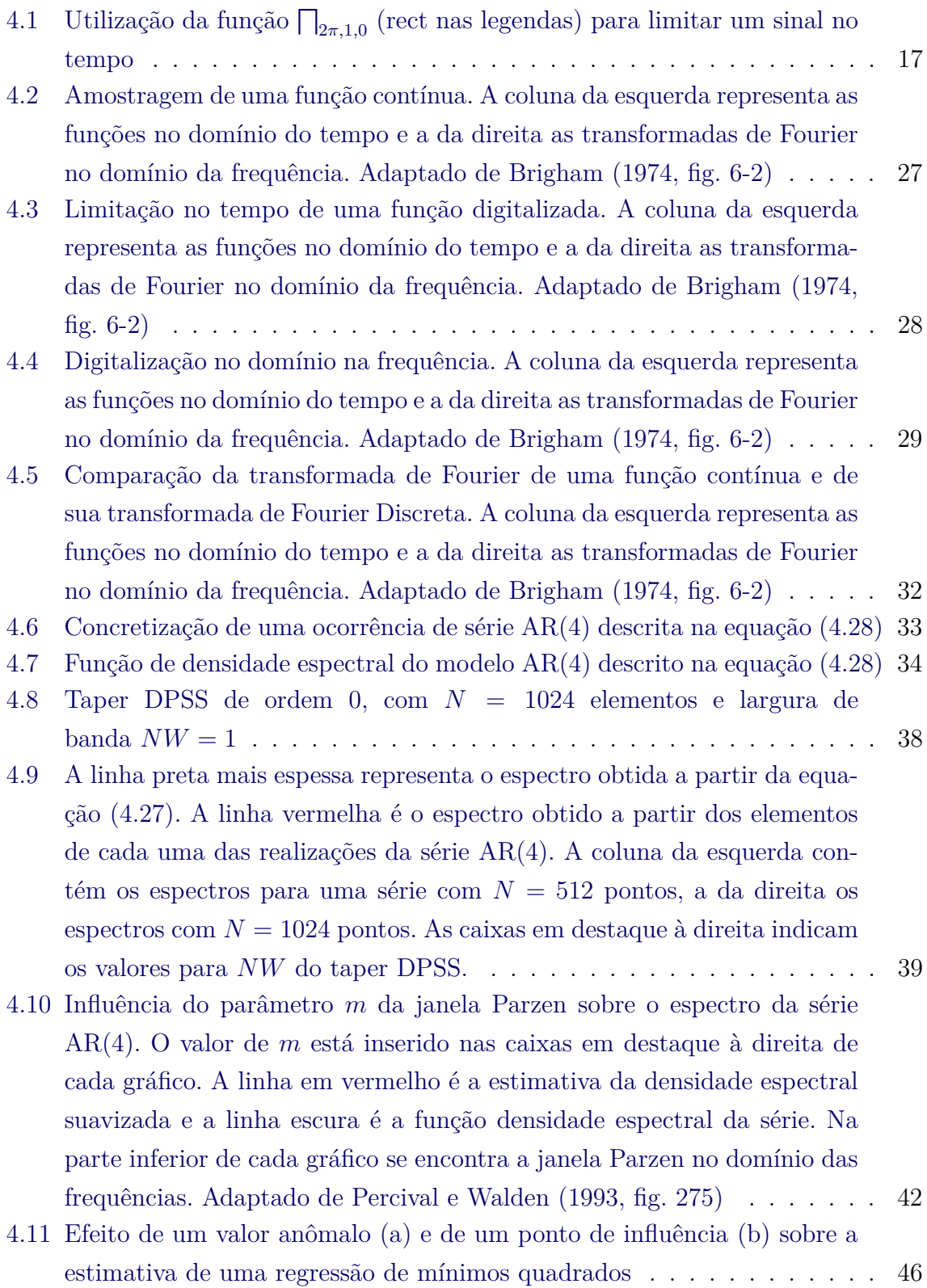

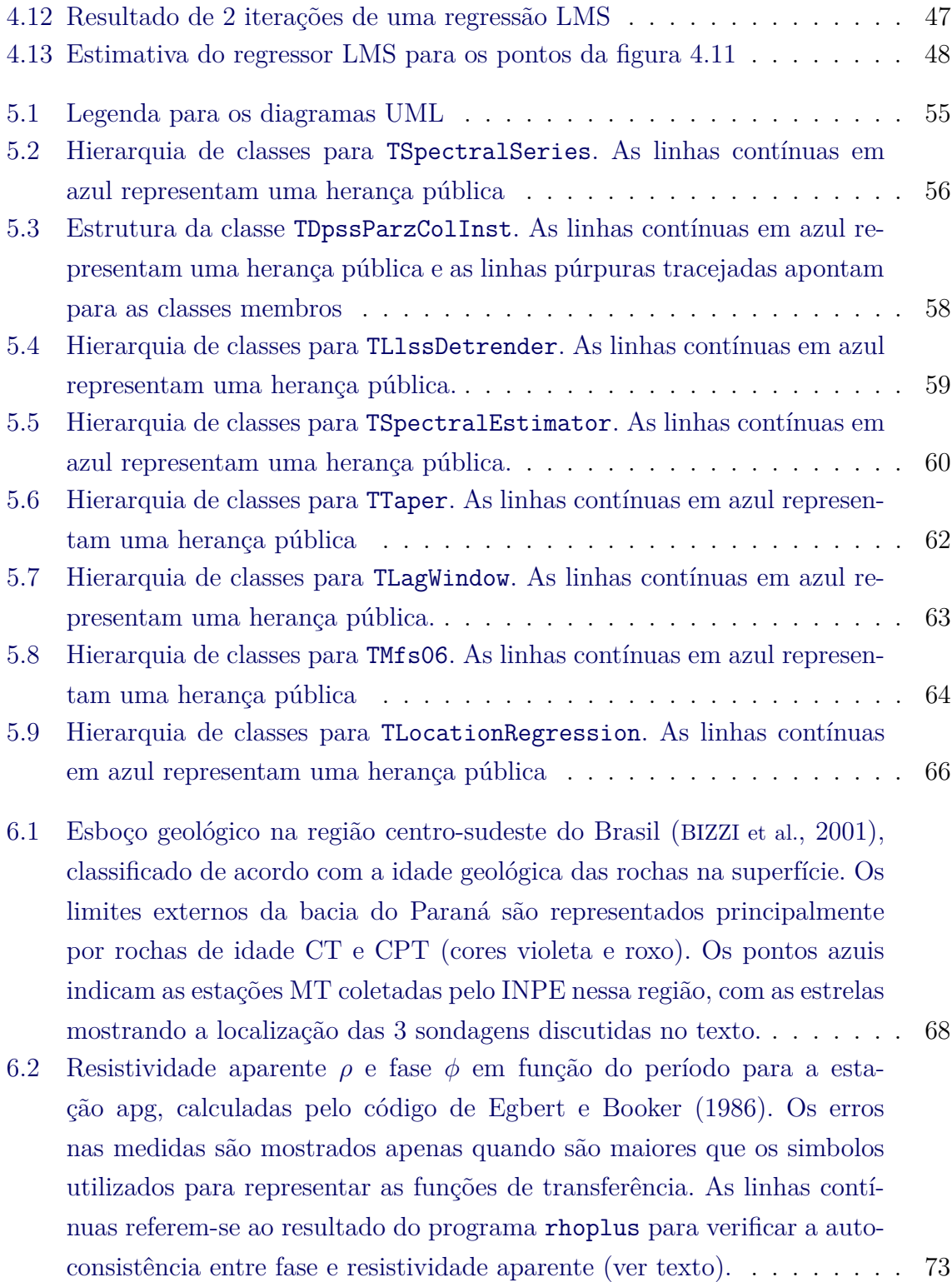

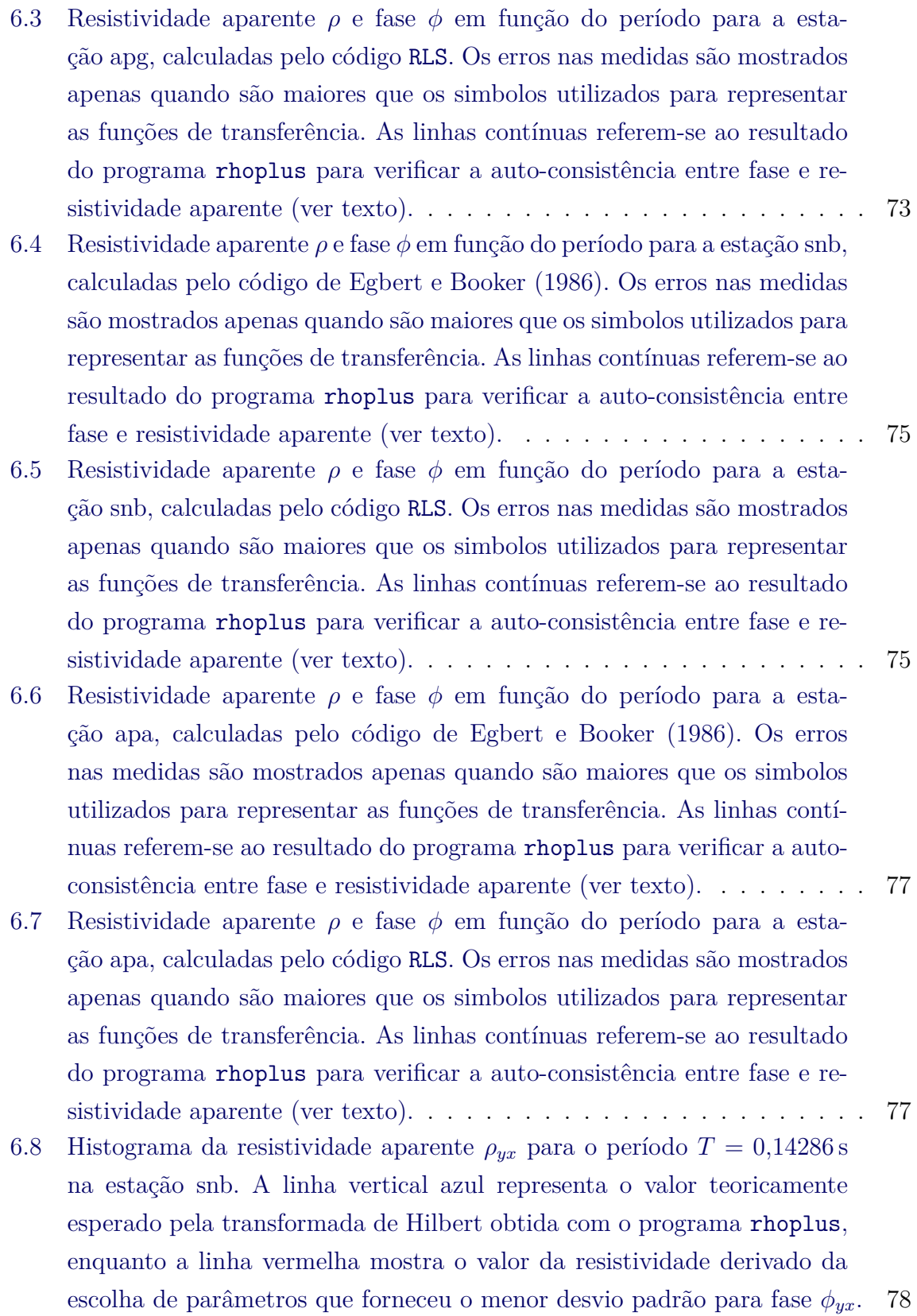

## xiii

- 6.9 Histogramas de *ρyx* [na estação snb para o período](#page-97-0) 0*,*14286 s em função do número de pontos *N* [dos segmentos utilizados para calcular o espectro](#page-97-0) e da largura *NW* [do taper DPSS. No topo das colunas está registrado](#page-97-0) o número de pontos *N* [e em cada linha à direita está indicado o valor](#page-97-0) de *NW*[. Para cada histograma da figura, a abscissa representa o valor da](#page-97-0) componente *yx* [da resistividade aparente, enquanto a ordenada contém o](#page-97-0) [número de regressões que forneceram o valor da resistividade dentro do](#page-97-0) [intervalo das colunas do histograma. A linha vermelha pontilhada para](#page-97-0) a coluna *N* = 128 e linha *NW* = 6 [indica o valor da estimativa da](#page-97-0) [resistividade escolhida para esse período na figura](#page-97-0) [6.5.](#page-92-1) . . . . . . . . . . 80
- [6.10 Histograma da componente](#page-98-0)  $yx$  da resistividade aparente  $\rho_{yx}$  para o período *T* = 9*,*1429 [s. A linha vertical azul representa o valor esperado pela](#page-98-0) [transformada de Hilbert obtida com o programa](#page-98-0) rhoplus, e a linha ver[melha o valor da resisitividade que forneceu o menor desvio padrão para](#page-98-0) [fase](#page-98-0) *φyx*. . . . . . . . . . . . . . . . . . . . . . . . . . . . . . . . . . . . . 81
- 6.11 Histogramas de *ρyx* [para a estação snb para o período](#page-99-0) 9*,*1429 s. No topo [das colunas está registrado o número de pontos](#page-99-0) *N* contido nos segmen[tos utilizados para calcular os espectros. À direita de cada linha está](#page-99-0) [registrado o valor da largura de banda](#page-99-0) *NW* do *taper* DPSS utilizado. [Para cada histograma da figura, a abscissa representa o valor da compo](#page-99-0)nente *yx* [da resisitividade aparente. A ordenada dos histogramas contém](#page-99-0) [o número de regressões que forneceram o valor da resistividade dentro do](#page-99-0) [intervalo das colunas do histograma. A linha vermelha pontilhada para](#page-99-0) a coluna *N* = 128 e linha *NW* = 16 [indica o valor da estimativa da](#page-99-0) [resisitividade escolhida para esse período na figura](#page-99-0) [6.5.](#page-92-1) Em todos os his[togramas a linha vertical azul pontilhada representa o valor obtido pelo](#page-99-0) [programa](#page-99-0) rhoplus. . . . . . . . . . . . . . . . . . . . . . . . . . . . . . . 82

# **SUMÁRIO**

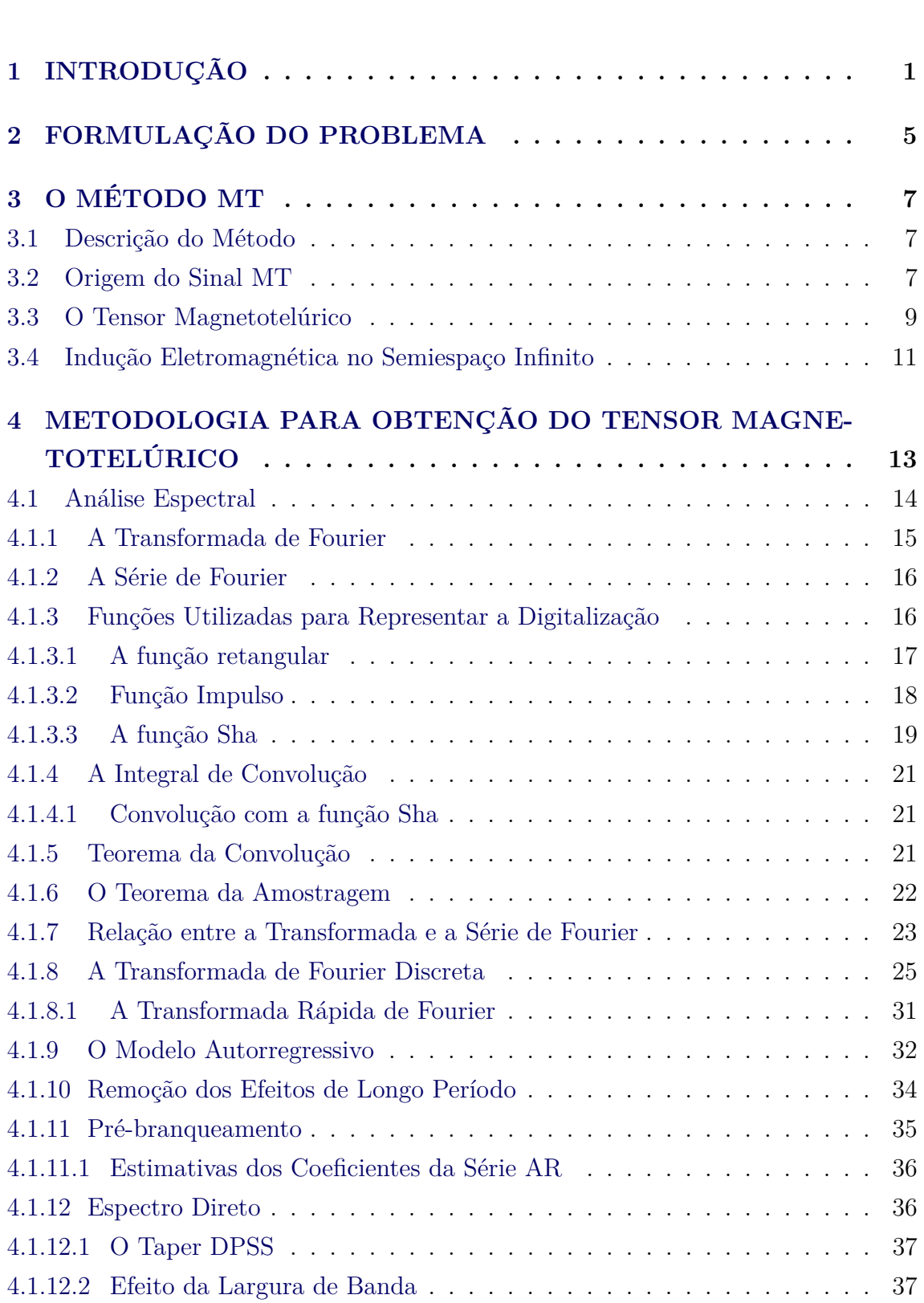

# **Pág.**

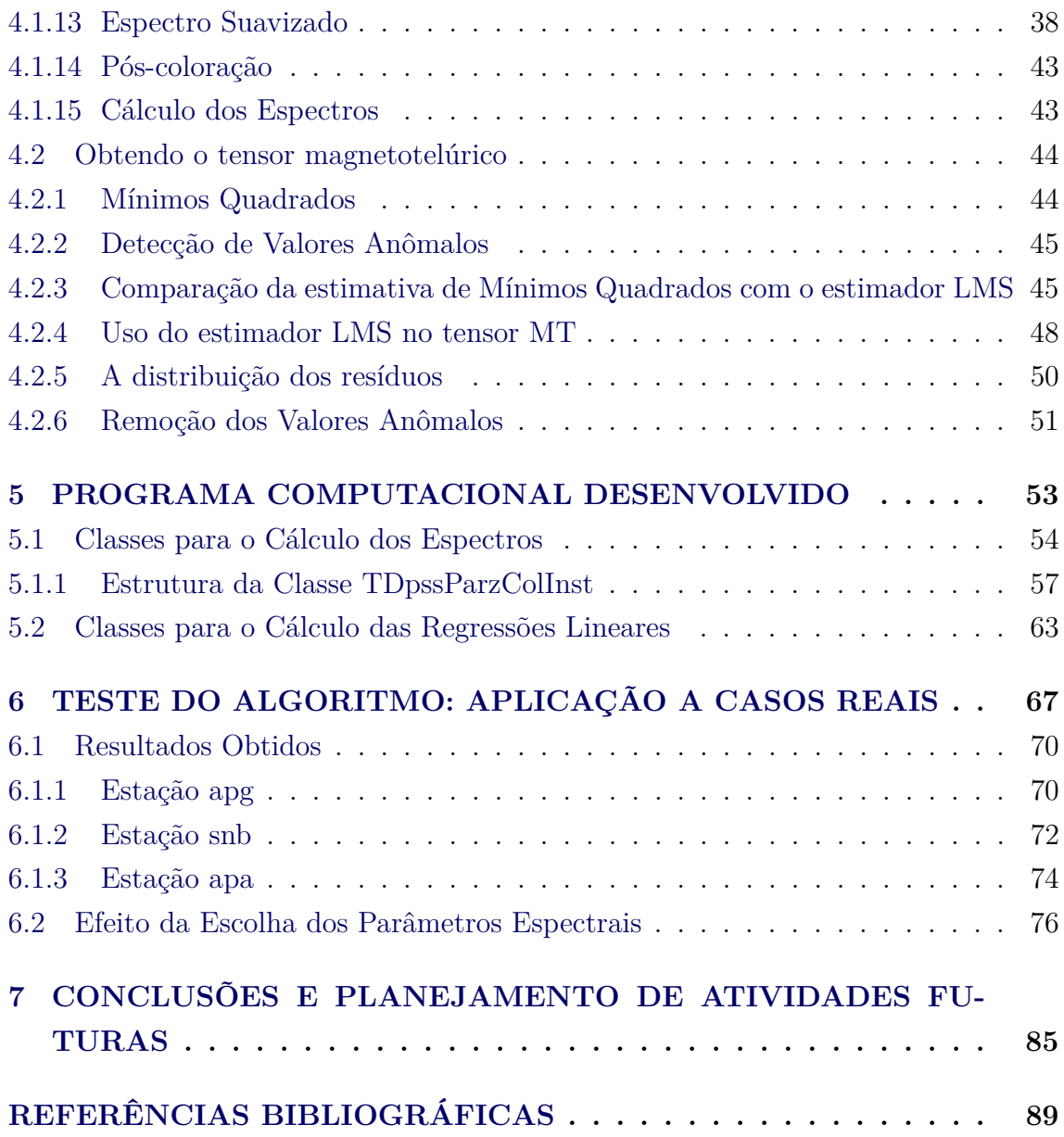

#### <span id="page-18-0"></span>**1 INTRODUÇÃO**

O objetivo do método magnetotelúrico (MT) é fornecer informações sobre a distribuição da condutividade elétrica no interior da Terra. Isso é conseguido por meio da medição simultânea na superfície da Terra das variações temporais de campos elétricos e magnéticos naturais. Funções de transferência entre os campos elétrico e magnético em direções ortogonais, geralmente apresentadas na forma do tensor magnetotelúrico (ou tensor MT) contém informação sobre a distribuição de condutividade do subsolo, pois estão correlacionadas por meio de processos de indução eletromagnética. Dessa forma, a primeira atividade importante em estudos MT depois da coleta de dados no campo é a de derivar funções de transferência de boa qualidade entre as componentes eletromagnéticas a partir dos dados medidos. Essas funções de transferência permitem resolver o problema subsequente, ou seja encontrar um modelo de condutividade do interior da Terra, geralmente derivado por técnicas de inversão dos dados. A obtenção dessas funções de transferência não é trivial por pelo menos duas razões: em primeiro lugar, visto ser o método MT uma técnica geofísica passiva, não se tem controle sobre a relação sinal/ruído nos dados medidos. Em casos mal-condicionados, isso pode levar a resultados não suaves (funções de transferência variando abruptamente em frequências próximas). Em segundo lugar, mesmo que tenham sido obtidas funções de transferência suaves, elas somente vão ser aproveitáveis para o método MT se a condição de fonte de campo primário distante for cumprida (ondas eletromagnéticas planas). Esse não é o caso na proximidade de fontes de sinais eletromagnéticos artificiais, como por exemplo linhas de transmissão de energia, cercas elétricas, oleodutos protegidos contra corrosão ou linhas ferroviárias que utilizem corrente contínua, ou mesmo naturais, como por exemplo sob o efeito de correntes ionosféricas concentradas (caso das regiões aurorais e equatoriais). Assim, derivar funções de transferência entre os campos eletromagnéticos medidos não é tarefa simples em estudos MT, sendo necessária a aplicação de técnicas de processamento sofisticadas para superar as dificuldades anteriormente mencionadas.

Em geral, o primeiro problema anteriormente descrito é abordado utilizando uma série de passos para reduzir a influência de valores extremos (*outliers*) nos dados. Esses passos incluem, por exemplo, pré-processamento das séries temporais, uso de técnicas estatísticas robustas, técnicas de empilhamento ponderado (pesos) sobre os espectros para a obtenção de valores médios e suavização dos resultados para frequências adjacentes. O segundo problema pode ser minimizado com a utilização de dados adquiridos simultaneamente em outro local de medidas, situado fora da esfera de influência do sinal artificial. Essa técnica é chamada de referência remota. Pode-se também utilizar um procedimento de seleção, no qual são rejeitados segmentos de dados ruidosos que não preencham determinados critérios dos sinais MT naturais. Essa mesma alternativa pode ser empregada no caso de "ruídos naturais" (por exemplo, enfatizando o uso de dados noturnos nas medidas em regiões sob influência das correntes diurnas do eletrojato equatorial).

Há um número significativo de métodos de processamento disponíveis na literatura que contém, de uma forma ou de outra, várias das técnicas anteriormente mencionadas, alguns dos quais serão discutidos em itens subsequentes desta dissertação. Evidentemente, a questão que surge é a de qual deles seria o ideal, seja em situações gerais ou pelo menos em situações específicas em que os dados apresentem certas propriedades. Comparações de resultados obtidos para derivação dos elementos do tensor MT usando diferentes métodos já foram feitas (por exemplo, ([JONES et al.](#page-109-0), [1989;](#page-109-0) [SMIRNOV; VARENTSOV](#page-113-0), [2004\)](#page-113-0)), mas há dúvidas se tais abordagens são capazes de fazer afirmações confiáveis sobre os métodos em geral ou podem ser aplicados apenas ao conjunto de dados tratados no caso específico em estudo. Em particular, no caso de levantamentos MT realizados no Brasil, além dos efeitos diurnos associados com distorções naturais geradas pelo eletrojato equatorial ([PADILHA et al.](#page-111-1), [1997;](#page-111-1) [PADILHA](#page-111-2), [1999\)](#page-111-2) há ainda distorções associadas a ruídos incoerentes que podem estar relacionados à geração de pulsações irregulares linearmente polarizadas devido a intensificação da precipitação de partículas na área de abrangência da anomalia magnética do Atlântico Sul por ocasião de períodos geomagneticamente perturbados ([PADILHA](#page-111-3), [1995\)](#page-111-3). Nesse último caso, técnicas de processamento baseadas exclusivamente no uso de referência remota não se aplicam pela vasta abrangência geográfica esperada pelo evento natural. Também, no caso de ruídos artificiais extremos (associados a uma ferrovia eletrificada na região do Vale do Paraíba), [Pádua et al.](#page-111-4) [\(2002\)](#page-111-4) mostraram que técnicas de referência remota comumente empregadas nesses casos para minimizar os efeitos do ruído não se mostraram mais eficientes que aquelas de processamento robusto usando uma única estação. Além disso, uma escolha inadequada de estação a ser usada como referência pode levar a resultados de qualidade muito inferior ao do processamento tradicional (sem referência remota).

O trabalho aqui apresentado propõe uma outra alternativa para o procedimento de obtenção do tensor MT. Ao invés de obter as funções de transferência por meio da técnica clássica de regressão-M, aqui é utilizada uma versão mais robusta para a regressão. Neste caso, a soma dos quadrados dos resíduos ,utilizada na versão clássica, é substituída pela mediana dos quadrados dos resíduos e o algoritmo desenvolvido é utilizado em dados MT adquiridos no Brasil. Os resultado obtidos são comparados com aqueles derivados por um código robusto clássico ([EGBERT; BOOKER](#page-108-0), [1986\)](#page-108-0), comumente utilizado pela comunidade internacional envolvida em estudos de indução eletromagnética no interior da Terra.

#### <span id="page-22-0"></span>**2 FORMULAÇÃO DO PROBLEMA**

O objetivo deste trabalho é a proposição e teste de um novo método para obter os elementos do tensor MT a partir das séries temporais das variações naturais dos campos elétrico e magnético medidos na superfície da Terra. Esse tensor é utilizado para obter a distribuição das resistividades elétricas da subsuperfície da Terra, em um processo de inversão de dados, e por isso é importante obter valores confiáveis nas estimativas dos seus elementos. Historicamente, as primeiras estimativas do tensor MT foram feitas usando o método dos mínimos quadrados ([SIMS et al.](#page-112-0), [1971\)](#page-112-0). No entanto, logo se percebeu que em muitos casos os dados MT não atendiam aos critérios exigidos pelo método dos mínimos quadrados e métodos mais robustos começaram a surgir. Esses métodos incluíram aqueles baseados na coerência espectral ([JONES; JÖDICKE](#page-110-0), [1984;](#page-110-0) [TRAVASSOS; BEAMISH](#page-114-0), [1988\)](#page-114-0) e outros baseados em estimadores robustos resistentes a valores anômalos, tais como os estimadores-M proposto em [Huber](#page-109-1) [\(1973\)](#page-109-1) e usados para estimar o tensor MT em [Larsen](#page-110-1) [\(1989\)](#page-110-1), [Larsen et](#page-110-2) [al.](#page-110-2) [\(1996\)](#page-110-2), [Egbert e Booker](#page-108-0) [\(1986\)](#page-108-0), [Chave et al.](#page-108-1) [\(1987\)](#page-108-1), [Chave e Thomson](#page-107-1) [\(1989\)](#page-107-1), [Egbert e Livelybrooks](#page-108-2) [\(1996\)](#page-108-2), [Sutarno e Vozoff](#page-113-1) [\(1991\)](#page-113-1). Outros métodos já propostos incluem a repetição de medianas, um estimador com 50% de ponto de ruptura ([SMIRNOV](#page-113-2), [2003\)](#page-113-2). Porém, tanto os estimadores-M como aquele baseado na repetição de medianas não são resistentes a pontos de influência e, como consequência, estimadores de limitação de influência passaram a ser usados ([CHAVE; THOMSON](#page-107-2), [2003;](#page-107-2) [CHAVE; THOMSON](#page-108-3), [2004;](#page-108-3) [SUTARNO](#page-113-3), [2008\)](#page-113-3). Neste trabalho é proposta uma abordagem diferente para obtenção dos elementos do tensor MT, empregando como estimador a mínima mediana dos quadrados dos resíduos (LMS - *least median of squares*). Esse estimador foi introduzido por [Rousseeuw](#page-112-1) [\(1984\)](#page-112-1) e caracteriza-se por poder resistir ao efeito de cerca de 50% de contaminação dos dados.

Um programa computacional foi desenvolvido para aplicar esse estimador a dados MT e seu uso em dados reais é apresentado, com os resultados comparados àqueles obtidos por outro código livremente disponível (http://mtnet.dias.ie/programs/egbert.html).

#### <span id="page-24-1"></span><span id="page-24-0"></span>**3 O MÉTODO MT**

#### **3.1 Descrição do Método**

O método magnetotelúrico é uma técnica passiva de exploração geofísica pertencente à classe de sondagens eletromagnéticas profundas. Como técnica passiva, o método MT utiliza como fonte as variações naturais do campo eletromagnético e, como um método de sondagem eletromagnética profunda, tem como objetivo obter a distribuição da condutividade (resistividade) elétrica no interior da Terra em profundidades desde alguns metros até centenas de quilômetros.

Comparativamente a outros métodos geofísicos, esse método tem se mostrado um indicador extremamente sensível e útil na investigação da litosfera (até profundidades da ordem de 100 km) e da astenosfera (profundidades acima de 100 km) terrestres. Isto se deve ao fato de que a distribuição da condutividade elétrica em subsuperfície é um parâmetro que varia por algumas ordens de grandeza nos materiais da Terra, influenciado por fatores tais como a porosidade e conteúdo dos fluidos nos poros e a temperatura e composição química das rochas. Também, devido às características do fenômeno de indução eletromagnética em que se baseia o método MT, pode-se sondar diferentes profundidades no interior da Terra simplesmente variando o período do sinal natural amostrado. Períodos mais curtos permitem o reconhecimento das principais feições geoelétricas da crosta superior (até cerca de 10 km), enquanto períodos mais longos trazem informação sobre as principais descontinuidades em grandes profundidades da crosta inferior e manto superior (dezenas a centenas de quilômetros de profundidade). Exemplos recentes da utilização do método no Brasil com publicação dos resultados em periódicos indexados incluem [Pinto et al.](#page-112-2) [\(2010\)](#page-112-2), [Bologna et al.](#page-107-3) [\(2011\)](#page-107-3), [Terra e Menezes](#page-114-1) [\(2012\)](#page-114-1) e [Padilha et al.](#page-111-5) [\(2013\)](#page-111-5).

#### <span id="page-24-2"></span>**3.2 Origem do Sinal MT**

O método magnetotelúrico usa como fonte primária para o sinal eletromagnético as variações temporais naturais do campo magnético terrestre. Genericamente, a principal parte do campo magnético da Terra é devido ao campo aproximadamente dipolar gerado em seu núcleo externo (profundidades da ordem de 2 900 km a 5 100 km). Porém, como a variação desse campo é muito lenta ele não é utilizado como fonte de sinal MT. A fonte de sinal de curto e longo período utilizados pelo método são variações do campo magnético devido a fenômenos meteorológicos (tempestades elétricas) e eventos na magnetosfera e na ionosfera terrestres. A variação desse campo magnético induz em um meio condutor (interior da Terra) um campo elétrico, conhecido como campo telúrico, o qual vai produzir uma corrente elétrica nesse meio. Essa corrente tem um campo magnético associado, que é a parte secundária do campo que pode ser medido na superfície. Resumidamente, as principais atividades responsáveis pela geração do sinal primário usado pelo método MT são: tempestades elétricas, tempestades e subtempestades geomagnéticas e micropulsações geomagnéticas.

Os sinais de curto período (períodos menores que 1 segundo) são gerados por **tempestades elétricas** na atmosfera. Como a superfície da Terra e a ionosfera são regiões condutoras, o espaço entre elas funciona como uma cavidade ressonante para as ondas eletromagnéticas geradas pelas descargas elétricas (raios) que dessa forma podem viajar por longas distâncias. Estima-se que a ocorrência de descargas elétricas em algum lugar no globo terrestre (de 100 a 1 000 por segundo) é suficiente para se ter uma fonte contínua de energia em qualquer localidade sobre a superfície da Terra ([KAUFMAN; KELLER](#page-110-3), [1981\)](#page-110-3). As frequências de ressonância dessas ondas são as frequências de Schumann (aproximadamente 7*,*5 Hz e seus múltiplos até cerca de 2 000 Hz). Para que a condição de onda plana seja válida é importante que a coleta de dados esteja distante das tempestades.

**Tempestades geomagnéticas** são responsáveis pelo aumento da intensidade da corrente anelar devido a súbita injeção de partículas provenientes do acoplamento eletrodinâmico plasma solar-magnetosfera. Fornecem um amplo espectro de sinal para o método magnetotelúrico, comumente de alta amplitude. Por sua vez, as **subtempestades magnéticas** são causadas por uma liberação intensiva de energia e partículas na região auroral no lado oposto ao Sol. Vários modelos foram propostos para explicar as subtempestades, mas, até o momento, medidas experimentais não foram capazes de determinar qual é o correto. A injeção de plasma quente na alta atmosfera é a responsável pelos efeitos das subtempestades magnéticas na ionosfera ([SCHUNK; NAGY](#page-112-3), [2004,](#page-112-3) pp. 448–449). Subtempestades magnéticas podem durar algo entre varias dezenas de minutos até 2–3 horas ([BERDICHEVSKY; DMITRIEV](#page-106-2), [2002a\)](#page-106-2).

**Micropulsações geomagnéticas** são variações temporais do campo magnético da Terra com estrutura quase periódica e frequências que variam de milihertz a alguns poucos hertz ([ZHDANOV](#page-115-0), [2009,](#page-115-0) p. 549). Dependendo da estrutura do sinal as micropulsações são divididas em pulsações contínuas (Pc) ou pulsações irregulares (Pi). Em algumas situações bastante específicas, as pulsações podem chegar a violar a condição de onda plana usada para derivar as expressões usadas pelo método MT ([EGBERT et al.](#page-108-4), [2000\)](#page-108-4).

A essas fontes naturais somam-se outros sinais eletromagnéticos geralmente considerados ruídos. Em termos de processamento de dados, ruído pode ser definido como aquela parte dos dados que não pode ser explicada pela teoria utilizada para derivar as funções de transferência entre os campos eletromagnéticos. Em geral, qualquer fator que torne inválidas as suposições empregadas pelo método MT é considerado ruído. As fontes de ruído eletromagnético podem ser instrumentais, ambientais (sísmicos, vento) ou derivados de atividades humanas (aparelhos elétricos, centrais elétricas, linhas de transmissão de energia elétrica, estradas de ferro, especialmente se eletrificadas, cercas elétricas, transmissores de rádio e TV, etc.). Os efeitos do ruído podem ser minimizados com escolha de local adequado para as medidas (distante de ruídos antrópicos), pelo uso de filtros nos instrumentos de aquisição de dados, por técnicas sofisticadas de processamento de sinal ou pelo uso de estações de referência distantes da fonte do ruído (técnica de referência remota; ([GAMBLE et al.](#page-109-2), [1979\)](#page-109-2)).

#### <span id="page-26-0"></span>**3.3 O Tensor Magnetotelúrico**

O tensor magnetotelúrico, ou tensor MT ([WEAVER et al.](#page-114-2), [2000\)](#page-114-2), ou ainda tensor resposta ([CHAVE; THOMSON](#page-108-3), [2004\)](#page-108-3), é o elemento básico de onde serão extraídas as informações capazes de fornecer a distribuição da resistividade elétrica no interior da Terra. O tensor MT estabelece uma relação linear entre as componentes horizontais do campo eletromagnético e pode ser obtido por meio das equações de Maxwell (no sistema internacional de unidades):

<span id="page-26-4"></span>
$$
\nabla \cdot \mathbf{D} = \rho_e,\tag{3.1}
$$

<span id="page-26-2"></span><span id="page-26-1"></span>
$$
\nabla \cdot \mathbf{B} = 0,\tag{3.2}
$$

$$
\nabla \times \mathbf{E} = -\frac{\partial \mathbf{B}}{\partial t},\tag{3.3}
$$

$$
\nabla \times \mathbf{H} = \frac{\partial \mathbf{D}}{\partial t} + \mathbf{J},\tag{3.4}
$$

em que *ρ<sup>e</sup>* é a densidade de carga elétrica. As equações constitutivas para os campos **D** e **H** e a densidade de corrente elétrica **J** são dadas, em meios lineares, por:

$$
\mathbf{D} = \epsilon_0 \mathbf{E} + \mathbf{P},\tag{3.5}
$$

$$
\mathbf{B} = \mu_0 \mathbf{H} + \mathbf{M},\tag{3.6}
$$

<span id="page-26-3"></span>
$$
\mathbf{J} = \sigma \mathbf{E} + \mathbf{J}^{\mathbf{ex}},\tag{3.7}
$$

em que:  $\epsilon_0$  é a permissividade elétrica no vácuo,  $\mu_0$  a permeabilidade magnética no vácuo, *σ***E** a densidade de corrente de condução e **J ex** a densidade de corrente da fonte extrínseca.

Para os períodos usados em sondagens magnetotelúricas, a corrente de deslocamento *∂***D***/∂t* pode ser considerada nula ([CHAVE; WEIDELT](#page-108-5), [2012,](#page-108-5) p. 25) e, dentro da escala usada no método MT, a Terra pode ser considerada como um corpo não magnetizável ([CHAVE; WEIDELT](#page-108-5), [2012,](#page-108-5) p. 20). Dessa forma, a lei de Ampère, equação [\(3.4\)](#page-26-1), se reduz a:

<span id="page-27-0"></span>
$$
\nabla \times \mathbf{B} = \mu_0 \mathbf{J}.
$$
 (3.8)

Aplicando o rotacional na lei de Faraday, equação [\(3.3\)](#page-26-2), e substituindo as equações [\(3.8\)](#page-27-0) e [\(3.7\)](#page-26-3) chega-se a

<span id="page-27-1"></span>
$$
\nabla \times \nabla \times \mathbf{E} = -\mu_0 \sigma \frac{\partial \mathbf{E}}{\partial t} + \frac{\partial \mathbf{J}^{\mathbf{ex}}}{\partial t}.
$$
 (3.9)

Por meio da transformada de Fourier é possível decompor os campos em componentes monocromáticas com frequência *f*:

$$
\mathbf{E} = \mathbf{E}_0 e^{i\omega t},
$$

$$
\mathbf{B} = \mathbf{B}_0 e^{i\omega t},
$$

$$
\mathbf{J}^{ex} = \mathbf{J}_0^{ex} e^{i\omega t},
$$

com *ω* = 2*πf*. Dessa forma a equação [\(3.9\)](#page-27-1) torna-se:

<span id="page-27-2"></span>
$$
\nabla \times \nabla \times \mathbf{E} + i\omega\mu_0 \sigma \mathbf{E} = -i\omega\mu_0 \mathbf{J}^{\text{ex}}.
$$
 (3.10)

Pode-se mostrar que a solução dessa equação para as componentes horizontais do campo elétrico ([WEIDELT; CHAVE](#page-114-3), [2012,](#page-114-3) p. 125) é

$$
\begin{cases}\nE_x = Z_{xx}B_x + Z_{xy}B_y \\
E_y = Z_{yx}B_x + Z_{yy}B_y,\n\end{cases}
$$

que colocadas em notação tensorial assumem a seguinte forma:

<span id="page-27-3"></span>
$$
\mathbf{E} = \mathbf{Z}\mathbf{B},\tag{3.11}
$$

em que **Z** é o tensor MT, com

$$
\mathbf{E} = \begin{bmatrix} E_x \\ E_y \end{bmatrix}, \quad \mathbf{B} = \begin{bmatrix} B_x \\ B_y \end{bmatrix} \quad \text{e} \quad \mathbf{Z} = \begin{bmatrix} Z_{xx} & Z_{xy} \\ Z_{yx} & Z_{yy} \end{bmatrix}
$$

#### <span id="page-28-0"></span>**3.4 Indução Eletromagnética no Semiespaço Infinito**

A Terra para as sondagens magnetotelúricas é considerada um bom condutor, e sendo assim, as ondas eletromagnéticas em seu interior estão sujeitas ao fenômeno de blindagem. Uma medida da escala desse efeito é a espessura pelicular (*skin depth*) que pode ser estimado usando a equação [\(3.10\)](#page-27-2) em um semiespaço infinito. Usando a igualdade  $\nabla \times \nabla \times \mathbf{F} = \nabla (\nabla \cdot \mathbf{F}) - \nabla^2 \mathbf{F}$ , têm-se que:

$$
\nabla(\nabla \cdot \mathbf{E}) - \nabla^2 \mathbf{E} + i\omega\mu_0 \sigma \mathbf{E} = -i\omega\mu_0 \mathbf{J}^{\text{ex}}
$$

Na ausência de cargas livres *ρ<sup>e</sup>* e dos efeitos de fonte **J ex**, pode-se aplicar a lei de Gauss, equação [\(3.1\)](#page-26-4), com o que se chega à equação de Helmholtz para o campo elétrico:

$$
\nabla^2 \mathbf{E} + k^2 \mathbf{E} = 0.
$$

Aplicando procedimento semelhante, obtêm-se para o campo magnético

$$
\nabla^2 \mathbf{B} + k^2 \mathbf{B} = 0,
$$

com *k* <sup>2</sup> = *iµ*0*σω*. Essas equações caracterizam o processo de difusão responsável pela atenuação da onda eletromagnética no interior do semiespaço infinito. Usando o sistema cartesiano *xyz* e assumindo uma onda plana de componentes *E<sup>x</sup>* e *B<sup>y</sup>* incidente ao longo do eixo *z*, tem-se:

<span id="page-28-1"></span>
$$
\frac{\partial^2 E_x}{\partial z^2} + k^2 E_x = 0,
$$
  

$$
\frac{\partial^2 B_y}{\partial z^2} + k^2 B_y = 0,
$$

cujas soluções ([BERDICHEVSKY; DMITRIEV](#page-106-3), [2002b,](#page-106-3) p. 26) são:

$$
E_x = E_{x0}e^{ikz} = E_{x0}e^{-z\sqrt{\omega\mu_0\sigma/2}}e^{iz\sqrt{\omega\mu_0\sigma/2}},
$$
\n(3.12a)

$$
B_y = B_{y0}e^{ikz} = B_{y0}e^{-z\sqrt{\omega\mu_0 \sigma/2}}e^{iz\sqrt{\omega\mu_0 \sigma/2}},
$$
\n(3.12b)

em que o termo *e* −*z* √ *ωµ*0*σ/*2 é o responsável pela atenuação do sinal no meio condutor (interior da Terra). A espessura pelicular *δ* é definida como a profundidade em que a amplitude da onda é  $1/e$  ( $\approx 0.37$ ) da amplitude original na superfície, ou seja,

$$
\delta = \sqrt{\frac{2}{\omega \mu_0 \sigma}} = \sqrt{\frac{\rho T}{\mu_0 \pi}},
$$

em que  $T = 1/f$  é o período e  $\rho = 1/\sigma$  é a resistividade.

Um outro parâmetro que se pode obter para o semiespaço infinito é a resistividade aparente do meio. Para isso, basta substituir o resultado de [\(3.12\)](#page-28-1) em [\(3.8\)](#page-27-0), e obtêmse

$$
-ikB_y\hat{\imath} = \sigma \mu_0 E_x\hat{\imath}
$$

Para o caso do semiespaço infinito, o tensor MT (equação [3.11\)](#page-27-3) se reduz a  $E_x = ZB_y$ , que resulta:

$$
Z = \frac{E_x}{B_y} = \frac{-i\sqrt{i\mu_0 \sigma \omega}}{\mu_0 \sigma} = \sqrt{\frac{\omega}{\mu_0 \sigma}} e^{-i\pi/4} = \sqrt{\frac{\omega \rho}{\mu_0}} e^{-i\pi/4}.
$$

Desse modo, definimos a resistividade aparente (resistividade média para o volume de Terra imageado em uma frequência qualquer) como

$$
\rho=\mu_0\frac{|Z|^2}{\omega}.
$$

A resistividade é um valor no domínio dos números reais para um semiespaço infinito. Para uma terra estratificada horizontalmente ([BERDICHEVSKY; DMITRIEV](#page-106-3), [2002b,](#page-106-3) p.81), a resistividade aparente passa a assumir valores complexos com o mesmo módulo, mas com fase dada por

$$
\varphi' = \frac{\pi}{2} + 2 \arg Z,
$$

em que arg é a função argumento de um número complexo.

Neste trabalho, porém, será usada a expressão mais comum empregada pelos usuários do método MT ([SIMPSON; BAHR](#page-112-4), [2005\)](#page-112-4), onde a fase da resistividade é definida como a fase dos elementos do tensor MT:

$$
\varphi = \arg Z
$$

## <span id="page-30-0"></span>**4 METODOLOGIA PARA OBTENÇÃO DO TENSOR MAGNETOTE-LÚRICO**

Para obter o tensor MT definido na equação [\(3.11\)](#page-27-3) é necessário calcular os espectros dos sinais eletromagnéticos, que, em seguida, serão usados para obter o resultado da regressão linear que fornece uma estimativa para o tensor. O cálculo dos espectros é descrito na seção [4.1](#page-31-0) e o modo de obter a regressão linear encontra-se na seção [4.2.](#page-61-0) Nesta introdução, descreveremos apenas os parâmetros usados para dividir a série temporal em segmentos, pois eles interferem na qualidade da resposta de ambas as etapas.

Em um levantamento de campo para estudos MT, as séries temporais dos cinco campos eletromagnéticos (3 componentes magnéticas e 2 componentes elétricas horizontais ortogonais) são medidas simultaneamente em um determinado sítio sob o qual se deseja conhecer a distribuição de resistividade elétrica. Cada uma dessas séries é geralmente composta de *L* elementos medidos com intervalo de tempo ∆ entre eles. As séries são divididas em *n* segmentos contendo (*N* +*p*) elementos cada. O parâmetro *p* é a ordem da função autorregressiva usada para o branqueamento da série a ser descrita na seção [4.1.11](#page-52-0) e deve ser pequeno com relação a *N*. Os segmentos são sobrepostos com *o* elementos em comum, desse modo o número de segmentos pode ser expresso por

$$
n = \frac{L - o}{(N + p) - o}
$$

A qualidade da resposta obtida pela regressão linear aumenta à medida em que o número de segmentos *n* aumenta, enquanto que a resolução dos espectros aumenta à medida em que o número de elementos *N* utilizados para o cálculo da transformada de Fourier aumenta. Desse modo existe um balanço entre a melhoria do espectro e da regressão linear necessários para o cálculo dos elementos do tensor MT. No entanto, para cada conjunto de frequências alvo que se deseja analisar, os valores de *n* e *N* podem ser diferentes.

A transformada de Fourier é usada para determinação dos espectros dos campos medidos e pode ser calculada apenas para valores discretos do período utilizado para a aquisição dos dados, limitados entre 2∆ ≤ *T*<sup>0</sup> ≤ *N*∆. Desse modo, para obter o valor dos elementos do tensor MT para períodos mais altos, *N* deve ser alto, com o que se sacrifica a qualidade da regressão. Para os períodos mais baixos, pode-se diminuir o valor de *N*, melhorando a qualidade da regressão em detrimento da qualidade do espectro.

#### <span id="page-31-0"></span>**4.1 Análise Espectral**

A relação linear estabelecida na equação [\(3.11\)](#page-27-3) usada para calcular o tensor MT é válida no domínio da frequência. No entanto os dados são coletados em função do tempo, o que torna necessário recorrer a um mecanismo que possa transformar a representação dos dados desde o domínio do tempo para o da frequência. Na análise de dados MT essa transformação pode ser realizada por meio da transformada de Fourier ([HE et al.](#page-109-3), [2012;](#page-109-3) [BASTANI et al.](#page-106-4), [2012;](#page-106-4) [VAITTINEN et al.](#page-114-4), [2012\)](#page-114-4) ou da transformada de wavelet ([ESCALAS et al.](#page-108-6), [2013;](#page-108-6) [KAPPLER](#page-110-4), [2012;](#page-110-4) [SUTO et al.](#page-113-4), [2006\)](#page-113-4). Como o principal objetivo deste trabalho é a inclusão do método de regressão RLS para a obtenção do tensor MT. Escolheu-se o uso da transformada de Fourier para a obtenção das séries temporais no domínio da frequência, pois esse é o método utilizado por [Egbert e Booker](#page-108-0) [\(1986\)](#page-108-0) que será usado como critério de comparação. Desse modo, qualquer possível diferença de resultado entre os dois métodos será mais influenciada pela etapa de regressão do que pela da análise espectral.

Os métodos utilizados para estimar os espectros das séries temporais por intermédio da transformada de Fourier podem ser divididos em métodos paramétricos e nãoparamétricos. Os métodos não-paramétricos obtém o espectro diretamente a partir dos valores da série temporal, enquanto que os métodos paramétricos procuram ajustar a série temporal a um modelo pré-estabelecido e calculam os espectros a partir dos parâmetros fornecidos pelo modelo. [Percival e Walden](#page-111-0) [\(1993,](#page-111-0) p. 23), porém, aconselha o uso moderado de métodos paramétricos para o cálculo automatizado de espectros. Segundo esse autor, caso o número de parâmetros utilizados seja grande em relação ao número de elementos da série temporal, os parâmetros obtidos são pouco confiáveis. Por outro lado, caso seja utilizado um pequeno número de parâmetros, a modelagem pode se mostrar inadequada. [Broersen](#page-107-4) [\(2006,](#page-107-4) p. viii), por sua vez, aconselha o uso de métodos puramente paramétricos para o cálculo automático de espectros. Para esse autor, o uso de métodos não-paramétricos atualmente tem apenas importância histórica, pois, na última década, os computadores se tornaram suficientemente rápidos para escolher o melhor entre os vários modelos existentes. Neste trabalho, optou-se pela aplicação de um método híbrido, descrito em [Percival](#page-111-0) [e Walden](#page-111-0) [\(1993,](#page-111-0) p. 218), e semelhante ao utilizado por [Egbert e Booker](#page-108-0) [\(1986\)](#page-108-0).

O cálculo dos espectros é realizado neste trabalho em 3 passos: inicialmente é feito o pré-branqueamento da série temporal por meio do ajuste da série a um modelo autoregressivo (AR); o segundo passo é o cálculo do espectro suavizado dos residuais da série temporal com relação ao modelo AR usando um método não-paramétrico; e,

finalmente, os parâmetros obtidos no pré-branqueamento são usados para realizar a pós-coloração do espectro. Esta seção inicia com a descrição do modelo autoregressivo e de como ele é usado no branqueamento. Posteriormente é descrito como é calculado o espectro suavizado e feita a pós-coloração.

#### <span id="page-32-0"></span>**4.1.1 A Transformada de Fourier**

Conforme anteriormente exposto, o tensor MT é definido no domínio da frequência, para o qual é necessário transformar as séries temporais dos campos eletromagnéticos medidos. A transformada de Fourier, que transporta uma função no domínio do tempo para o domínio da frequência, é definida por:

$$
G(f) = \mathscr{F}\{g\} = \int_{-\infty}^{+\infty} g(t)e^{-i2\pi ft} dt
$$
 (4.1)

A transformada de Fourier inversa leva, por sua vez, do domínio da frequência para o domínio do tempo, sendo definida por:

$$
g(t) = \mathscr{F}^{-1}{G} = \int_{-\infty}^{+\infty} G(f)e^{i2\pi ft} df
$$

A relação estabelecida entre ambas as transformadas é representada por

$$
g(t) \leftrightarrow G(f),
$$

em que as funções no domínio do tempo são representadas por letras minúsculas e as no domínio da frequência por letras maiúsculas.

Como exemplo, vamos usar a função exponencial truncada de [Brigham](#page-107-0) [\(1974,](#page-107-0) p. 12):

$$
g(t) = \begin{cases} \beta e^{-\alpha t}, & t \ge 0; \\ 0, & t < 0 \end{cases},
$$

tendo sua transformada de Fourier dada por:

$$
G(f) = \int_0^{+\infty} \beta e^{-\alpha t} e^{-i2\pi ft} dt
$$
  
=  $\beta \int_0^{+\infty} e^{-(\alpha + i2\pi f)t}$   
=  $\frac{-\beta}{\alpha + i2\pi f} e^{-(\alpha + i2\pi f)t} \Big|_0^{+\infty}$   
=  $\frac{\beta}{\alpha + i2\pi f}$   
=  $\frac{\beta \alpha}{\alpha^2 + (2\pi f)^2} - i \frac{2\pi \beta f}{\alpha^2 + (2\pi f)^2}$ 

Assim,

$$
|G(f)| = \frac{\beta}{\sqrt{\alpha^2 + (2\pi f)^2}}
$$

A função *g*(*t*) e sua transformada *G*(*f*) obtidas nesta seção são ilustradas nas figuras [4.2](#page-44-0) a [4.5.](#page-49-0)

#### <span id="page-33-0"></span>**4.1.2 A Série de Fourier**

Funções periódicas podem ser representadas por uma série infinita de senoides. Essa série é conhecida como série de Fourier ([BRIGHAM](#page-107-0), [1974,](#page-107-0) p. 76) e para uma função *g*(*t*) de período *T* é representada como

$$
g(t) = \sum_{n = -\infty}^{+\infty} G_n e^{i2\pi nt/T}
$$

com

$$
G_n = \frac{1}{T} \int_{-T/2}^{T/2} g(t) e^{-i2\pi nt/T} dt
$$
\n(4.2)

#### <span id="page-33-1"></span>**4.1.3 Funções Utilizadas para Representar a Digitalização**

Os equipamentos utilizados para as sondagens MT fornecem os dados na forma digital, o que implica que as medições são obtidas em intervalos de tempo discretos. Nessa seção descreveremos algumas funções que serão usadas posteriormente para entender os efeitos da discretização sobre a transformada de Fourier.

#### <span id="page-34-1"></span>**4.1.3.1 A função retangular**

Uma função retangular de altura e base unitárias e centrada na origem é definida em [Elliot e Rao](#page-108-7) [\(1982,](#page-108-7) p. 12) como:

$$
\bigcap (t) = \begin{cases} 0, & |t| > 1/2 \\ 1, & |t| \le 1/2 \end{cases} . \tag{4.3}
$$

Alternativamente [Bracewell](#page-107-5) [\(1978,](#page-107-5) p. 52) define  $\prod_{i=1}^{n} (1/2) = 1/2$ .

Para obter uma função retangular de base *T*0, altura *h* e centrada em *t*<sup>0</sup> basta usar a transformação

$$
\prod_{T_0, h, t_0}(t) = h \prod \left(\frac{t - t_0}{T_0}\right) \tag{4.4}
$$

No processo de digitalização, a função retangular é usada para delimitar o intervalo de tempo em que o sinal é medido. Essa etapa sempre ocorre quando se adquire sinais naturais, pois a duração desses sinais vai ser sempre maior que o intervalo de tempo empregado para coleta dos dados. A figura [4.1](#page-34-0) ilustra como o produto da função  $\prod(t)$  com o sinal original é usado para limitar o sinal no tempo.

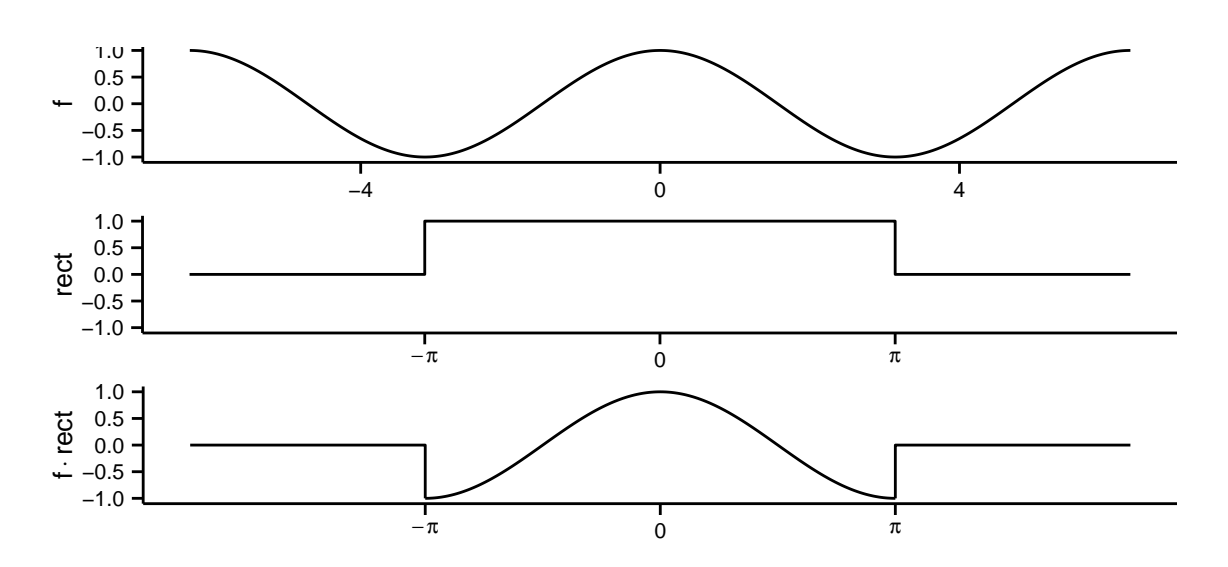

<span id="page-34-0"></span>Figura 4.1 - Utilização da função  $\bigcap_{2\pi,1,0}$  (rect nas legendas) para limitar um sinal no tempo

A transformada de Fourier da função retangular também se encontra em [Bracewell](#page-107-5)

[\(1978,](#page-107-5) p. 128)

$$
\mathscr{F}\left\{\bigcap_{T_0,h,t_0}\right\} = \int_{-\infty}^{+\infty} h \bigcap \left(\frac{t-t_0}{T_0}\right) e^{-i2\pi ft} dt
$$
  
\n
$$
= h \int_{t_0-T_0/2}^{t_0+T_0/2} e^{-i2\pi ft} dt = -h \left(\frac{e^{-i2\pi ft}}{i2\pi f}\right) \Big|_{t_0-T_0/2}^{t_0+T_0/2}
$$
  
\n
$$
= -\frac{h}{2i\pi f} \left(e^{-i2\pi f(t_0+T_0/2)} - e^{-i2\pi f(t_0-T_0/2)}\right)
$$
  
\n
$$
= \frac{he^{-i2\pi ft_0}}{\pi f} \left(\frac{e^{+i2\pi f T_0/2} - e^{-i2\pi f T_0/2}}{2i}\right) = he^{-i2\pi ft_0} \frac{\sin(\pi f T_0)}{\pi f}
$$
  
\n
$$
= T_0 he^{-i2\pi ft_0} \frac{\sin(\pi f T_0)}{\pi f T_0}.
$$

Definindo a função sinc como em [Bracewell](#page-107-5) [\(1978,](#page-107-5) p. 62), dada por:

$$
\text{sinc}(t) = \frac{\sin(\pi t)}{\pi t},\tag{4.5}
$$

obtem-se a transformada de Fourier para a função retangular

$$
\mathscr{F}\left\{\bigcap_{T_0,h,t_0}\right\} = T_0 h e^{-i2\pi f t_0} \operatorname{sinc}(f T_0)
$$
\n(4.6)

e, em particular, para a função retangular unitária $(T_0=1,h=1,t_0=0)$ :

$$
\mathscr{F}\left\{\bigcap\right\} = \text{sinc}(f) \tag{4.7}
$$

#### <span id="page-35-0"></span>**4.1.3.2 Função Impulso**

A função impulso é uma distribuição que pode ser definida por meio das relações apresentadas em [Brigham](#page-107-0) [\(1974,](#page-107-0) p. 224)

$$
\delta(t - t_0) = 0, \qquad t \neq t_0 \tag{4.8a}
$$

$$
\int_{-\infty}^{+\infty} \delta(t - t_0) \, \mathrm{d}t = 1 \tag{4.8b}
$$

Uma propriedade importante da função *δ*(*t*) para este trabalho é que a função *g*(*x*) pode ser representada como (propriedade de seleção):

$$
\int_{-\infty}^{+\infty} \delta(t - t_0) g(t) dt = g(t_0)
$$
\n(4.9)
## **4.1.3.3 A função Sha**

A função que representa o processo de amostragem é a função Sha. Essa função por vezes é chamada de função pente ([ELLIOT; RAO](#page-108-0), [1982,](#page-108-0) p. 23), mas aqui seguiremos a notação de [Bracewell](#page-107-0) [\(1978,](#page-107-0) p. 77) e usaremos a letra sha do alfabeto cirílico representado pelo símbolo III. A função Sha é definida como uma série de funções impulsos igualmente espaçadas por um intevalo ∆:

$$
III_{\Delta}(t) = \sum_{n = -\infty}^{+\infty} \delta(t - n\Delta)
$$
\n(4.10)

A função III<sub>∆</sub> é periódica e com período  $\Delta$ . Para provar essa afirmação basta mostrar que  $\text{III}_{\Delta}(t + m\Delta) = \text{III}_{\Delta}(t)$ , para qualquer *m* natural

$$
\begin{aligned} \mathbf{III}_{\Delta}(t+m\Delta) &= \sum_{n=-\infty}^{+\infty} \delta(t+m\Delta-n\Delta) \\ &= \sum_{n=-\infty}^{+\infty} \delta(t-(n-m)\Delta) \\ &= \sum_{k=-\infty}^{+\infty} \delta(t-k\Delta) \\ &= \mathbf{III}_{\Delta}(t) \end{aligned}
$$

Como a função X<sup>∆</sup> é períodica, podemos representá-la por meio de uma série de Fourier, dada como:

$$
III_{\Delta}(t) = \sum_{n=-\infty}^{+\infty} S_n e^{i2\pi nt/\Delta},
$$

em que os índices *S<sup>n</sup>* são dados pela equação [\(4.2\)](#page-33-0):

$$
S_n = \frac{1}{\Delta} \int_{-\Delta/2}^{\Delta/2} \mathrm{III}_{\Delta}(t) e^{-i2\pi nt/\Delta} dt
$$

e assim tem-se que:

$$
S_n = \frac{1}{\Delta} \int_{-\Delta/2}^{\Delta/2} \sum_{k=-\infty}^{+\infty} \delta(t - k\Delta) e^{-i2\pi nt/\Delta} dt
$$
  
= 
$$
\frac{1}{\Delta} \sum_{k=-\infty}^{+\infty} \int_{-\Delta/2}^{\Delta/2} \delta(t - k\Delta) e^{-i2\pi nt/\Delta} dt
$$

Mas, de acordo com a definição da função *δ* e da sua propriedade de seleção,

$$
\int_{-\Delta/2}^{\Delta/2} \delta(t - k\Delta) e^{-i2\pi nt/\Delta} dt = \begin{cases} e^{-i2\pi nk}, & |k\Delta| \le \Delta/2, \text{veja equação (4.9)}\\ 0, & |k\Delta| > \Delta/2, \text{veja equação (4.8)} \end{cases}
$$

em que o único valor de *k* que satisfaz a condição |*k*∆| ≤ ∆*/*2 dentro do intervalo de integração é $k=0.$  Desse modo,  $S_n=1/\Delta,$ e a série de Fourier da função  $\text{III}_{\Delta}(t)$ é representada por:

$$
III_{\Delta}(t) = \frac{1}{\Delta} \sum_{n=-\infty}^{+\infty} e^{i2\pi nt/\Delta}.
$$

Pode-se manipular essa expressão para obter um somatório que será necessário mais adiante. Trocando a variável *t* por *f*, mas tomando o cuidado de lembrar que aqui *f* é apenas uma variável real e não o inverso do período 1*/*∆, e invertendo a ordem da somatória, obtem-se o resultado

<span id="page-37-0"></span>
$$
\mathrm{III}_{\frac{1}{\Delta}}(f) = \Delta \sum_{n=-\infty}^{+\infty} e^{-i2\pi n f \Delta}.
$$
 (4.11)

*,*

Aplicando agora a equação [\(4.1\)](#page-32-0) para calcular a transformada de Fourier da função  $\text{III}_{\Delta}$ :

$$
\mathscr{F}\{\mathbf{III}_{\Delta}\} = \int_{-\infty}^{+\infty} \mathbf{III}_{\Delta}(t)e^{-i2\pi ft} dt
$$
  
= 
$$
\int_{-\infty}^{+\infty} \sum_{n=-\infty}^{+\infty} \delta(t - n\Delta)e^{-i2\pi ft} dt = \sum_{n=-\infty}^{+\infty} \int_{-\infty}^{+\infty} \delta(t - n\Delta)e^{-i2\pi ft} dt
$$
  
= 
$$
\sum_{n=-\infty}^{+\infty} e^{-i2\pi fn\Delta}
$$

e recuperando o somatório da equação [\(4.11\)](#page-37-0), obtem-se:

<span id="page-37-1"></span>
$$
\mathscr{F}\{\mathbf{III}_{\Delta}\} = \frac{1}{\Delta} \mathbf{III}_{\frac{1}{\Delta}}(f) = \frac{1}{\Delta} \sum_{n=-\infty}^{+\infty} \delta\left(f - \frac{n}{\Delta}\right),\tag{4.12}
$$

ou seja, a transformada de Fourier de uma série de pulsos separados por ∆ no domínio do tempo é igual a uma série de pulsos separados por 1*/*∆ no domínio da frequência.

## **4.1.4 A Integral de Convolução**

Uma operação importante para a análise de sinais digitais é a convolução. Para 2 funções contínuas *g* e *h*, a operação de convolução é definida como:

$$
g(t) * h(t) = \int_{-\infty}^{+\infty} g(\tau)h(t-\tau) d\tau.
$$
 (4.13)

## **4.1.4.1 Convolução com a função Sha**

Como exemplo, pode-se calcular a convolução de uma função *g*(*t*) com a função  $\text{III}_{\Delta}(t)$ , dada por:

$$
\begin{aligned} \mathbf{III}_{\Delta}(t) * g(t) &= \int_{-\infty}^{+\infty} \mathbf{III}_{\Delta}(\tau) g(t-\tau) \, \mathrm{d}\tau \\ &= \int_{-\infty}^{+\infty} \sum_{n=-\infty}^{+\infty} \delta(\tau - n\Delta) g(t-\tau) \, \mathrm{d}\tau \end{aligned}
$$

Aplicando a mudança de variável  $\epsilon = \tau - t$  e invertendo a ordem da integral e da soma, obtém-se

$$
\begin{aligned} \text{III}_{\Delta}(t) * g(t) &= \sum_{n = -\infty}^{+\infty} \int_{-\infty}^{+\infty} \delta(\epsilon + t - n\Delta)g(-\epsilon) \, \, \mathrm{d}\epsilon \\ &= \sum_{n = -\infty}^{+\infty} \int_{-\infty}^{+\infty} \delta(\epsilon - (-t + n\Delta))g(-\epsilon) \, \, \mathrm{d}\epsilon \end{aligned}
$$

Por fim, utilizando a propriedade de seleção definida na equação [\(4.9\)](#page-35-0), tem-se

<span id="page-38-0"></span>
$$
III_{\Delta}(t) * g(t) = \sum_{n = -\infty}^{+\infty} g(t - n\Delta).
$$
 (4.14)

#### **4.1.5 Teorema da Convolução**

Um teorema importante para este trabalho é o teorema da convolução. Vamos mostrar duas versões desse teorema. A primeira afirma que a transformada de Fourier da convolução de duas funções *g*(*t*) e *h*(*t*) no domínio do tempo equivale ao produto das transformadas de Fourier dessas duas funções no domínio da frequência. Ou seja,  $g(t) * h(t)$  ↔  $G(f)H(f)$ . A segunda afirma que a transformada de Fourier do produto de duas funções no domínio do tempo equivale à convolução da transformada de Fourier dessas funções no domínio da frequência. Ou seja, *g*(*t*)*h*(*t*) ↔ *G*(*f*)∗*H*(*f*). A demonstração das duas é bem semelhante. Para a primeira versão tem-se

$$
\mathscr{F}{g(t) * h(t)} = \int_{-\infty}^{+\infty} e^{-i2\pi ft} g(t) * h(t) dt
$$

$$
= \int_{-\infty}^{+\infty} e^{-i2\pi ft} \left[ \int_{-\infty}^{+\infty} g(\tau)h(t-\tau) d\tau \right] dt
$$

e caso seja possível inverter a ordem da integração

$$
\mathscr{F}{g(t) * h(t)} = \int_{-\infty}^{+\infty} g(\tau) \left[ \int_{-\infty}^{+\infty} h(t - \tau) e^{-i2\pi ft} dt \right] d\tau
$$

Aplicando a mudança de variável  $\zeta = t - \tau$ 

$$
\mathscr{F}{g(t) * h(t)} = \int_{-\infty}^{+\infty} g(\tau) \left[ \int_{-\infty}^{+\infty} h(\zeta) e^{-i2\pi f(\zeta + \tau)} d\zeta \right] d\tau
$$

$$
= \int_{-\infty}^{+\infty} g(\tau) e^{-i2\pi f\tau} \left[ \int_{-\infty}^{+\infty} h(\zeta) e^{-i2\pi f\zeta} d\zeta \right] d\tau
$$

$$
= \int_{-\infty}^{+\infty} g(\tau) e^{-i2\pi f\tau} H(f) d\tau
$$

$$
= H(f) \int_{-\infty}^{+\infty} g(\tau) e^{-i2\pi f\tau} d\tau
$$

e, finalmente

<span id="page-39-0"></span>
$$
\mathscr{F}\{g(t) * h(t)\} = H(f)G(f) \tag{4.15}
$$

Dessa forma, obtém-se a relação  $g(t) * h(t) \leftrightarrow G(f)H(f)$ . Para obter a relação  $g(t)h(t) \leftrightarrow G(f) * H(f)$  basta repetir os mesmos passos usados para obter a equação [\(4.15\)](#page-39-0), mas aplicando a transformada de Fourier inversa sobre *H*(*f*) ∗ *G*(*f*).

## <span id="page-39-1"></span>**4.1.6 O Teorema da Amostragem**

No teorema da amostragem ([BRIGHAM](#page-107-1), [1974,](#page-107-1) p. 83), ([BRACEWELL](#page-107-0), [1978,](#page-107-0) p. 189) afirma-se que se uma função *g*(*t*) tem espectro *G*(*f*) = 0 para *f > fc*, então a função *g*(*t*) pode ser completamente determinada a partir de seus pontos amostrados,  $g_n = g(n\Delta)$ , desde que  $\Delta < 1/(2f_c)$ .

Mais especificamente,

$$
g(t) = \sum_{n = -\infty}^{+\infty} g_n \operatorname{sinc} (2f_c(t - n\Delta))
$$

A razão 1*/*∆ = 2*f<sup>c</sup>* é conhecida como taxa de Nyquist, que é a menor taxa de amostragem que pode ser usada para conseguir reconstruir o espectro de um sinal com banda limitada pela frequência *fc*.

O resultado desse teorema é importante na análise de sinais com banda limitada, como por exemplo os sinais de áudio usados em telefonia. Porém, os sinais naturais medidos pelo método MT não são limitados por banda, e nesse caso ocorre o fenômeno conhecido como *aliasing* que será discutido na seção [4.1.8.](#page-42-0)

#### <span id="page-40-0"></span>**4.1.7 Relação entre a Transformada e a Série de Fourier**

Considere-se uma função  $h(t)$  limitada no tempo dentro do intervalo  $T_0$  e que tenha *h*(*t*) = 0 fora do intervalo −*T*<sub>0</sub>/2 < *t* < *T*<sub>0</sub>/2. A convolução dessa função com a função  $\text{III}_{T_0}(t)$  resulta em uma função  $h_{T_0}(t)$  periódica e com período  $\overline{T_0}$ 

$$
h_{T_0}(t) = h(t) * \mathrm{III}_{T_0}(t)
$$

De acordo com a equação [4.14,](#page-38-0)

$$
h_{T_0}(t) = \sum_{n=-\infty}^{+\infty} h(t - nT_0).
$$

Pode-se mostrar que essa função tem período *T*0, ou seja, para qualquer *m* natural,  $h_{T_0}(t) = h_{T_0}(t + mT_0)$ , que se verifica por:

$$
h_{T_0}(t + mT_0) = \sum_{n = -\infty}^{+\infty} h(t + mT_0 - nT_0)
$$
  
= 
$$
\sum_{n = -\infty}^{+\infty} h(t - (n - m)T_0)
$$
  
= 
$$
\sum_{k = -\infty}^{+\infty} h(t - kT_0)
$$
  
= 
$$
h_{T_0}(t)
$$

Esse processo de transformar um trecho de uma função em uma função periódica é conhecido como *extensão periódica*.

A transformada de Fourier  $H_{T_0}(f)$  de  $h_{T_0}(t)$  é dada por:

$$
H_{T_0}(f) = \mathscr{F} \{ h_{T_0}(t) \}
$$

$$
= \mathscr{F} \{ h(t) * \mathbf{\mathbf{III}}_{T_0}(t) \}
$$

De acordo com o teorema da convolução, definido na equação [\(4.15\)](#page-39-0), tem-se que:

$$
H_{T_0}(f) = H(f)\mathscr{F}\{\amalg \mathcal{F}_0(t)\}
$$

e a transformada de Fourier da função  $III_{T_0}(t)$  vai ser fornecida na equação  $(4.12)$ , de tal forma que

<span id="page-41-0"></span>
$$
H_{T_0}(f) = H(f) \frac{1}{T_0} \mathbf{III}_{\frac{1}{T_0}}(f)
$$
  
= 
$$
\sum_{n=-\infty}^{+\infty} \frac{1}{T_0} H(f) \delta \left( f - \frac{n}{T_0} \right)
$$
  
= 
$$
\sum_{n=-\infty}^{+\infty} \frac{1}{T_0} H(\frac{n}{T_0}) \delta \left( f - \frac{n}{T_0} \right)
$$
(4.16)

ou seja, a transformada de Fourier de uma função periódica com período *T*<sup>0</sup> é uma série de pulsos espaçados de 1*/T*0.

Como a função *h<sup>T</sup>*<sup>0</sup> (*t*) é periódica, pode-se usar a equação [\(4.2\)](#page-33-0) para calcular os coeficientes (*H<sup>T</sup>*<sup>0</sup> )*n* de sua série de Fourier

$$
(H_{T_0})_n = \frac{1}{T_0} \int_{-T_0/2}^{T_0/2} h_{T_0}(t) e^{-i2\pi nt/T_0} dt
$$

Como  $h(t) = h_{T_0}(t)$  no intervalo  $-T_0/2 < t < T_0/2$ , tem-se que

$$
(H_{T_0})_n = \frac{1}{T_0} \int_{-T_0/2}^{T_0/2} h(t) e^{-i2\pi nt/T_0} dt
$$

Utilizando o fato de que a função  $h(t)$  está limitada dentro do período  $T_0$ , ou seja, *h*(*t*) = 0 para *t* fora do intervalo −*T*<sub>0</sub>/2 *< t < T*<sub>0</sub>/2, chega-se a

$$
(H_{T_0})_n = \frac{1}{T_0} \int_{-\infty}^{+\infty} h(t) e^{-i2\pi nt/T_0} dt
$$

De acordo com a equação [\(4.1\)](#page-32-0), essa integral é a transformada de Fourier da função *h*(*t*) para *f* = *n/T*0, e dessa forma

<span id="page-42-1"></span>
$$
(H_{T_0})_n = \frac{1}{T_0} H(\frac{n}{T_0})
$$
\n(4.17)

Comparando as equações [\(4.16\)](#page-41-0) e [\(4.17\)](#page-42-1), tem-se que

<span id="page-42-2"></span>
$$
H_{T_0}(f) = \sum_{n = -\infty}^{+\infty} (H_{T_0})_n \, \delta\left(f - \frac{n}{T_0}\right) \tag{4.18}
$$

Ou seja, a transformada de Fourier de uma função periódica tem os mesmos coeficientes que a sua série de Fourier. Esse resultado pode ser encontrado em [Brigham](#page-107-1) [\(1974,](#page-107-1) p. 78) e [Bracewell](#page-107-0) [\(1978,](#page-107-0) p. 206)

# <span id="page-42-0"></span>**4.1.8 A Transformada de Fourier Discreta**

Neste trabalho, o modo escolhido para transformar dados digitalizados do domínio do tempo para o domínio da frequência foi a Transformada de Fourier Discreta, ou DFT (*Discrete Fourier Transform*). Para uma série de *N* elementos,  $g_k = g(kT)$ , os elementos $G_n = G(n/NT)$ da DFT são obtidos por meio da equação:

$$
G\left(\frac{n}{NT}\right) = \sum_{k=0}^{N-1} g(kT)e^{-i2\pi nk/N}.
$$
 (4.19)

De posse dos elementos da DFT, é possível obter os elementos *g<sup>k</sup>* da série temporal por meio da Transformada de Fourier Inversa, ou IDFT (*Inverse Discrete Fourier Transform*):

$$
g(kT) = \frac{1}{N} \sum_{n=0}^{N-1} G\left(\frac{n}{NT}\right) e^{i2\pi nk/N}.
$$
 (4.20)

Antes de usar a DFT para calcular os espectros necessários para resolver o tensor MT, é importante entender como os elementos  $G(n/(NT))$  da DFT se relacionam com a transformada de Fourier *G*(*f*).

O primeiro passo para a obtenção da série temporal é a amostragem, obtida por

meio do produto  $g(t) \cdot \text{III}_{\Delta}(t)$ , que, no domínio do tempo, vai resultar em:

<span id="page-43-0"></span>
$$
g(t) \cdot \mathbf{III}_{\Delta}(t) = g(t) \cdot \sum_{n = -\infty}^{+\infty} \delta(t - n\Delta)
$$

$$
= \sum_{n = -\infty}^{+\infty} g(t)\delta(t - n\Delta)
$$

$$
= \sum_{n = -\infty}^{+\infty} g(n\Delta)\delta(t - n\Delta) \tag{4.21}
$$

Usando o teorema da convolução, representado na equação [\(4.15\)](#page-39-0), e a transformada de Fourier da função X∆(*t*), fornecida pela equação [\(4.12\)](#page-37-1), tem-se no domínio da frequência:

$$
\mathscr{F}\left\{g(t)\cdot\mathrm{III}_{\Delta}(t)\right\}=\frac{1}{\Delta}G(f)\ast\mathrm{III}_{\frac{1}{\Delta}}(f)
$$

A equação [\(4.14\)](#page-38-0) vai fornecer o resultado da convolução

$$
\mathscr{F}\left\{g(t)\cdot\mathbf{III}_{\Delta}(t)\right\} = \frac{1}{\Delta}\sum_{n=-\infty}^{+\infty} G\left(f - \frac{n}{\Delta}\right)
$$
(4.22)

Essa operação está representada na figura [4.2.](#page-44-0)

Neste ponto é importante observar o que acontece com o espectro depois que a série foi digitalizada. A linha tracejada no domínio da frequência da terceira linha da figura [4.2](#page-44-0) representa a repetição do espectro original devido à convolução com a função X1*/*∆. Esse processo é semelhante à extensão periódica descrita na seção [4.1.7.](#page-40-0) Com a diferença de que naquela seção a função original estava limitada no tempo; enquanto no presente caso a função não é limitada por banda. Por essa razão, as frequências se sobrepõem e o espectro apresenta *aliasing*. A presença de *aliasing* no domínio da frequência é consequência da discretização no domínio do tempo e sempre ocorrerá quando o espectro original não for limitado por banda ou a amostragem no período do tempo for realizada a uma frequência inferior à taxa de Nyquist descrita na seção [4.1.6.](#page-39-1)

O teorema da amostragem afirma que se o espectro for nulo para frequências acima de *f<sup>c</sup>* = 1*/*(2∆) é possível reconstruir o espectro original. Essa frequência é conhecida como a frequência de Nyquist, que a partir deste ponto será denotada por *f*(*N*) . A frequência de Nyquist é a maior frequência na qual é possível calcular o espectro sem que ocorra *aliasing*.

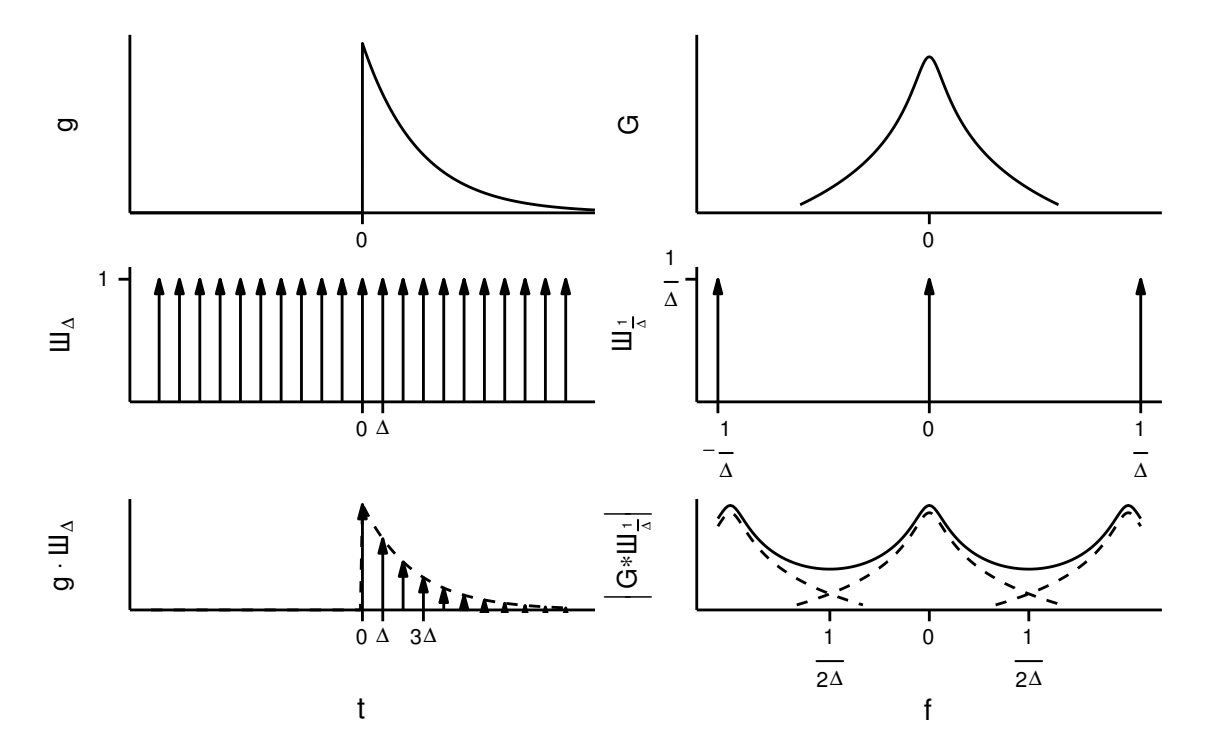

<span id="page-44-0"></span>Figura 4.2 - Amostragem de uma função contínua. A coluna da esquerda representa as funções no domínio do tempo e a da direita as transformadas de Fourier no domínio da frequência. Adaptado de [Brigham](#page-107-1) [\(1974,](#page-107-1) fig. 6-2)

Há duas maneiras de diminuir o efeito do *aliasing* na análise espectral de séries temporais: a primeira consiste em aumentar a taxa de aquisição 1*/*∆, elevando assim a frequência de início do *aliasing*, enquanto a segunda consiste em utilizar um filtro de passa-baixa, minimizando a influência das frequências acima da frequência de Nyquist. No caso dos sinais MT, é comumente utilizado um filtro passa-baixa embutido nos dispositivos de aquisição de dados.

O produto  $g(t) \cdot \text{III}_{\Delta}(t)$  fornece uma série digitalizada, porém com um número infinito de pulsos. A obtenção dessa série em um caso prático levaria um intervalo de tempo infinito, o que não é factível. Dessa forma, é necessário limitar esse produto para um determinado intervalo de tempo. Por conveniência, esse intervalo de tempo é estabelecido de forma que o primeiro pulso tenha índice *n* = 0 e o último seja o índice *n* = *N* − 1, resultando um intervalo com *N* pulsos. Isso é feito multiplicando o resultado da equação [\(4.21\)](#page-43-0) pela função retangular definida na equação [\(4.4\)](#page-34-0) com  $T_0 = N\Delta$ . Dessa forma, o produto ganha mais um fator no domínio do tempo, resultando em:

<span id="page-44-1"></span>
$$
g(t) \cdot \mathrm{III}_{\Delta}(t) \cdot \prod_{T_0}(t) = \sum_{n=0}^{N-1} g(n\Delta)\delta(t - n\Delta)
$$
 (4.23)

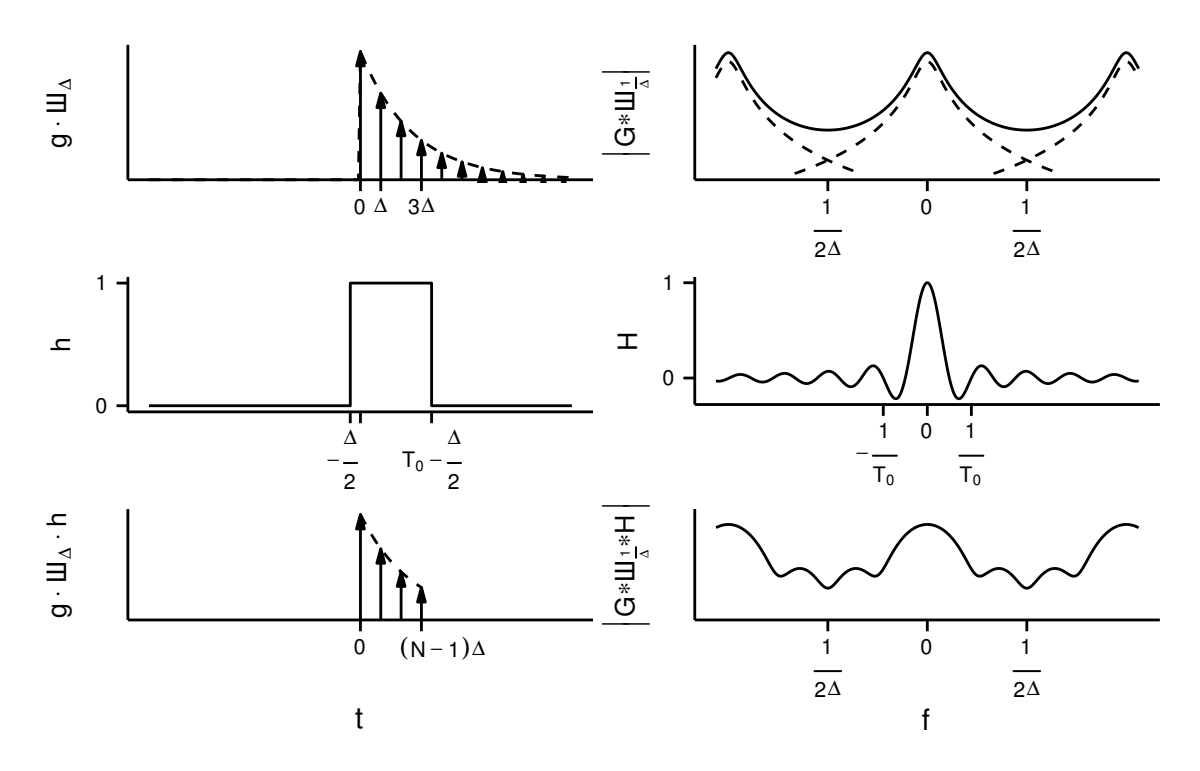

<span id="page-45-0"></span>Figura 4.3 - Limitação no tempo de uma função digitalizada. A coluna da esquerda representa as funções no domínio do tempo e a da direita as transformadas de Fourier no domínio da frequência. Adaptado de [Brigham](#page-107-1) [\(1974,](#page-107-1) fig. 6-2)

Fazendo uso novamente do teorema do convolução, e lembrando que a equação [\(4.6\)](#page-35-2) fornece a transformada de Fourier da função retangular, tem-se que

$$
\mathscr{F}\Big\{g(t)\cdot\mathrm{III}_{\Delta}(t)\cdot\overline{\bigcap}_{T_0}(t)\Big\} = G(f) * \mathrm{III}_{\frac{1}{\Delta}} * \mathscr{F}\Big\{\overline{\bigcap}_{T_0}\Big\} \tag{4.24}
$$

O resultado dessa operação está ilustrado na figura [4.3.](#page-45-0)

A primeira observação relevante é que mesmo depois da discretização e da limitação no tempo, a transformada de Fourier ainda é uma função contínua. A segunda é o efeito da limitação da série temporal causado pela função retangular. Quando se seleciona o intervalo de tempo, limita-se o conjunto de frequências capazes de serem representadadas no domínio da frequência, o que causa o vazamento (*leakage*) do espectro.

A função retangular pertence a um conjunto de funções conhecidas como *tapers*. Os *tapers* são usados para delimitar no tempo a série temporal, mas, devido à convolução da transformada de Fourier dos *tapers*, a transformada de Fourier da função original torna-se ligeiramente perturbada (apresenta oscilações). Não é possível eliminar completamente o efeito do *taper* sobre o espectro da série temporal, mas

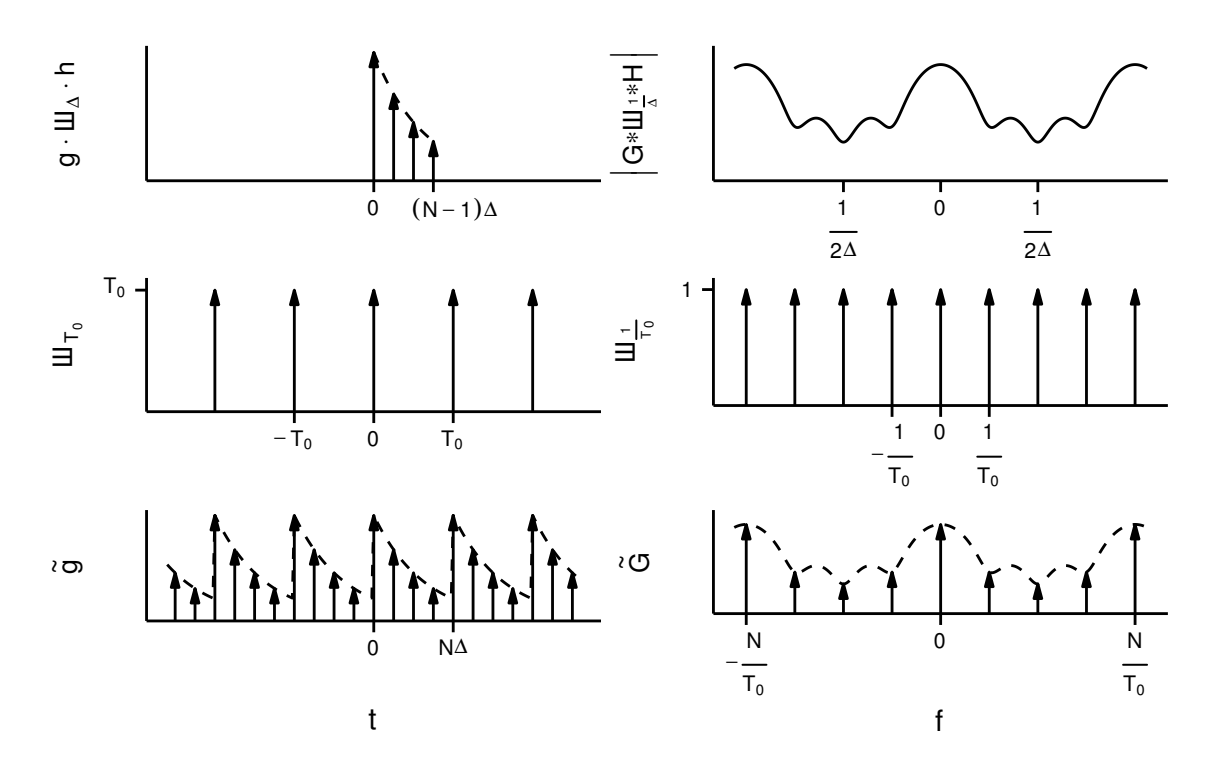

<span id="page-46-0"></span>Figura 4.4 - Digitalização no domínio na frequência. A coluna da esquerda representa as funções no domínio do tempo e a da direita as transformadas de Fourier no domínio da frequência. Adaptado de [Brigham](#page-107-1) [\(1974,](#page-107-1) fig. 6-2)

esse efeito pode ser significativamente reduzido escolhendo um taper onde a energia do espectro se concentra em seu lóbulo central. O taper utilizado neste trabalho é descrito com mais detalhes na seção [4.1.12.1.](#page-54-0)

O último passo para digitalizar a transformada de Fourier é a discretização no domínio das frequências, o que é feito utilizando a extensão periódica apresentada na seção [4.1.7.](#page-40-0) O uso da extensão periódica também explica o deslocamento de ∆*/*2 nos limites da função retangular como mostrada na segunda linha da figura [4.3.](#page-45-0) Caso a função retangular iniciasse em 0, o pulso localizado em *N*∆ seria incluído, o que resultaria em *aliasing* no domínio do tempo. Isso pode ser conferido na terceira linha da figura [4.4.](#page-46-0)

Para obter a extensão períodica da função representada na equação [\(4.23\)](#page-44-1) podese calcular a convolução dela com  $T_0 \amalg T_0$  (*t*) e atribuir o resultado à função  $\tilde{g}(t)$ . Utilizando a equação [\(4.14\)](#page-38-0) para obter o resultado da convolução, tem-se que:

<span id="page-47-0"></span>
$$
\tilde{g}(t) = g(t) \cdot \mathbf{III}_{\Delta}(t) \cdot \prod_{T_0} (t) * (T_0 \mathbf{III}_{T_0}(t))
$$

$$
= T_0 \sum_{l=-\infty}^{+\infty} \sum_{m=0}^{N-1} g(m\Delta)\delta(t - m\Delta - lT_0)
$$
(4.25)

Observando a primeira linha na figura [4.4](#page-46-0) verifica-se que, no domínio do tempo, tem-se uma função limitada. Como na seção [4.1.7](#page-40-0) foi verificado que a série e a transformada de Fourier desse tipo de função são compostas pelos mesmos elementos, a equação [\(4.2\)](#page-33-0) pode ser usada para obter os coeficientes  $\tilde{G}_n$  da série de Fourier da equação [\(4.25\)](#page-47-0)

$$
\tilde{G}_n = \frac{1}{T_0} \int_{-\Delta/2}^{T_0 - \Delta/2} T_0 \sum_{l=-\infty}^{+\infty} \sum_{m=0}^{N-1} g(m\Delta) \delta(t - m\Delta - lT_0) e^{-i2\pi nt/T_0} dt
$$

O único *l* dentro do intervalo de integração é *l* = 0 e portanto

$$
\tilde{G}_n = \int_{-\Delta/2}^{T_0 - \Delta/2} \sum_{m=0}^{N-1} g(m\Delta) \delta(t - m\Delta) e^{-i2\pi nt/T_0} dt
$$
  
\n
$$
= \sum_{m=0}^{N-1} g(m\Delta) \int_{-\Delta/2}^{T_0 - \Delta/2} \delta(t - m\Delta) e^{-i2\pi nt/T_0} dt
$$
  
\n
$$
= \sum_{m=0}^{N-1} g(m\Delta) e^{-i2\pi nm\Delta/T_0}
$$

e como  $T_0=N\Delta$ 

$$
\tilde{G}_n = \sum_{m=0}^{N-1} g(m\Delta)e^{-i2\pi nm/N}
$$
\n(4.26)

De posse dos coeficientes da série de Fourier fornecidos pela equação [\(4.26\)](#page-47-1) pode-se utilizar a equação [\(4.18\)](#page-42-2) para calcular a transformada de Fourier de  $\tilde{q}(t)$ 

<span id="page-47-1"></span>
$$
\tilde{G}(f) = \mathscr{F}\left\{\tilde{g}\right\}
$$
  
= 
$$
\sum_{n=-\infty}^{+\infty} \tilde{G}_n \delta\left(f - \frac{n}{T_0}\right)
$$
  
= 
$$
\sum_{n=-\infty}^{+\infty} \sum_{m=0}^{N-1} g(m\Delta) e^{-i2\pi nm/N} \delta\left(f - \frac{n}{T_0}\right)
$$

Resta mostrar que a última equação é periódica. Ao verificar que a equação tem período *N/T*<sup>0</sup> fica claro que basta calcular os *N* elementos da série para obter os demais por extensão periódica. Adotando um *l* natural, obtem-se:

$$
\tilde{G}\left(f + \frac{lN}{T_0}\right) = \sum_{n = -\infty}^{+\infty} \sum_{m = 0}^{N-1} g(m\Delta) e^{-i2\pi nm/N} \delta\left(f + \frac{lN}{T_0} - \frac{n}{T_0}\right)
$$

$$
= \sum_{r = -\infty}^{+\infty} \sum_{m = 0}^{N-1} g(m\Delta) e^{-i2\pi(r + lN)m/N} \delta\left(f - \frac{r}{T_0}\right)
$$

$$
= \sum_{r = -\infty}^{+\infty} \sum_{m = 0}^{N-1} g(m\Delta) e^{-i2\pi rm/N} e^{-i2\pi lm} \delta\left(f - \frac{r}{T_0}\right)
$$

Como *l* e *m* são naturais,  $e^{-i2\pi lm} = 1$ 

$$
\tilde{G}\left(f + \frac{lN}{T_0}\right) = \sum_{r = -\infty}^{+\infty} \sum_{m = 0}^{N-1} g(m\Delta) e^{-i2\pi r m/N} \delta\left(f - \frac{r}{T_0}\right)
$$

$$
= \tilde{G}(f)
$$

A Figura [4.5](#page-49-0) mostra na primeira linha a transformada de Fourier original, onde *g*(*t*) é uma função contínua no tempo. Na segunda linha encontra-se a sua versão discretizada e limitada a um intervalo de tempo finito e a sua respectiva transformada de Fourier. A questão ainda por responder é se essa representação é adequada. Ou seja, se é possível afirmar que a transformada de Fourier discreta da segunda linha da segunda coluna é uma boa representação da sua transformada da função contínua de onde originaram seus dados. No caso mostrado nesta seção é evidente que essa é uma representação inadequada. O efeito de *aliasing* devido à amostragem no domínio do tempo e, os vazamentos das frequências devido ao curto intervalo de tempo (apenas 4 amostras) utilizado para gerar esse exemplo, criaram estruturas que impedem a identificação entre as transformadas de Fourier contínuas e discretas. Esse fato já era esperado, pois no domínio do tempo não é possível reconhecer a função contínua na sua representação discreta.

## **4.1.8.1 A Transformada Rápida de Fourier**

O número de operações necessárias para calcular a transformada de Fourier discreta da forma direta é proporcional a *N*<sup>2</sup> . A melhor maneira de calcular a Transformada de Fourier Discreta é utilizando a Transformada Rápida de Fourier (FFT), cujo número de operações necessárias para o cálculo é proporcional a  $N \log_2 N$ . Observese que a FFT não é um tipo diferente de transformada, mas apenas um método

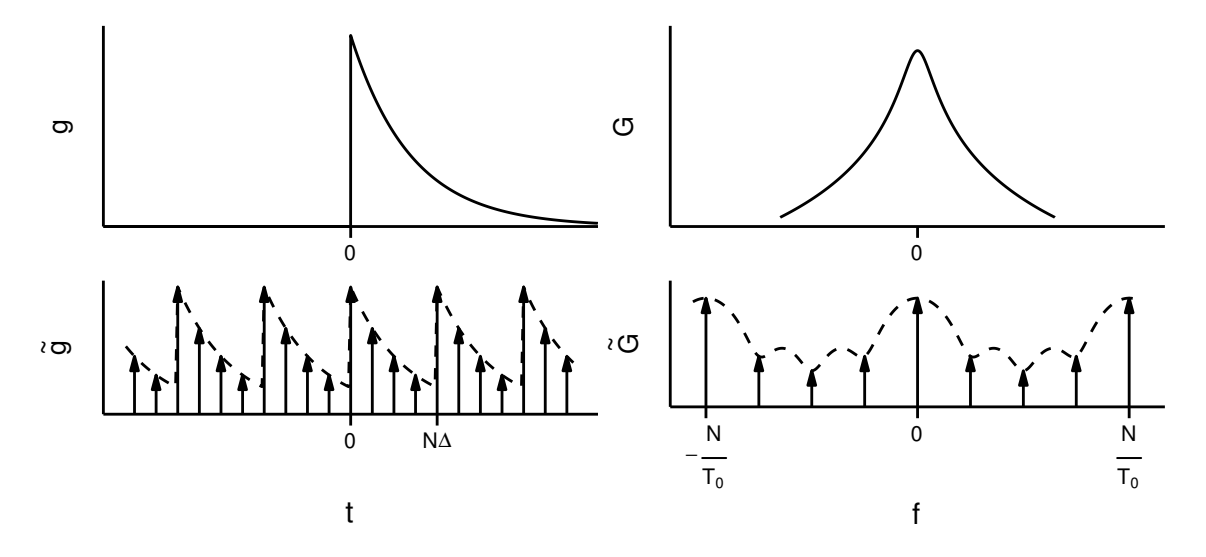

<span id="page-49-0"></span>Figura 4.5 - Comparação da transformada de Fourier de uma função contínua e de sua transformada de Fourier Discreta. A coluna da esquerda representa as funções no domínio do tempo e a da direita as transformadas de Fourier no domínio da frequência. Adaptado de [Brigham](#page-107-1) [\(1974,](#page-107-1) fig. 6-2)

engenhoso e altamente eficiente de reagrupar os cálculos dos coeficientes de uma DFT, tornando-a muito mais rápida. Para calcular a FFT neste trabalho foi utilizada a biblioteca FFTW3 ([FRIGO; JOHNSON](#page-109-0), [2005\)](#page-109-0) implementada em linguagem C.

## <span id="page-49-1"></span>**4.1.9 O Modelo Autorregressivo**

Antes de descrever o modo de obter os espectros das séries temporais, vamos descrever os modelos autorregressivos. Esses modelos são importantes neste trabalho pois são utilizados na etapa de pré-branqueamento e como certificação da implementação dos algoritmos dos espectros não-paramétricos. Como o modelo autorregressivo fornece um espectro de forma analítica, é possível realizar essa certificação comparando o resultado da implementação dos métodos não-paramétricos com o resultado esperado pelo modelo autorregressivo.

O modelo autorregressivo é um dos modelos usados em métodos paramétricos. Uma série regressiva de ordem *p* é representada como AR(*p*) e descrita pela relação:

$$
u_t = \phi_{1,p} u_{t-1} + \phi_{2,p} u_{t-2} + \cdots + \phi_{p,p} u_{t-p} + \epsilon_t,
$$

em que  $\phi_{1,p}, \phi_{2,p}, \ldots, \phi_{p,p}$  são coeficientes fixos e  $\epsilon_t$  representa um ruído branco com média zero e variância  $\sigma_p^2$  ([PERCIVAL; WALDEN](#page-111-0), [1993,](#page-111-0) p. 392).

Ruídos brancos são processos cuja densidade espectral é a mesma para todas as

frequências. O nome é uma analogia com a luz branca que é o resultado da composição de todas as cores ([PERCIVAL; WALDEN](#page-111-0), [1993,](#page-111-0) p. 16). O ruído branco é um processo puramente aleatório e é definido como uma sequência de variáveis aleatórias não correlacionadas ([BROERSEN](#page-107-2), [2006\)](#page-107-2).

A função de densidade espectral para um processo AR(*p*) estacionário é dada por:

<span id="page-50-1"></span>
$$
S(f) = \frac{\sigma_p^2 \Delta}{\left| 1 - \sum_{j=1}^p \phi_{j,p} e^{-i2\pi f j \Delta} \right|^2}, \qquad |f| < f(N) \tag{4.27}
$$

onde *f*(*N*) é a frequência de Nyquist.

Como exemplo, vai-se usar uma série AR(4) apresentada em [Percival e Walden](#page-111-0) [\(1993,](#page-111-0) p. 46):

<span id="page-50-2"></span>
$$
u_t = 2.7607u_{t-1} - 3.8106u_{t-2} + 2.6535u_{t-3} - 0.9238u_{t-4} + \epsilon_t.
$$
 (4.28)

Uma possível concretização para essa série esta representada na figura [4.6.](#page-50-0) A série foi gerada com 512 pontos e, como fonte de ruído branco, foi utilizado um gerador de números aleatórios com distribuição normal, média igual a 0 e variância igual a 1. Assumindo que a série foi obtida com intervalo de amostragem de 1 s, a função densidade espectral para esse modelo, de acordo com a equação [\(4.27\)](#page-50-1), está representada na figura [4.7.](#page-51-0)

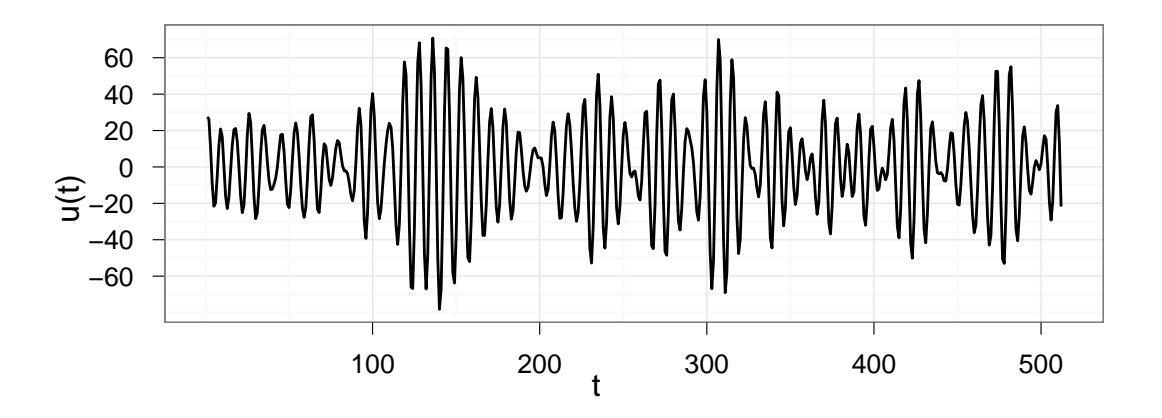

<span id="page-50-0"></span>Figura 4.6 - Concretização de uma ocorrência de série AR(4) descrita na equação [\(4.28\)](#page-50-2)

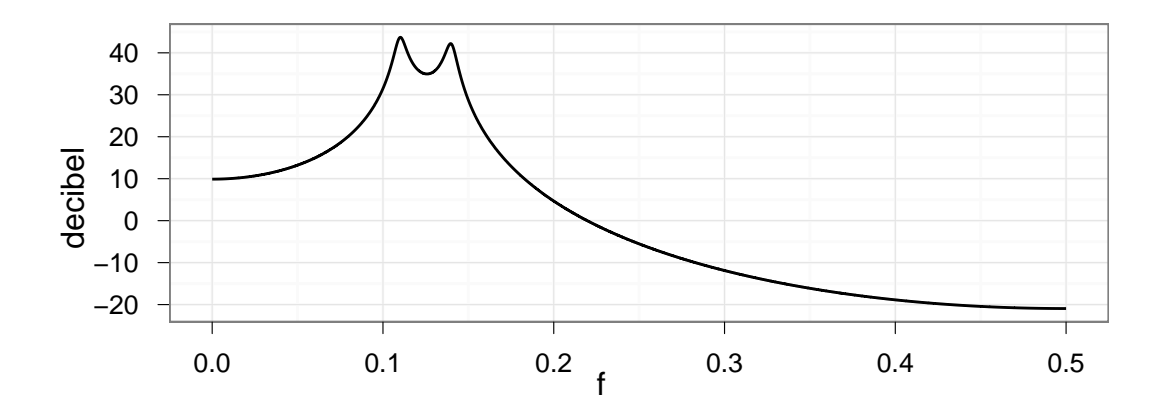

<span id="page-51-0"></span>Figura 4.7 - Função de densidade espectral do modelo AR(4) descrito na equação [\(4.28\)](#page-50-2)

## <span id="page-51-1"></span>**4.1.10 Remoção dos Efeitos de Longo Período**

Agora que já foram vistos os efeitos que a digitalização tem sobre a transformada de Fourier e já se tem um modelo para usar como critério de qualidade dos resultados dos métodos não paramétricos, vai-se descrever as etapas realizadas para a obtenção dos espectros.

Antes de se efetuar o cálculo dos espectros, deve-se remover os efeitos de longo período da série ([CHAVE; THOMSON](#page-108-1), [2004;](#page-108-1) [OETTINGER et al.](#page-110-0), [2001;](#page-110-0) [BANKS](#page-106-0), [1998;](#page-106-0) [LARSEN et al.](#page-110-1), [1996\)](#page-110-1), o que é feito removendo qualquer tendência linear dos dados. Essa tendência linear é calculada por meio do método de mínimos quadrados.

Seja $u'_t$ um elemento da série que representa uma das componentes dos canais  $\mathbf E$ ou **B**. O ajuste é realizado de tal forma que  $u'_t = \beta_0 + \beta_1 t$ . De acordo com o método dos mínimos quadrados, as estimativas  $\hat{\beta}_0$  e  $\hat{\beta}_1$  para os parâmetros dos ajustes ([WEIS-](#page-114-0)[BERG](#page-114-0), [1985,](#page-114-0) p. 10) são dadas por:

$$
\hat{\beta}_1 = \frac{\sum (u'_t - \bar{u}') \sum (t - \bar{t})}{\sum (t - \bar{t})^2}
$$

$$
\hat{\beta}_0 = \bar{u}' - \hat{\beta}_1 \bar{t}
$$

onde  $\bar{u}' = (1/(N + p)) \sum_{t=1}^{N+p} u'_t$  é a média da série  $u'_t$ .

A série livre da tendência linear corresponde aos resíduos do ajuste de mínimos quadrados  $u_t = u'_t - \hat{u'}_t$ , com  $\hat{u'}_t = \hat{\beta}_0 + \hat{\beta}_1 t$ . Vale notar que a média da série  $u_t$  é zero.

#### <span id="page-52-0"></span>**4.1.11 Pré-branqueamento**

Quando uma série temporal é discretizada, o seu espectro *S*(*f*) pode ser calculado apenas para um conjunto discreto e limitado de frequências. Para uma série temporal com *N* elementos e intervalo de aquisição ∆, o seu espectro é calculado para as frequências  $f_k = k/(N\Delta)$  com  $k = 0, \ldots, N/2$ . Quando o sinal tem uma componente com uma frequência que não pertence a esse conjunto, sua energia vaza para todas as frequências do conjunto, de tal forma que quanto maior a amplitude do sinal maior o vazamento para as frequências adjacentes.

O pré-branqueamento diminui o processo de vazamento (*leakage*) reduzindo a extensão dinâmica do espectro ([PERCIVAL; WALDEN](#page-111-0), [1993,](#page-111-0) p. 203). A extensão dinâmica é uma maneira de caracterizar o espectro e é definida como:

$$
10\log_{10}\left(\frac{\max S(f)}{\min S(f)}\right).
$$

Em nosso caso, o pré-branqueamento da série é feita por meio de um ajuste de um modelo autorregressivo (AR). Para uma série temporal  $u_t$  com  $\ell = N + p$  elementos, o modelo AR atua como um filtro linear e a sua saída é uma série  $\overrightarrow{e}_t(p)$  com *N* elementos conhecidos como erros de prognóstico adiantado (*forward prediction error*)

<span id="page-52-1"></span>
$$
\overrightarrow{e}_t(p) \equiv u_t - \hat{\phi}_{1,p} u_{t-1} - \dots - \hat{\phi}_{p,p} u_{t-p}, \quad t = p+1, \dots, \ell \tag{4.29}
$$

onde  $\hat{\phi}_{1,p}, \hat{\phi}_{2,p}, \ldots, \hat{\phi}_{p,p}$  são as estimativas para os coeficientes da série AR.

Cabe aqui uma advertência quanto ao número de coeficientes *p* escolhidos para a modelagem. Se *p* for grande, a modelagem é boa, mas, após a filtragem, restam poucos elementos para a obtenção do espectro usando os métodos não-paramétricos. Isso vai resultar em um espectro de baixa qualidade. Neste trabalho estabeleceu-se um limite de  $p/\ell = 5\%.$ 

Além dos erros de prognóstico adiantado, pode-se definir os erros de prognóstico atrasado (*backward prediction error*), os quais são usados para estimar os coeficientes da série AR usando o método de Burg.

$$
\overleftarrow{e}_t(p) \equiv u_t - \hat{\phi}_{1,p} u_{t+1} - \dots - \hat{\phi}_{p,p} u_{t+p}, \quad t = p+1, \dots, \ell \tag{4.30}
$$

### <span id="page-53-0"></span>**4.1.11.1 Estimativas dos Coeficientes da Série AR**

Na seção [4.1.9](#page-49-1) foi descrito o modelo autorregressivo e como obter o seu espectro por meio dos parâmetros *φ*1*,p*, . . . , *φp,p*. Nesta seção vai se descrever como estimar esses parâmetros a partir da série temporal *u<sup>t</sup>* utilizando o método de Burg.

O método de Burg procura minimizar os erros de prognóstico atrasado e adiantado, e, ao mesmo tempo, satisfazer as relações de Levinson-Durbin ([PERCIVAL; WALDEN](#page-111-0), [1993,](#page-111-0) p. 400)

$$
\overrightarrow{e}_t(k) = \overrightarrow{e}_t(k-1) - \theta_k \overleftarrow{e}_{t-k}(k-1),
$$

em que  $\theta_k$  é uma constante a ser determinada.

As estimativas dos coeficientes da série autorregressiva são calculadas usando o método de Burg, de acordo com o algoritmo descrito em [Percival e Walden](#page-111-0) [\(1993,](#page-111-0) p. 452).

Os valores do passo 0 encontram-se em [Percival e Walden](#page-111-0) [\(1993,](#page-111-0) p. 417). A partir do passo 1 as estimativas para os coeficientes da série AR são obtidas recursivamente para  $k = 1, \ldots, p$ 

$$
0) \overrightarrow{e}_t(0) \equiv u_t, \overleftarrow{e}_t(0) \equiv u_t \cdot \hat{\sigma}_0^2 \equiv \frac{1}{\ell} \sum_{t=1}^{\ell} u_t^2 \quad \ell = N + p
$$
  
\n
$$
A_k = \sum_{t=k+1}^{\ell} \overrightarrow{e}_t^2(k-1) + \overleftarrow{e}_{t-k}^2(k-1)
$$
  
\n
$$
B_k = 2 \sum_{t=k+1}^{\ell} \overrightarrow{e}_t(k-1) \overleftarrow{e}_{t-k}(k-1)
$$
  
\n
$$
3) \hat{\phi}_{k,k} = B_k/A_k
$$
  
\n
$$
4) \overrightarrow{e}_t(k) = \overrightarrow{e}_t(k-1) - \hat{\phi}_{k,k} \overleftarrow{e}_{t-k}(k-1), \quad k+1 \le t \le \ell
$$
  
\n
$$
5) \overleftarrow{e}_{t-k}(k) = \overleftarrow{e}_{t-k}(k-1) - \hat{\phi}_{k,k} \overrightarrow{e}_t(k-1), \quad k+1 \le t \le \ell
$$
  
\n
$$
6) \hat{\phi}_{j,k} = \hat{\phi}_{j,k-1} - \hat{\phi}_{k,k} \hat{\phi}_{k-j,k-1}, \quad 1 \le j \le k - 1
$$
  
\n
$$
-7) \hat{\sigma}_k^2 = \hat{\sigma}_{k-1}^2 (1 - \hat{\phi}_{k,k}^2)
$$

# <span id="page-53-1"></span>**4.1.12 Espectro Direto**

Para evitar viés (bias) nos espectros, o cálculo direto ([PERCIVAL; WALDEN](#page-111-0), [1993,](#page-111-0) p. 206) multiplica a série temporal por um *taper h<sup>t</sup>* antes de calcular a transformada de Fourier discreta. Esse é dado por

<span id="page-54-1"></span>
$$
S_u^{(d)}(f) = \Delta t \left| \sum_{t=1}^N h_t u_t e^{-i2\pi ft \Delta t} \right|^2
$$
\n(4.31)

Para os espectros cruzados das séries *u* e *v*, é usado:

<span id="page-54-2"></span>
$$
S_{uv}^{(d)}(f) = \Delta t \left( \sum_{t=1}^{N} h_t u_t e^{-i2\pi ft \Delta t} \right)^* \left( \sum_{t=1}^{N} h_t v_t e^{-i2\pi ft \Delta t} \right)
$$
(4.32)

<span id="page-54-0"></span>onde <sup>∗</sup> denota o operador complexo conjugado.

## **4.1.12.1 O Taper DPSS**

O taper DPSS (Discrete Prolate Spheroidal Sequences) é o que tem maior concentração de energia no intervalo de frequência [−*W, W*] para uma série com *N* elementos ([PERCIVAL; WALDEN](#page-111-0), [1993,](#page-111-0) p. 378). Como mostrado durante a discussão da figura [4.3,](#page-45-0) essa é uma propriedade importante para minimizar os efeitos do vazamento do espectro.

Os elementos *ht,k* do taper são os autovetores da matriz tridiagonal simétrica cujos elementos da diagonal principal são:

$$
[(N-1-2t)/2]^2 \cos(2\pi W), \quad t = 0, \dots, N-1
$$

e os elementos das diagonais adjacentes são:

$$
t(N-1)/2
$$
,  $t = 1, ..., N-1$ 

O cálculo dos autovetores pode ser feito por meio das funções dstebz e dstein da biblioteca LAPACK ([ANDERSON et al.](#page-106-1), [1999\)](#page-106-1).

A figura [4.8](#page-55-0) ilustra um exemplo do taper DPSS obtido a partir da biblioteca LAPACK.

#### **4.1.12.2 Efeito da Largura de Banda**

O largura *W* do lóbulo central do *taper* é o principal fator no controle do vazamento do espectro. Se for muito pequeno, pode não ser suficiente e a energia dos picos do espectro continuará vazando para as frequências onde a energia é mais baixa. Se for muito alto, o espectro fica distorcido e o sinal natural é substituido por estruturas artificiais.

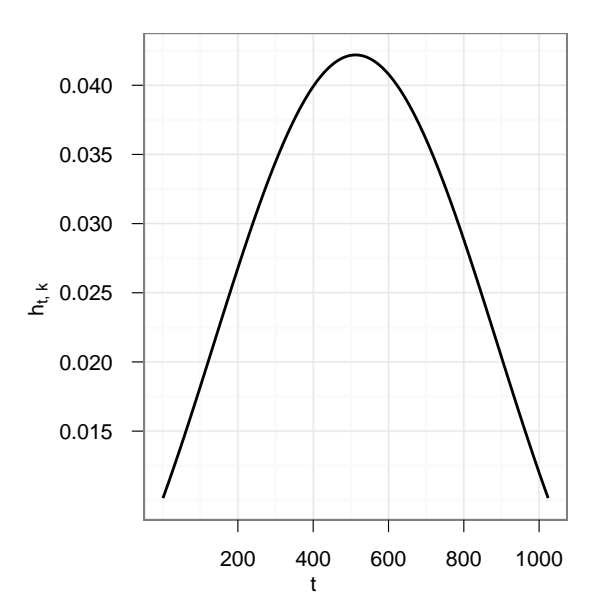

<span id="page-55-0"></span>Figura 4.8 - Taper DPSS de ordem 0, com  $N = 1024$  elementos e largura de banda  $NW =$ 1

A figura [4.9](#page-56-0) ilustra esse efeito sobre a série AR(4) obtida por meio da equação [\(4.28\)](#page-50-2). Para uma série com *N* elementos, a largura de banda *W* é escolhida de modo que o seu produto *NW* resulte em um pequeno número inteiro positivo. Para a concretização da série AR(4), com *N* = 512 pontos, o *taper* com produto *NW* = 1 se mostrou incapaz de evitar o vazamento do espectro. Para essa série, o vazamento é melhor contido com o taper com produto *NW* = 2. Já para a concretização com *N* = 1024 pontos, o taper com produto *NW* = 1 foi suficiente para evitar o vazamento para as frequências mais altas. Em ambas as concretizações, é possível observar que, quando o produto *NW* atinge valores mais elevados, o espectro apresenta estruturas que não estão contidas no espectro original.

#### <span id="page-55-1"></span>**4.1.13 Espectro Suavizado**

O espectro direto resolve o problema do viés, mas os espectros calculados geralmente apresentam uma variância elevada. Uma maneira de diminuir a variância é fazer uma média dos espectros em frequências próximas a cada uma das frequências alvo ([PERCIVAL; WALDEN](#page-111-0), [1993,](#page-111-0) p. 235). Se o espectro varia lentamente, em torno de uma frequência *f<sup>k</sup>* deve existir uma vizinhança de tamanho 2*M* + 1, de modo que:

$$
S(f_{k-M}) \approx \cdots \approx S(f_k) \approx \cdots \approx S(f_{k+M})
$$

para algum  $M > 0$ . Se admitirmos que o espectro  $S_f$  pode ser estimado por meio do espectro direto  $\hat{S}^{(d)}$  definido na equação [\(4.31\)](#page-54-1), pode-se calcular a média dos

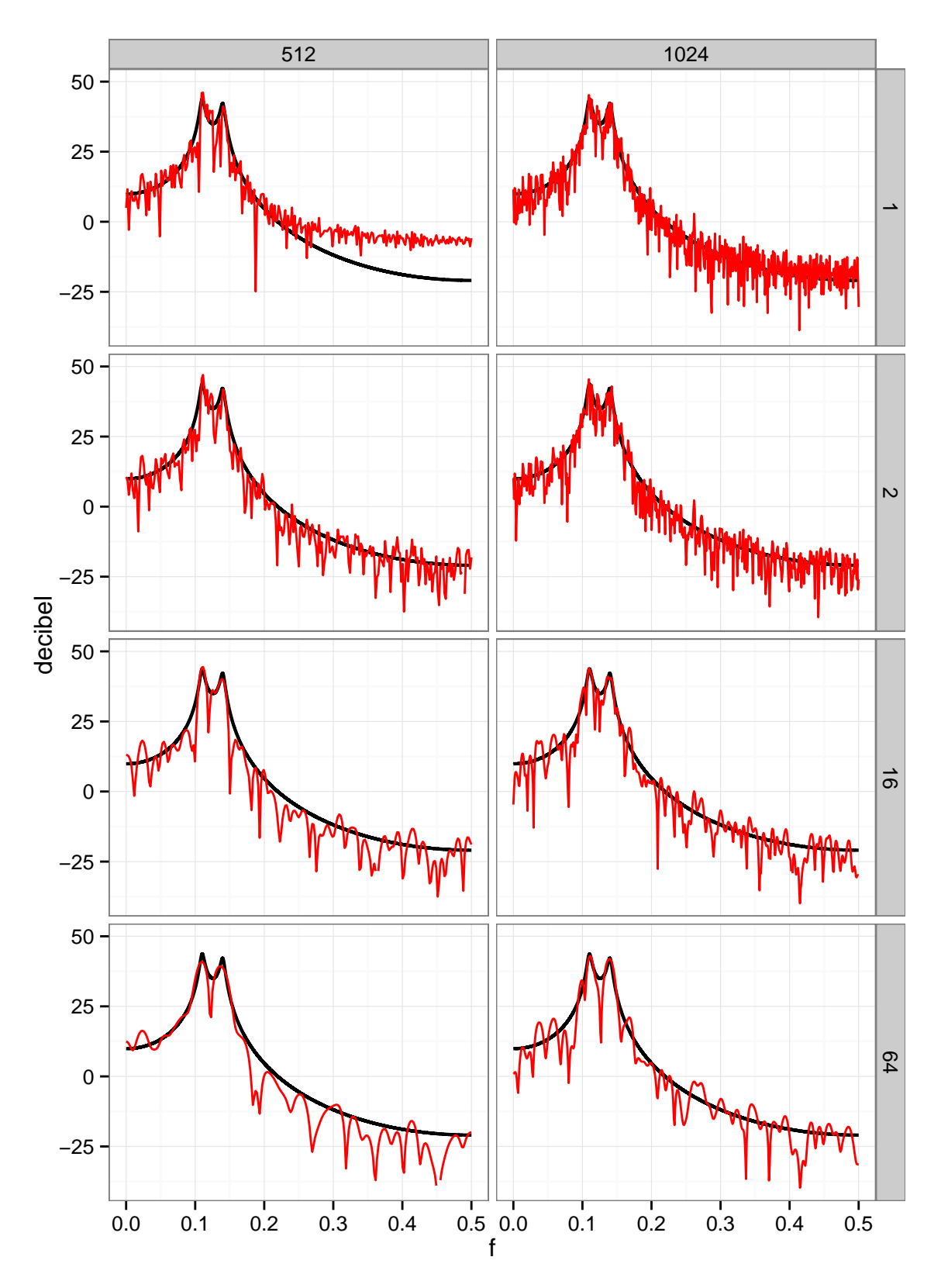

<span id="page-56-0"></span>Figura 4.9 - A linha preta mais espessa representa o espectro obtida a partir da equação [\(4.27\)](#page-50-1). A linha vermelha é o espectro obtido a partir dos elementos de cada uma das realizações da série AR(4). A coluna da esquerda contém os espectros para uma série com *N* = 512 pontos, a da direita os espectros com  $N = 1024$  pontos. As caixas em destaque à direita indicam os valores para *NW* do taper DPSS.

espectros nessa região e atribuí-la ao espectro de *fk*:

$$
\bar{S}(f_k) \equiv \frac{1}{2M+1} \sum_{j=-M}^{M} \hat{S}^{(d)}(f_{k-j})
$$

Essa média pode ser generalizada com o uso de uma média ponderada

$$
\bar{S}(f_k) \equiv \sum_{j=-M}^{M} g_j \hat{S}^{(d)}(f_{k-j}), \text{ com } f_k \equiv \frac{k}{N\Delta}
$$

onde os pesos  $g_j$  são simétricos, ou seja  $g_{-j} = g_j$ , e  $g_M ≠ 0$  ([PERCIVAL; WALDEN](#page-111-0), [1993,](#page-111-0) p. 236).

O estimador acima está definido para um conjunto discreto de frequências, mas como o estimador  $\hat{S}^{(d)}$  é definido para todas as frequências no intervalo  $f \in [-f_{(N)}, f_{(N)}],$ é possível usar uma janela de retardo (*lag window*) contínua *Wm*(*f*) no lugar dos pesos discretos *g<sup>j</sup>* ([PERCIVAL; WALDEN](#page-111-0), [1993,](#page-111-0) p. 239). Dessa forma, fica definido o estimador para o espectro suavizado  $\hat{S}^{(lw)}$ :

$$
\hat{S}^{(lw)}(\tilde{f}_k) = \frac{1}{2N\Delta} \sum_{j=-(N-1)}^{N} W_m(\tilde{f}_j) \hat{S}^{(d)}(\tilde{f}_{k-j})
$$
\n(4.33)

onde  $\tilde{f}_k$  ≡  $k/(2N\Delta)$  estabelece um conjunto de frequências com o dobro das frequências de Fourier  $f_k = k/(N\Delta)$ .

A janela de retardo utilizada foi a janela Parzen ([PERCIVAL; WALDEN](#page-111-0), [1993,](#page-111-0) p. 265), dada por

$$
w_{\tau,m} = \begin{cases} 1 - 6(\tau/m)^2 + 6(|\tau|/m)^3, & |\tau| \le m/2; \\ 2(1 - |\tau|/m)^3, & m/2 < |\tau| \le m; \\ 0, & |\tau| > m. \end{cases}
$$

Para *m* par, a representação espectral da janela Parzen é dada por:

$$
W_m(f) = \begin{cases} \frac{4\Delta[3 - 2\sin^2(\pi f \Delta)]}{m^3} \left(\frac{\sin(m\pi f \Delta/2)}{\sin(\pi f \Delta)}\right)^4 & f \neq 0; \\ \frac{3m\Delta}{4} & f = 0 \end{cases}
$$
(4.34)

A expressão da função  $W_m(f)$  para  $f \neq 0$  tem uma singularidade em  $f = 0$ . A expressão  $W_m(f = 0) = \lim_{f \to 0} W_m(f \neq 0) = 3m\Delta/4$  garante a continuidade da função  $W_m(f)$ .

Para exemplificar o efeito do parâmetro *m* da janela Parzen, utilizou-se a série temporal AR(4) representada na figura [4.6.](#page-50-0) A janela Parzen foi usada para suavizar o espectro direto obtido por meio da equação [\(4.31\)](#page-54-1), onde foi aplicado o taper DPSS de ordem 0 e largura de banda *NW* = 2 descrito na seção [4.1.12.1.](#page-54-0) Os resultados podem ser conferidos na figura [4.10.](#page-59-0)

A parte inferior dos gráficos é ocupada com uma linha fina e escura que é a representação espectral da janela Parzen. Essa janela é simétrica e o seu lóbulo central atinge o seu máximo em *f* = 0. No gráfico, o lóbulo central foi deslocado para *f* = 1*/*8 para que ficasse localizado entre os picos gêmeos do espectro da série AR(4). Dessa forma, é facilitada a visualização do efeito que o parâmetro *m* exerce sobre essa estrutura. A linha vermelha representa o espectro suavizado e a linha escura e espessa representa o espectro da série calculado a partir da equação [\(4.27\)](#page-50-1).

O lóbulo central da janela de retardo tem um papel fundamental na suavização do espectro. Quanto maior for a largura do lóbulo, maior será a influência do valor das frequências vizinhas durante o cálculo da convolução. Isso torna o espectro mais suave e diminui sua variância. Por outro lado, porém, destroem-se as estruturas mais estreitas do espectro. Esse fenômeno está bem exemplificado na figura [4.10.](#page-59-0)

Lembrando que a série  $AR(4)$  é composta de  $N = 512$  pontos, temos que, a janela com parâmetro *m* = *N/*2 = 256 é a que tem o lóbulo central mais estreito. Consequentemente, o espectro obtido por meio dessa janela é o que apresenta maior variância. Para *m* = *N/*4 = 128, a largura do lóbulo central dobra, e o espectro fica mais suave. Para *m* = *N/*8 = 64, a largura do lóbulo central é proxima da distância entre os picos gêmeos e fica claro como essa estrutura é deformada após a convolução. Para essa janela também fica claro o viés para elevar o valor do espectro para as frequências mais altas, onde o valor do espectro é menor. Por outro lado, para as frequências mais baixas, esse viés não é observado. Para *m* = *N/*16 = 32, os picos gêmeos não podem mais ser percebidos e o espectro assume um claro viés de alta, tanto para as frequências altas quanto para as mais baixas.

A escolha do valor mais adequado para *m* envolve uma opção entre a necessidade de destacar a estrutura do espectro e a de diminuir sua variância. Para uma escolha objetiva do valor de *m* é necessário o conhecimento prévio da largura dos espectros que se deseja obter, o que raramente acontece no caso dos espectros analisados no método MT.

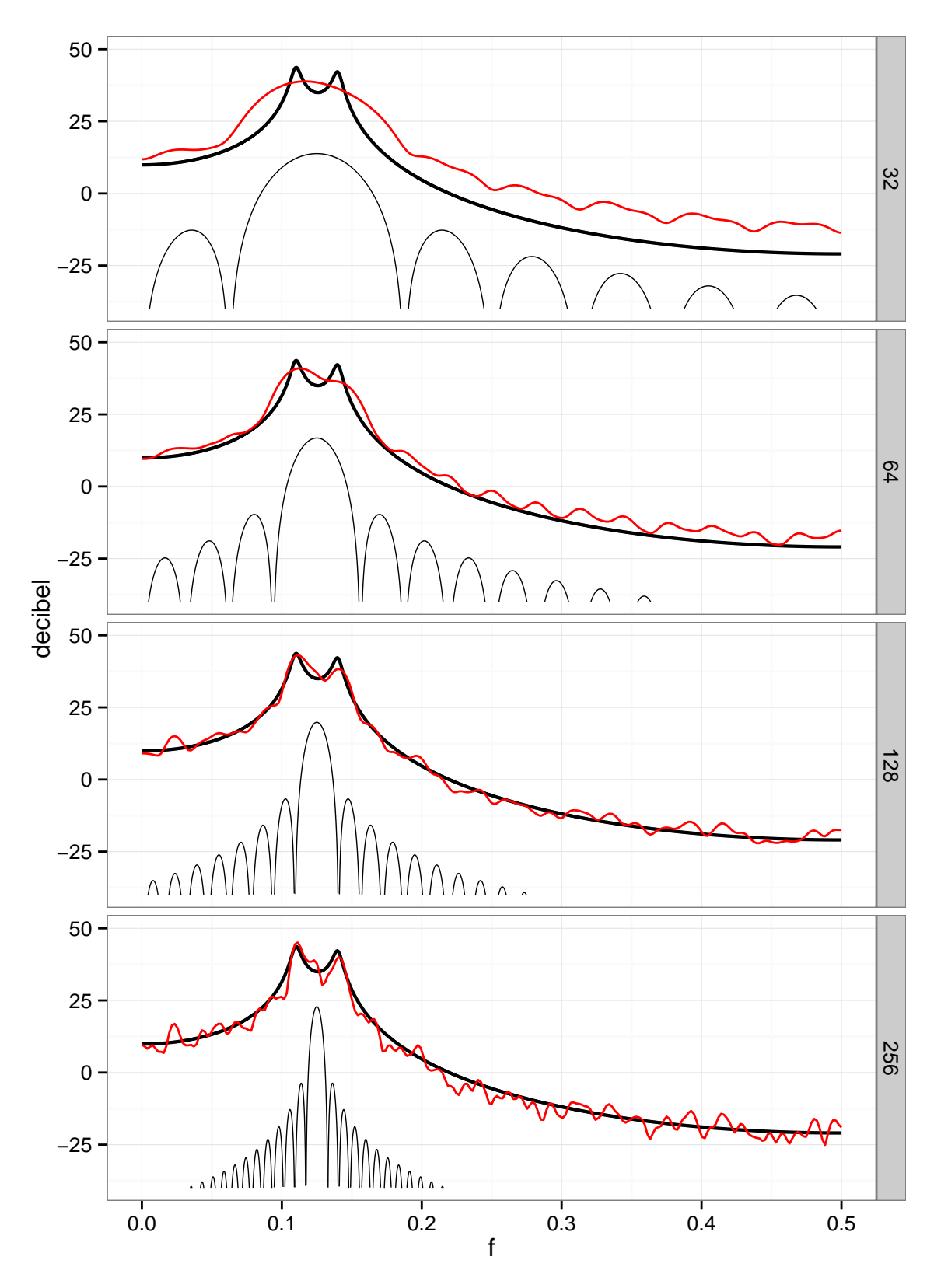

<span id="page-59-0"></span>Figura 4.10 - Influência do parâmetro *m* da janela Parzen sobre o espectro da série AR(4). O valor de *m* está inserido nas caixas em destaque à direita de cada gráfico. A linha em vermelho é a estimativa da densidade espectral suavizada e a linha escura é a função densidade espectral da série. Na parte inferior de cada gráfico se encontra a janela Parzen no domínio das frequências. Adaptado de [Percival e Walden](#page-111-0) [\(1993,](#page-111-0) fig. 275)

#### <span id="page-60-0"></span>**4.1.14 Pós-coloração**

O pré-branqueamento descrito na seção [4.1.11](#page-52-0) atua como um filtro linear cuja resposta é necessário corrigir no espectro. A relação entre o auto-espectro *Su*(*f*) da série *u* e o auto-espectro  $S_e(f)$  dos erros de prognóstico adiantado  $\vec{e}_t(p)$ , definidos na equação [\(4.29\)](#page-52-1), é dada por:

$$
S_u(f) = \frac{S_e(f)}{\left|1 - \sum_{j=1}^p \hat{\phi}_{j,p} e^{-i2\pi f j \Delta}\right|^2}
$$

#### **4.1.15 Cálculo dos Espectros**

Nesta seção apresenta-se apenas um breve sumário das seções anteriores.

O primeiro passo para o cálculo dos espectros é obter, com as medidas experimentais de campo, as séries temporais das componentes dos campos **E** e **B**. Em seguida, são calculados os auto-espectros e os espectros cruzados para todas as combinações possíveis das cinco componentes. Tomando como exemplo duas dessas componentes, aqui representadas pelas séries  $u'_t$  e  $v'_t$ , deve-se inicialmente remover a tendência de longo período, como descrita na seção  $4.1.10$ . Dessa forma, obtém-se as séries  $u_t$  e  $v_t$ . Em seguida, as séries são ajustadas a uma série autorregressiva usando o método de Burg descrito na seção [4.1.11.1](#page-53-0) (processo de pré-branqueamento) e calculados os erros de prognóstico adiantado para as séries  $\overrightarrow{e}_u(p)$  e  $\overrightarrow{e}_v(p)$ . Após, são calculados os espectros diretos  $\hat{S}^{(d)}_{\overrightarrow{e}_u \overrightarrow{e}_v}(f)$ , usando a equação [\(4.32\)](#page-54-2). De posse do espectro direto, o espectro suavizado  $\hat{S}^{(lw)}_{\overrightarrow{e}_u \overrightarrow{e}_v}(f)$  é calculado conforme descrito na seção [4.1.13.](#page-55-1) Para obter o espectro final corrigido das séries é realizada a pós-coloração, como descrito na seção [4.1.14,](#page-60-0) adotando o estimador

$$
\hat{S}_{u,v}^{(pc)}(f) \equiv \frac{\hat{S}_{\vec{e}_u}^{(lw)}(f)}{\left(1 - \sum_{j=1}^p \hat{\phi}_{j,p}^{(u)} e^{-i2\pi f j \Delta t}\right)^* \left(1 - \sum_{j=1}^p \hat{\phi}_{j,p}^{(v)} e^{-i2\pi f j \Delta t}\right)}
$$

O último passo envolve a correção da influência dos vários circuitos e componentes eletrônicos dos instrumentos utilizados nas medidas de campo. Isso é feito por meio de arquivos de configuração e funções de transferência fornecidos pelos fabricantes, mas também podem depender de variáveis usadas nas medidas, como por exemplo a distância entre os eletrodos para as medidas do campo elétrico. Todos os efeitos dos instrumentos são armazenados nas funções de transferência *Fu*(*f*) e *Fv*(*f*) e o espectro final é dado pela expressão:

<span id="page-61-2"></span>
$$
\hat{S}_{u,v}(f) = \frac{\hat{S}_{u,v}^{(pc)}(f)}{F_u^* F_v} \tag{4.35}
$$

#### **4.2 Obtendo o tensor magnetotelúrico**

# **4.2.1 Mínimos Quadrados**

Para obter o tensor magnetotelúrico definido na equação [\(3.11\)](#page-27-0) utilizando o sinal natural medido, vai-se considerar que os canais magnéticos estejam bem estabelecidos e que o canal elétrico apresente um erro de sinal aleatório  $\epsilon$  de valor esperado  $E(\epsilon) = 0$  e covariância  $Cov(\epsilon) = \sigma^2 I$ , sendo **I** a matriz identidade. Dessa forma:

<span id="page-61-0"></span>
$$
\mathbf{E} = \mathbf{Z}\mathbf{B} + \boldsymbol{\epsilon} \tag{4.36}
$$

O método dos mínimos quadrados fornece o valor de **Z** que minimiza a soma dos quadrados dos resíduos, ou seja, fornece um **Zˆ** que minimiza, expresso como:

$$
\min_{\mathbf{\hat{Z}}} \sum |\mathbf{E} - \mathbf{B}\mathbf{\hat{Z}}|^2.
$$

A estimativa de **Zˆ** obtida pelo método dos mínimos quadrados para a equação [\(4.36\)](#page-61-0) é dada por:

<span id="page-61-1"></span>
$$
\hat{\mathbf{Z}} = \left(\mathbf{B}^{\dagger}\mathbf{B}\right)^{-1}\left(\mathbf{B}^{\dagger}\mathbf{E}\right),\tag{4.37}
$$

em que † é o operador hermitiano, ou seja, **B**† = (**B**<sup>∗</sup> ) | , onde **B**<sup>∗</sup> é o complexo conjugado de  $\mathbf{B}$ , e  $\mathbf{B}^{\dagger}$  a sua transposta.

A estimativa dos resíduos é obtida por:

$$
\mathbf{\hat{r}} = \mathbf{E} - \mathbf{B}\mathbf{\hat{Z}}
$$

e a da variância de $\epsilon$  vale:

$$
\hat{\sigma}^2 = \frac{\sum \mathbf{\hat{r}}^\dagger \mathbf{\hat{r}}}{n-q},
$$

Em que *n*−*q* é o número de graus de liberdade da regressão. Para o caso do método MT, tem-se que  $q = 2$ .

O desvio padrão das componentes do tensor-MT é fornecido pela diagonal principal

da matriz de covariância, dada por:

<span id="page-62-1"></span>
$$
Cov \hat{\mathbf{Z}} = \hat{\sigma}^2 (\mathbf{B}^\dagger \mathbf{B})^{-1} \tag{4.38}
$$

# **4.2.2 Detecção de Valores Anômalos**

Para se obter os componentes do tensor MT **Z**, supõe-se que os sinais magnetotelúricos tenham distribuição gaussiana. No entanto, os sinais naturais estão sujeitos a várias influências que resultam em valores anômalos e pontos de influência que fogem da distribuição gaussiana. Nesse caso, para obter uma estimativa confiável do tensor MT, inicia-se pela identificação dos dados sujeitos a essas influências.

Para se identificar esses dados, é feita a análise dos resíduos de um ajuste robusto ([ROUSSEEUW; LEROY](#page-112-0), [2003,](#page-112-0) seção 6.6a). Para isso, é aqui empregado o estimador LMS. Esse estimador é resistente tanto a valores anômalos quanto a pontos de influência e tem um limite de ruptura (*breakdown point*) de 50% ([ROUSSEEUW;](#page-112-0) [LEROY](#page-112-0), [2003,](#page-112-0) seção 6.4, teorema 2), que é o maior possível para qualquer estimador.

# <span id="page-62-0"></span>**4.2.3 Comparação da estimativa de Mínimos Quadrados com o estimador LMS**

O método dos mínimos quadrados assume que as incertezas das variáveis independentes seja nula. Além disso, caso a incerteza da variável dependente tenha distribuição com média zero e variância constante, o método dos mínimos quadrados fornece uma estimativa de máxima verossimilhança.

Para ilustrar o que acontece quando essas condições não são cumpridas será usado um modelo linear definido como  $y = 10x$ .

As observações que não estão de acordo com a distribuição da variável dependente *y* são chamadas de valores anômalos (*outliers*). Na figura [4.11\(a\),](#page-63-0) o valor anômalo é o ponto (3*,* 80) destacado em vermelho. Como o valor da variável independente *x* = 3 está próximo da média  $\bar{x} = 4$ , esse ponto tem pouca influência sobre o coeficiente angular da reta, sendo seu maior efeito a elevação do valor do coeficiente linear.

As observações com grandes erros nas variáveis independentes *x* são chamadas de pontos de influência (*leverage points*). Na figura [4.11\(b\),](#page-63-1) o ponto de influência é o ponto (24*,* 10) destacado em vermelho. Como o valor da variável independente  $x = 24$  é substancialmente maior que a média, esse ponto tem grande influência

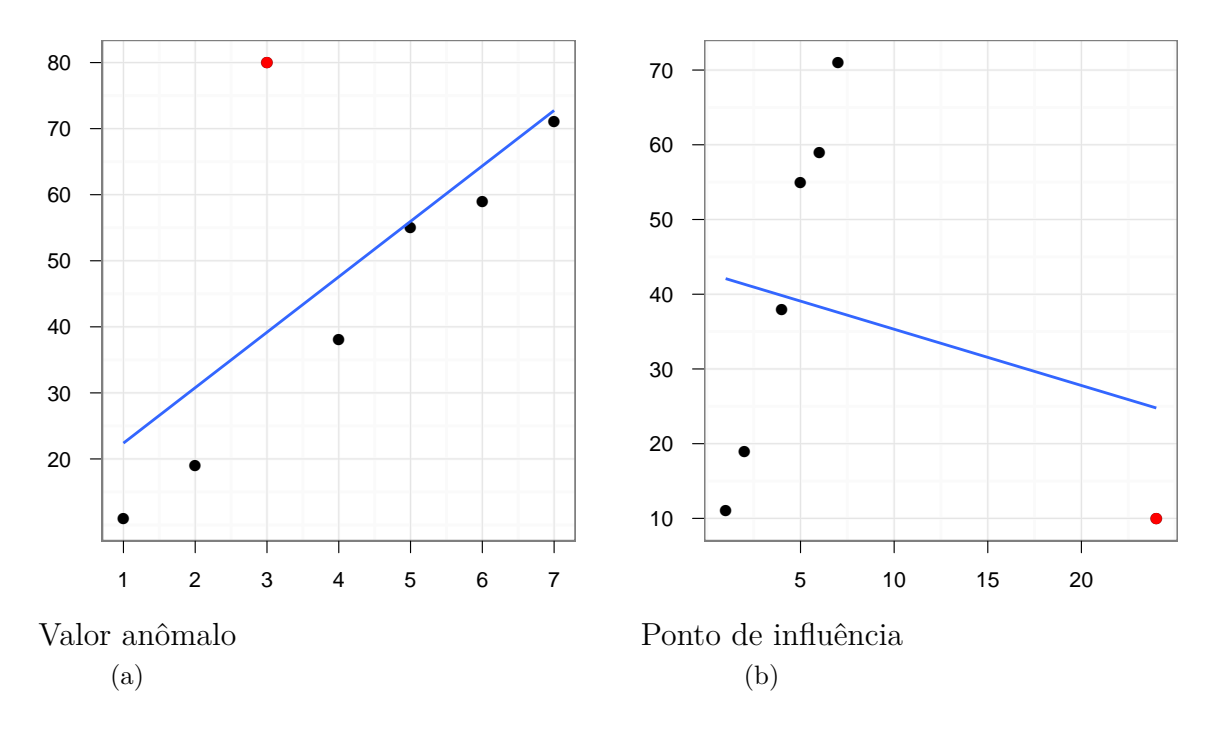

<span id="page-63-3"></span><span id="page-63-1"></span><span id="page-63-0"></span>Figura 4.11 - Efeito de um valor anômalo [\(a\)](#page-63-0) e de um ponto de influência [\(b\)](#page-63-1) sobre a estimativa de uma regressão de mínimos quadrados

sobre a inclinação da reta, exibindo um efeito de alavanca sobre a regressão.

Neste trabalho propõe-se utilizar o regressor LMS ([ROUSSEEUW](#page-112-1), [1984\)](#page-112-1), o qual não é um estimador de máxima verossimilhança como o regressor de mínimos quadrados; mas é resistente a valores anômalos e pontos de influências comuns na análise de dados magnetotelúricos.

Para ilustrar um modo de obter o estimador LMS, vai-se demonstrar como obter os parâmetros *a* e *b* de uma reta  $y = ax + b$ , com os valores ilustrados na figura [4.11\(a\).](#page-63-0) Nesse caso, o objetivo do estimador LMS é obter as estimativas para os parâmetros *a*ˆ e ˆ*b* que forneçam a menor mediana para os quadrados dos resíduos **ˆr**<sup>2</sup> = (**y** − (ˆ*a***x** + ˆ*b*))<sup>2</sup> , considerando os dados representados pelos vetores **x** e **y**. Ou seja, significa encontrar

<span id="page-63-2"></span>
$$
\min_{\hat{a},\hat{b}} (\mathbf{y} - (\hat{a}\mathbf{x} + \hat{b}))^2 \tag{4.39}
$$

Não existe uma fórmula analítica para obter a solução da equação [4.39,](#page-63-2) de modo que será usado o algoritmo descrito em [Rousseeuw e Leroy](#page-112-0) [\(2003,](#page-112-0) capítulo 5).

A primeira etapa é escolher dois pontos e calcular a equação da reta que passa por

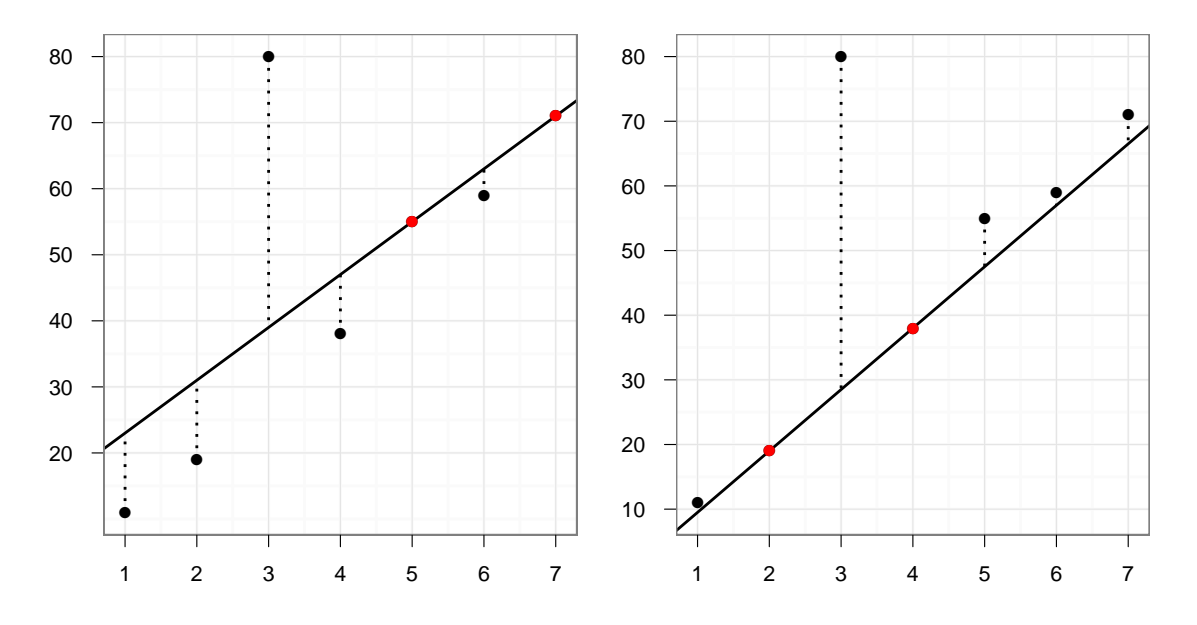

<span id="page-64-0"></span>Figura 4.12 - Resultado de 2 iterações de uma regressão LMS

esses pontos. Para os pontos  $i \in j$  de coordenadas  $(x_i, y_i) \in (x_j, y_j)$  tem-se que

$$
\hat{a}_{i,j} = \frac{y_j - y_i}{x_j - x_i} \qquad \hat{b}_{i,j} = \frac{y_i x_j - y_j x_i}{x_j - x_i}
$$

A figura [4.12](#page-64-0) ilustra as retas obtidas na primeira etapa em duas iterações distintas. Na primeira iteração foram escolhidos os pontos de abscissas  $x_i=5$ e $x_j=7$ e na segunda iteração os pontos de abscissas  $x_i = 2$  e  $x_j = 4$ .

A segunda etapa consiste em obter os resíduos da reta escolhida

$$
\mathbf{\hat{r}_{i,j}} = \mathbf{y} - (\hat{a}\mathbf{x} + \hat{b})
$$

Na figura [4.12](#page-64-0) os resíduos são representados pelas retas verticais pontilhadas.

Finalmente, calcula-se a mediana dos quadrados dos resíduos

$$
m_{i,j} = \text{med}(\mathbf{\hat{r}_{i,j}^2})
$$

É importante observar que, por construção, os resíduos para os pontos *i* e *j* são iguais a zero e devem ser excluídos do cálculo da mediana.

Essas três etapas são repetidas para todos os pares de pontos e a estimativa para os

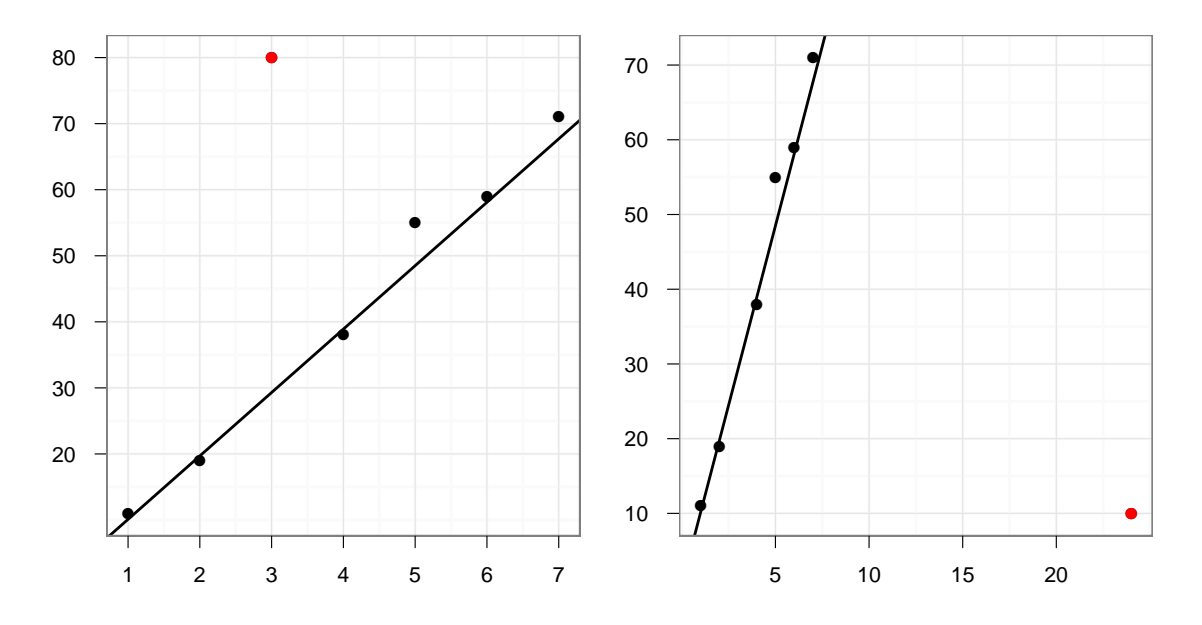

<span id="page-65-0"></span>Figura 4.13 - Estimativa do regressor LMS para os pontos da figura [4.11](#page-63-3)

parâmetros da reta vai ser aquela que apresentar a menor mediana, ou seja

$$
\hat{a} = \hat{a}_{i,j} \qquad \hat{b} = \hat{b}_{i,j} \qquad \text{com} \;\; \min_{i,j} \text{med} \, \mathbf{\hat{r}_{i,j}^2}
$$

A figura [4.13](#page-65-0) apresenta as estimativas do regressor LMS para os vetores contaminados com um valor anômalo e um ponto de influência.

#### **4.2.4 Uso do estimador LMS no tensor MT**

A equação [\(4.36\)](#page-61-0) fornece relações entre os sinais MT na forma matricial. Essas relações podem ser explicitadas algebricamente como:

$$
E_x = Z_{xx}B_x + Z_{xy}B_y + \epsilon
$$
  

$$
E_y = Z_{yx}B_x + Z_{yy}B_y + \epsilon,
$$

em que  $\epsilon$  representa um ruído nos canais elétricos.

O regressor LMS foi descrito na seção [4.2.3](#page-62-0) para a regressão linear simples. Para o método MT, o objetivo do regressor LMS é encontrar uma estimativa para os elementos do tensor magnetotelúrico que minimizam o módulo da mediana dos resíduos nas componentes horizontais do canal elétrico. Esse critério pode ser explicitado como

<span id="page-65-1"></span>
$$
\min_{\hat{Z}_{xx}, \hat{Z}_{xy}} \text{med } |\hat{r}(E_x)| \tag{4.40}
$$

e

<span id="page-66-0"></span>
$$
\min_{\hat{Z}_{yx}, \hat{Z}_{yy}} \text{med } |\hat{r}(E_y)| \tag{4.41}
$$

com,

$$
|\hat{r}(E_x)| = |E_x - (\hat{Z}_{xx}B_x + \hat{Z}_{xy}B_y)|
$$

e

$$
|\hat{r}(E_y)| = |E_y - (\hat{Z}_{yx}B_x + \hat{Z}_{yy}B_y)|
$$

Da mesma forma que para a relação linear da seção [4.2.3,](#page-62-0) não há uma fórmula analítica capaz de fornecer os valores do tensor magnetotelúrico que satisfaçam as equações [\(4.40\)](#page-65-1) e [\(4.41\)](#page-66-0). Para obter esses valores, o algoritmo deve ser adaptado para obter os elementos do tensor magnetotelúrico e os resíduos associados aos canais elétricos.

Durante a análise das séries temporais, as medidas do sinal natural são divididas em *n* segmentos. Escolhem-se dois desses segmentos de índices ( $1 \le \varsigma_1 < \varsigma_2 \le n$ ) a fim de obter uma estimativa para os elementos do tensor a partir dos espectros:

$$
Z_{xx} = \frac{[B_y B_y^*][B_x^* E_x] - [B_x^* B_y][B_y^* E_x]}{[B_x B_x^*][B_y B_y^*] - [B_x B_y^*][B_x^* B_y]}
$$
  

$$
Z_{xy} = \frac{[B_x B_x^*][B_y^* E_x] - [B_x B_y^*][B_x^* E_x]}{[B_x B_x^*][B_y B_y^*] - [B_x B_y^*][B_x^* B_y]}
$$
  

$$
Z_{yx} = \frac{[B_y B_y^*][B_x^* E_y] - [B_x^* B_y][B_y^* E_y]}{[B_x B_x^*][B_y B_y^*] - [B_x B_y^*][B_x^* B_y]}
$$
  

$$
Z_{yy} = \frac{[B_x B_x^*][B_y^* E_y] - [B_x B_y^*][B_x^* E_y]}{[B_x B_x^*][B_y B_y^*] - [B_x B_y^*][B_x^* B_y]}
$$

Os colchetes aqui representam a soma dos espectros de dois segmentos, por exemplo  $\varsigma_1$  e  $\varsigma_2$ , dados por  $[B_x B_x^*] = (B_x B_x^*)_{\varsigma_1} + (B_x B_x^*)_{\varsigma_2}$ . Essas soluções equivalem à estimativa de mínimos quadrados com apenas os segmentos  $\varsigma_1$ e $\varsigma_2.$ 

Os resíduos também são obtidos a partir dos espectros

$$
|r_{E_x}|^2 = E_x E_x^* - Z_{xx}^* B_x^* E_x - Z_{xx} B_x E_x^* - Z_{xy}^* B_y^* E_x - Z_{xy} B_y E_x^* +
$$
  

$$
Z_{xx} Z_{xy}^* B_x B_y^* + Z_{xx}^* Z_{xy} B_x^* B_y + Z_{xx} Z_{xx}^* B_x B_x^* + Z_{xy} Z_{xy}^* B_y B_y^*
$$

$$
|r_{E_y}|^2 = E_y E_y^* - Z_{yx}^* B_x^* E_y - Z_{yx} B_x E_y^* - Z_{yy}^* B_y^* E_y - Z_{yy} B_y E_y^* +
$$
  

$$
Z_{yx} Z_{yx}^* B_x B_y^* + Z_{yx}^* Z_{yx} B_x^* B_y + Z_{yx} Z_{yx}^* B_x B_x^* + Z_{yy} Z_{yy}^* B_y B_y^*
$$

É preferível usar o modulo do resíduo no critério de minimização, pois ele é invariante com relação à fase ([CHAVE et al.](#page-108-2), [1987\)](#page-108-2).

Os elementos do tensor magnetotelúrico e os resíduos são calculados para todos os valores possíveis de  $\varsigma_1$  e  $\varsigma_2$ . Isso implica em um grande número de combinações  $C_2^n =$ (*n* <sup>2</sup> −*n*)*/*2, o qual apresenta crescimento quadrático. Esse rápido crescimento é uma das razões pelas quais esse método tem sido evitado no processamento MT ([CHAVE;](#page-107-3) [THOMSON](#page-107-3), [2003;](#page-107-3) [CHAVE; THOMSON](#page-108-1), [2004\)](#page-108-1).

#### **4.2.5 A distribuição dos resíduos**

As componentes real e imaginária do resíduo têm distribuição gaussiana, e dessa forma o módulo do resíduo tem distribuição Rayleigh ([CHAVE; THOMSON](#page-108-1), [2004\)](#page-108-1).

A distribuição Rayleigh tem um parâmetro *s* e uma função densidade de probabilidade dada por:

$$
p(x) = \frac{x}{s^2} \exp\left(-\frac{x^2}{2s^2}\right) \quad \text{para } x > 0,
$$

uma função distribuição cumulativa dada por:

$$
P(x) = 1 - \exp\left(-\frac{x^2}{2s^2}\right),
$$

uma função distribuição cumulativa inversa, considerando *P*(*x*) = *p*, dada por:

<span id="page-67-1"></span>
$$
P^{-1}(p) = s\sqrt{-2\ln(1-p)}\tag{4.42}
$$

e mediana definida como

<span id="page-67-0"></span>
$$
med = s\sqrt{\ln 4} \tag{4.43}
$$

A estimativa de máxima verossimilhança de uma amostra *X<sup>i</sup>* com *n* elementos independentes e identicamente distribuídos é descrita como:

$$
s = \left(\frac{1}{2n} \sum_{i=1}^{n} X_i^2\right)^{1/2},
$$

mas, como envolve uma norma *L*2, essa estimativa não é robusta. Para obter uma estimativa mais robusta, os resíduos *r<sup>i</sup>* acima de um valor crítico *rc*, e com baixa de probabilidade de ocorrer, são rejeitados.

Como a mediana [\(4.43\)](#page-67-0) tem um ponto de ruptura de 50%, ela é usada para obter uma estimativa provisória do parâmetro Rayleigh  $s_0$ , em que:

<span id="page-68-0"></span>
$$
s_0 = \text{med}/\sqrt{\ln 4}.\tag{4.44}
$$

Considere-se agora um valor residual anômalo cuja probabilidade *p* de estar acima de um valor crítico *r<sup>c</sup>* possa ser considerada pequena. Ou seja, *P*(*r > rc*) *< p*. Usando a função quantil [\(4.42\)](#page-67-1) com o valor provisório para o parâmetro Rayleigh [\(4.44\)](#page-68-0), tem-se que:

$$
r_c = \text{med}\sqrt{-\log_2 p} \tag{4.45}
$$

Para estimar o parâmetro Rayleigh sem a influência dos valores anômalos são usados pesos *w<sup>i</sup>* para rejeitar a presença de residuais maiores que *r<sup>c</sup>*

$$
w_i = \begin{cases} 1 & \text{se } |r_i| < |r_c| \\ 0 & \text{caso contrário} \end{cases}
$$

Assim, o parâmetro Rayleigh para a regressão LMS vai ser dado por:

<span id="page-68-1"></span>
$$
s = \left(\frac{\sum_{i=1}^{n} (w_i r_i)^2}{2\left(\sum_{i=1}^{n} w_i - 2\right)}\right)^{1/2} \tag{4.46}
$$

onde  $(n_w = \sum_{i=1}^n w_i)$  é o número de resíduos aprovados e  $(n_w - 2)$  é o número de graus de liberdade.

# **4.2.6 Remoção dos Valores Anômalos**

O valor do tensor MT é calculado usando o método de mínimos quadrados reponderados (*reweighted least squares*, ou RLS). Para isso, devem-se encontrar os valores de **Z** que minimizam a soma:

$$
\min_{\mathbf{Z}} \sum_{i=1}^{n} (w_i r_i)^2
$$
\n(4.47)

Esse método equivale ao método dos mínimos quadrados se  $w_i = 1$  para todo *i*. Os valores anômalos são eliminados sempre que *w<sup>i</sup>* = 0. Os pesos são portanto dados por:  $\overline{\phantom{a}}$ 

<span id="page-69-0"></span>
$$
w_i = \begin{cases} 1 & \text{se } |r_i| < |r_c| \\ 0 & \text{caso contrário} \end{cases} \tag{4.48}
$$

com residual crítico

$$
r_c = s\sqrt{-\log_2(1-p)}
$$

calculado usando a estimativa para o parâmetro Rayleigh [\(4.46\)](#page-68-1) obtida do estimador LMS, a qual é resistente a pontos de influência e valores anômalos.

Definindo a matriz **W** como a matriz diagonal cujos elementos das diagonais são os pesos [\(4.48\)](#page-69-0)

$$
\mathbf{W} = \begin{bmatrix} w_1 & & & \\ & w_2 & & \\ & & \ddots & \\ & & & w_{n-1} \\ & & & & w_n \end{bmatrix}
$$

basta substituir **B** por  $\mathbf{B_w} = \mathbf{W}\mathbf{B}$ , **E** por  $\mathbf{E_w} = \mathbf{W}\mathbf{E}$ , e *n* por  $n_w = \sum w_i$  para obter o tensor MT [\(4.37\)](#page-61-1) e sua covariância [\(4.38\)](#page-62-1)

## **5 PROGRAMA COMPUTACIONAL DESENVOLVIDO**

Um programa computacional para obtenção do tensor MT foi desenvolvido utilizando o método RLS dentro da sequência de passos descrita no capítulo anterior. O programa foi desenvolvido na linguagem C++ e consiste atualmente de 7 886 linhas de código distribuídas em 109 arquivos. Esses números incluem, além do código utilizado pelo programa para obter os tensores MT, outros códigos de biblioteca comum utilizada por todos os programas envolvidos e que incluem os testes unitários e de integração.

A biblioteca desenvolvida neste trabalho utiliza as seguintes bibliotecas externas para realizar suas diferentes funções:

- STL: (*Standard Template Library*) Essa é a biblioteca padrão do C++, utilizada para manipulação de *strings*, vetores, arquivos e ponteiros.
- Boost: A biblioteca Boost ([BOOST. . .](#page-107-4) , [2011\)](#page-107-4) consiste da integração de um conjunto de bibliotecas desenvolvidas de forma independente. Neste trabalho elas foram usadas para o desenvolvimento de testes unitários, leitura e interpretação de arquivos, geração de números aleatórios e também para fornecer as estruturas de algumas das matrizes utilizadas.
- Blitz++: A biblioteca Blitz++ ([VELDHUIZEN](#page-114-1), [2011\)](#page-114-1) foi utilizada para o armazenamento de vetores e geração de números aleatórios.
- BLAS: (*Basic Linear Algebra Subprograms*) A biblioteca BLAS ([BLACKFORD et al.](#page-106-2), [2001\)](#page-106-2) fornece as funções básicas utilizadas pela biblioteca LAPACK.
- LAPACK: (*Linear Algebra PACKage*) A biblioteca LAPACK ([ANDERSON et al.](#page-106-1), [1999\)](#page-106-1) realiza análise numérica de problemas de álgebra linear. Neste trabalho ela fornece as funções utilizadas para resolver problemas de autovetores.
- FFTW: A biblioteca FFTW ([FRIGO; JOHNSON](#page-109-0), [2005\)](#page-109-0) foi utilizada para obter a transformada discreta de Fourier.

**Forma de utilização da biblioteca:** Genericamente, a obtenção do tensor MT consiste de três etapas. Inicia-se com a aquisição das séries temporais no campo, seguida do cálculo dos espectros dessas séries, e, finalmente, encerra-se o processo executando a regressão linear que fornece o tensor MT. Essas etapas são refletidas na biblioteca por três classes base. A classe TTimeSeries é a base das classes usadas para trabalhar com as séries temporais. O cálculo dos espectros pode ser realizado por uma das classes derivadas da TSpectralSeries. Por fim, para realizar a regressão linear, uma das classes derivadas de TLocationScaleRegression deve ser utilizada. Essas classes serão descritas com mais detalhes nas próximas seções.

Durante o desenvolvimento dos programas foi utilizado o gerador de documentação doxygen ([HEESCH](#page-109-1), [2011\)](#page-109-1). Usando esse programa foi possível produzir um manual de referência de 712 páginas, contendo o código fonte e todas as classes implementadas. Este capítulo contém os diagramas UML ([OMG](#page-111-1), [2011\)](#page-111-1) dos objetos mais relevantes obtidos a partir desse manual.

A UML (*Unified Modeling Language*) é uma linguagem visual utilizada para documentar as relações entre as classes de uma linguagem de programação orientada a objetos, como é o caso da linguagem C++. Todas os diagramas utilizados nesta seção adotam a convenção ilustrada no diagrama da figura [5.1.](#page-72-0)

# **5.1 Classes para o Cálculo dos Espectros**

A figura [5.2](#page-73-0) apresenta a hierarquia de classes da classe base TSpectralSeries. Essa classe estabelece a interface que deve ser implementada pelas classes derivadas que irão calcular o espectro.

A classe utilizada na análise de dados deste trabalho foi a TDpssParzColInst e será examinada na seção [5.1.1.](#page-74-0) Neste item faremos apenas uma breve descrição das demais classes. A ordem em que as classes são apresentadas ilustram a evolução do desenvolvimento da biblioteca utilizada neste trabalho.

- TFakeDFTSpectra: É a mais simples das classes derivadas da TSpectralSeries. Ela não calcula nenhum espectro, sendo sua função fornecer dados sintéticos com distribuição conhecida para a realização dos testes utilizados para detectar falhas na implementação das classes de regressão linear descritas na seção [5.2.](#page-80-0) Esta classe é utilizada apenas na etapa de testes, não tendo sido nunca empregada para a análise de dados. Ela está representada na figura [5.2.](#page-73-0)
- TDpssInst: Calcula o espectro direto conforme apresentado na seção [4.1.12,](#page-53-1) utilizando o *taper* DPSS descrito na seção [4.1.12.1.](#page-54-0) Em seguida, efetua a correção da função de transferência dos instrumentos aplicando a equação [\(4.35\)](#page-61-2). Esta classe, que não foi utilizada para o caso específico da
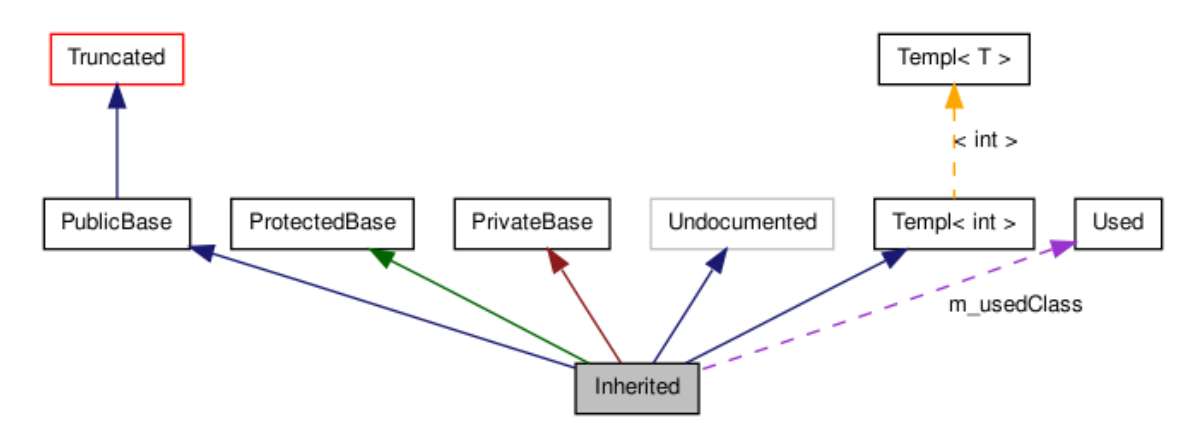

Figura 5.1 - Legenda para os diagramas UML: As caixas no grafo acima têm as seguintes interpretações:

- A caixa preenchida em cinza representa a classe para qual o grafo foi gerado.
- Uma caixa com bordas vermelhas representa uma classe documentada para a qual nem todas as heranças ou componentes são mostradas no grafo.

As setas têm os seguintes significados:

- Uma seta azul escura representa uma relação de herança pública entre as classes.
- Uma seta verde escura representa uma herança protegida.
- Uma seta vermelho escura representa uma herança privada.
- Uma seta púrpura tracejada é usada se uma classe está contida ou é utilizada por outra classe. A seta é marcada com as variáveis com as quais a classe ou estrutura apontada está acessível.
- Uma seta amarela tracejada estabelece a relação entre a instância do *template* e a classe *template* da qual foi instanciada. A seta é marcada com os parâmetros de *template* da instância.

análise de dados apresentada no próximo capítulo deste trabalho, está representada na figura [5.2.](#page-73-0)

TRetParzColInst: Esta classe realiza o pré-branqueamento na forma como está descrito na seção [4.1.11.](#page-52-0) Em seguida, calcula o espectro direto utilizando uma janela retangular. Esse espectro é suavizado realizando uma convolução com uma janela de retardo Parzen, como descrito na seção [4.1.13.](#page-55-0) Após a suavização é realizada a pós-coloração descrita na seção [4.1.14.](#page-60-0) A classe finaliza o cálculo dos espectros aplicando a correção da função de transferência dos instrumentos sobre os espectros. Analogamente ao caso anterior, esta classe também não foi utilizada para a análise de dados deste trabalho e está representada na figura [5.2.](#page-73-0)

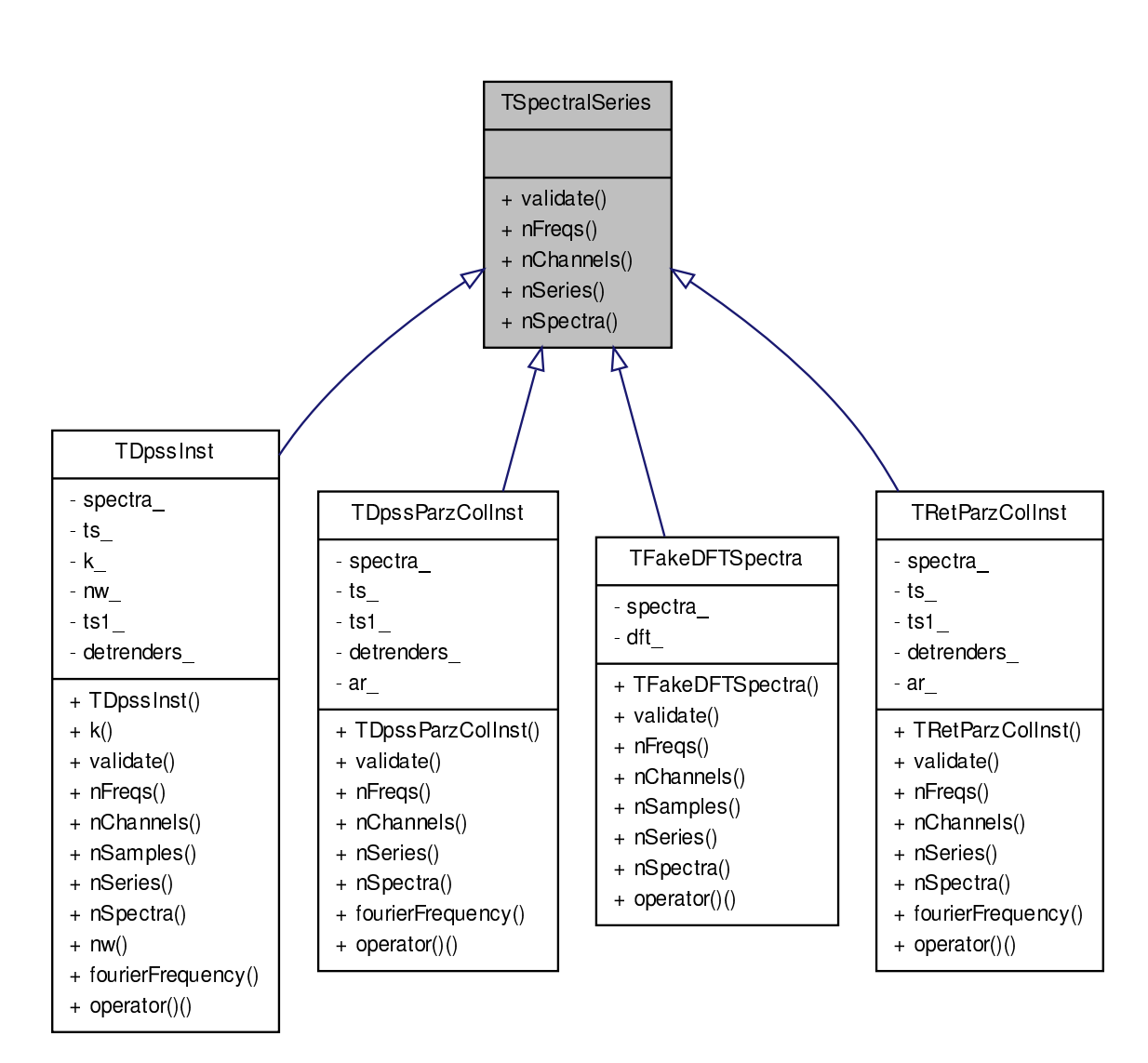

<span id="page-73-0"></span>Figura 5.2 - Hierarquia de classes para TSpectralSeries. As linhas contínuas em azul representam uma herança pública

## **5.1.1 Estrutura da Classe TDpssParzColInst**

A classe TDpssParzColInst foi responsável pelo cálculo de todos os espectros realizados neste trabalho. Ela em si não realiza nenhum cálculo, mas organiza as invocações das classes que irão calcular os espectros. A sua estrutura está representada na figura [5.3.](#page-75-0)

Os espectros são calculados a partir de séries temporais utilizando as classes a seguir:

- TTimeSeries: Classe base para a implementação das demais classes usadas para representar uma coleção de séries temporais. Sua função é uniformizar a implementação das classes derivadas e está representada na figura [5.3.](#page-75-0)
- TAscSeries: Classe derivada de TTimeSeries. Sua função é obter os valores de um arquivo de extensão asc e armazená-los em uma classe TTimeSeriesStorage. Esta classe também está representada na figura [5.3.](#page-75-0)

As próximas classes são responsáveis por gerenciar a memória necessária para armazenar as séries temporais e os espectros.

- TTimeSeriesStorage: Esta classe armazena os valores das séries temporais na memória. Ela não participa do cálculos dos espectros, sendo considerada um detalhe de implementação. Também está representada na figura [5.3.](#page-75-0)
- TBlitzStorageSpectrum: Esta classe armazena os valores dos espectros na memória. Ela não participa dos cálculos dos espectros. Também é considerada um detalhe de implementação e está representada na figura [5.3.](#page-75-0)

O cálculo dos espectros implica em passar do domínio do tempo para o domínio da frequência. A classe responsável por representar essa transformação é a TFourierFrequency.

TFourierFrequency: Classe utilizada para obter o valor o valor da frequência de Fourier para todas as demais classes que necessitam dessa informação. Sua função é puramente utilitária e está representada na figura [5.3.](#page-75-0)

Após obter as séries temporais é necessário remover os efeitos de variação de longo período dos dados. Estas foram as classes desenvolvidas para essa etapa.

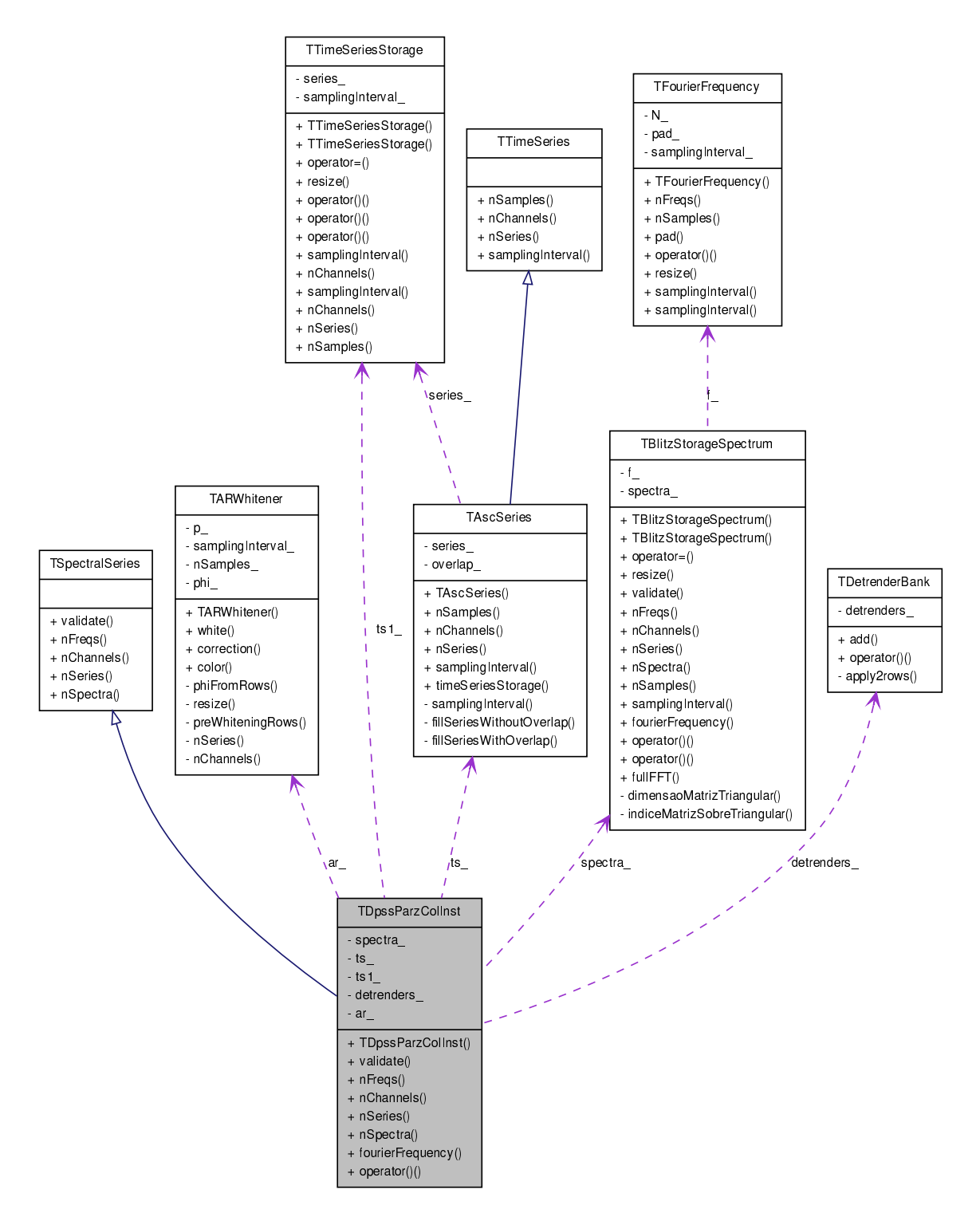

<span id="page-75-0"></span>Figura 5.3 - Estrutura da classe TDpssParzColInst. As linhas contínuas em azul representam uma herança pública e as linhas púrpuras tracejadas apontam para as classes membros

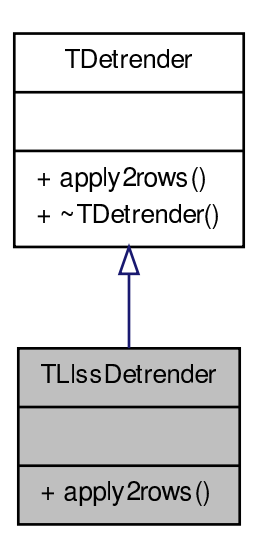

<span id="page-76-0"></span>Figura 5.4 - Hierarquia de classes para TLlssDetrender. As linhas contínuas em azul representam uma herança pública.

- TDetrenderBank: Em realidade, esta classe acabou se tornando um erro de concepção. Inicialmente acreditava-se que seria necessário aplicar vários removedores de tendência, sendo a função da TDetrenderBank a de aplicar esses removedores em uma ordem adequada. Atualmente ela aplica apenas a classe TLlssDetrender e está representada na figura [5.3.](#page-75-0)
- TDetrender: Esta é a classe base para as implementações das demais classes usadas para remover as tendências das séries temporais. Sua função é apenas a de fornecer uma interface uniforme para as classes derivadas. Ela está representada na figura [5.4.](#page-76-0)
- TLlssDetrender: Classe derivada da TDetrender. Implementa a remoção das tendências de longo período das séries temporais, na forma como descrito na seção [4.1.10.](#page-51-0) A classe TLlssDetrender está representada na figura [5.4.](#page-76-0)

Após a remoção dos efeitos de longo período das séries temporais é feito o prébranqueamento dessas séries. A classe que segue é a responsável por essa etapa.

TARWhitener: Esta classe é a responsável pelo pré-branqueamento das séries temporais, conforme descrito na seção [4.1.11.](#page-52-0) O pré-branqueamento é realizado utilizando os parâmetros da série AR, de acordo com o algoritmo descrito na seção [4.1.11.1.](#page-53-0) Esta classe também é responsável pela pós-coloração dos espectros, como descrito na seção [4.1.14,](#page-60-0) e está representada na figura [5.3.](#page-75-0)

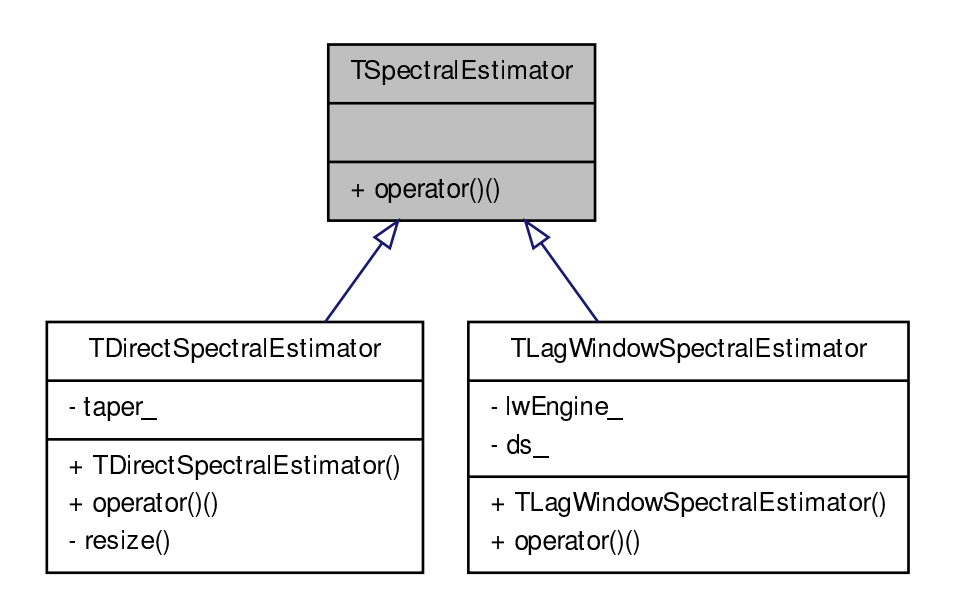

<span id="page-77-0"></span>Figura 5.5 - Hierarquia de classes para TSpectralEstimator. As linhas contínuas em azul representam uma herança pública.

Após o branqueamento, calcula-se os espectros direto e o suavizado. Estas são as classes utilizadas nessa etapa.

- TSpectralEstimator: Classe base para a implementação das demais classes usadas para representar os estimadores de espectros deste trabalho. Esta classe está representada na figura [5.5](#page-77-0) e sua função é fornecer uma interface uniforme para suas classes derivadas.
- TDirectSpectralEstimator: Esta classe calcula o espectro direto na forma como está descrito na seção [4.1.12](#page-53-1) e está representada na figura [5.5.](#page-77-0) As linhas em vermelho da figura [4.9](#page-56-0) foram obtidas com esta classe. Para o cálculo da transformada de Fourier discreta, esta classe utiliza a biblioteca FFTW ([FRIGO; JOHNSON](#page-109-0), [2005\)](#page-109-0).
- TLagWindowSpectralEstimator: Esta classe realiza a suavização dos espectros obtidos com a classe TDirectSpectralEstimator. As fórmulas necessárias para proceder à suavização dos espectros estão apresentadas na seção [4.1.13.](#page-55-0) Esta classe utiliza a biblioteca FFTW ([FRIGO; JOHNSON](#page-109-0), [2005\)](#page-109-0) para realizar a convolução do espectro direto com a janela de retardo, por meio do teorema da convolução apresentado na seção [4.1.5.](#page-38-0) As linhas vermelhas da figura [4.10](#page-59-0) foram obtidas com os dados fornecidos por esta classe, a qual está representada na figura [5.5.](#page-77-0)
- TTaper: Classe base para a implementação das demais classes usadas para obter

<span id="page-78-0"></span>os *tapers* utilizados neste trabalho. Sua função é de apenas fornecer uma interface uniforme para as classes derivadas. Essa classe está representada na figura [5.6.](#page-79-0)

- TRetangularTaper: Classe derivada da TTaper. Esta classe implementa um *taper* retangular de acordo com a equação [\(4.3\)](#page-34-0). Esse *taper* tem função didática e o seu efeito sobre as séries temporais esta ilustrado nas figuras [4.1](#page-34-1) e [4.3.](#page-45-0) Esse *taper* não foi utilizado para o cálculo dos espectros das séries temporais utilizadas para calcular os tensores MT a serem apresentados no próximo capítulo. Sua estrutura está representada na figura [5.6.](#page-79-0)
- TDpssTaper: Esta classe obtém o *taper* DPSS conforme descrito na seção [4.1.12.1,](#page-54-0) sendo a figura [4.8](#page-55-1) obtida com os valores calculados por essa classe. Para sua implementação [Percival e Walden](#page-111-0) [\(1993,](#page-111-0) p. 387) recomenda o uso das funções TINVIT e TRIDIB da biblioteca EISPACK ([SMITH et al.](#page-113-0), [1976\)](#page-113-0). Como essa biblioteca é atualmente considerada ultrapassada, neste trabalho foram utilizadas as funções dstebz e dstein da biblioteca LAPACK ([ANDER-](#page-106-0)[SON et al.](#page-106-0), [1999\)](#page-106-0). Esta classe está representada na figura [5.6.](#page-79-0)

Cumpre ressaltar que apesar das bibliotecas BLAS e LAPACK terem sido desenvolvidas em Fortran, suas funções podem ser invocadas por programas desenvolvidos em C++. Nesse caso, porém, deve-se levar em consideração que a ordem em que os elementos das matrizes são armazenados são diferentes nessas duas linguagens. Em Fortran eles são ordenados por colunas e em C++ por linha.

- TLagWindow: Esta é a classe base para todas as implementações das janelas de retardo. Neste trabalho, TParzen é a única classe que implementa uma janela de retardo. A classe TLagWindow está ilustrada no diagrama da figura [5.7.](#page-80-0)
- TParzen: Essa classe implementa uma janela de retardo Parzen na forma descrita pela formula [\(4.34\)](#page-57-0) na seção [4.1.13.](#page-55-0) As linhas finas na parte inferior da figura [4.10](#page-59-0) foram obtidas a partir dessa classe. Esta classe está representada na figura [5.7.](#page-80-0)

Encerrado o cálculo dos espectros, deve-se aplicar a correção das funções de transferência dos dispositivos eletrônicos (equipamentos) utilizados na aquisição dos dados. Isso é feito por meio das seguintes classes:

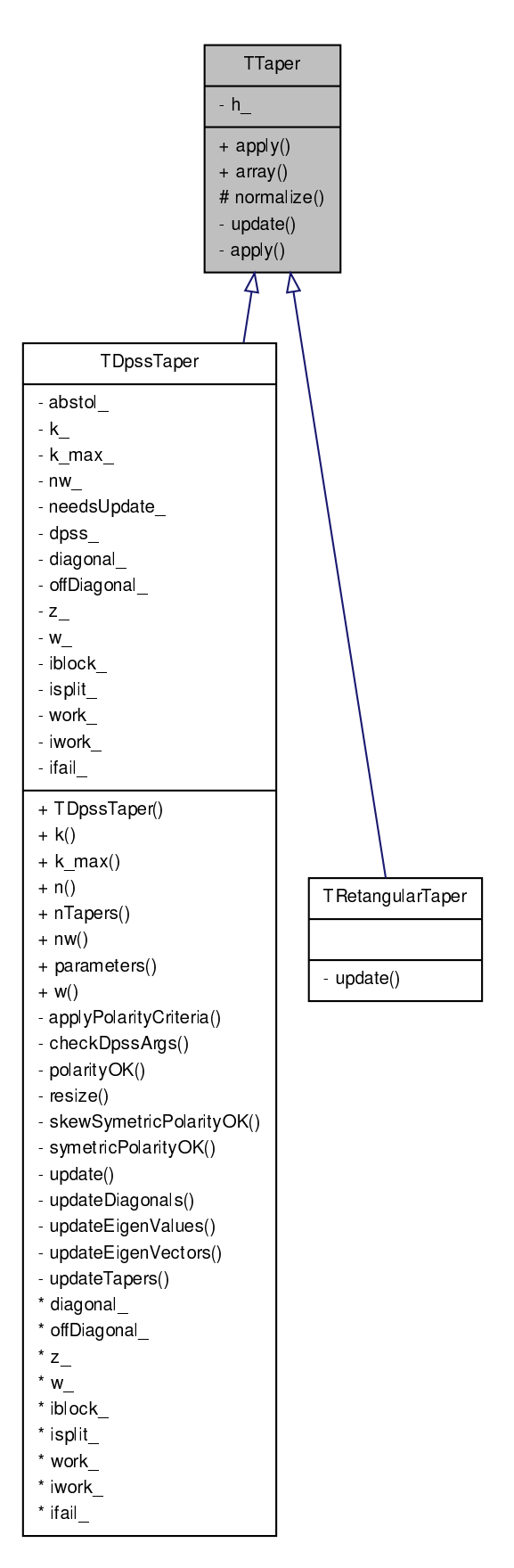

<span id="page-79-0"></span>Figura 5.6 - Hierarquia de classes para TTaper. As linhas contínuas em azul representam uma herança pública

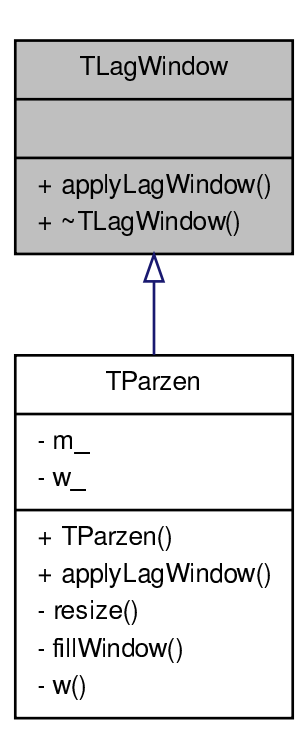

<span id="page-80-0"></span>Figura 5.7 - Hierarquia de classes para TLagWindow. As linhas contínuas em azul representam uma herança pública.

- TTransferFunction: Esta é a classe base utilizada para implementar todas as funções de transferência dos dispositivos eletrônicos utilizados e está representada na figura [5.8.](#page-81-0)
- TMfs06: Todos os dados de variações de campo magnético analisados neste trabalho foram obtidos com o magnetômetro MFS06 da Metronix. Por essa razão, essa foi a única função de transferência aqui implementada e está ilustrada na figura [5.8.](#page-81-0)

# **5.2 Classes para o Cálculo das Regressões Lineares**

A hierarquia das classes usadas para calcular a regressão linear (estimativa dos elementos do tensor MT) foi feita de modo a representar a diferença entre estimadores de localização e estimadores de escala.

Um estimador de localização (*location parameter*) de uma distribuição de probabilidades são aqueles que fornecem um local, ou um deslocamento da distribuição. Exemplos de parâmetros de localização são a média, a mediana e a moda. Já um estimador de escala (*scale parameter*) mede a dispersão da distribuição. Exemplos de parâmetros de escala são o desvio padrão, o desvio absoluto da mediana e a

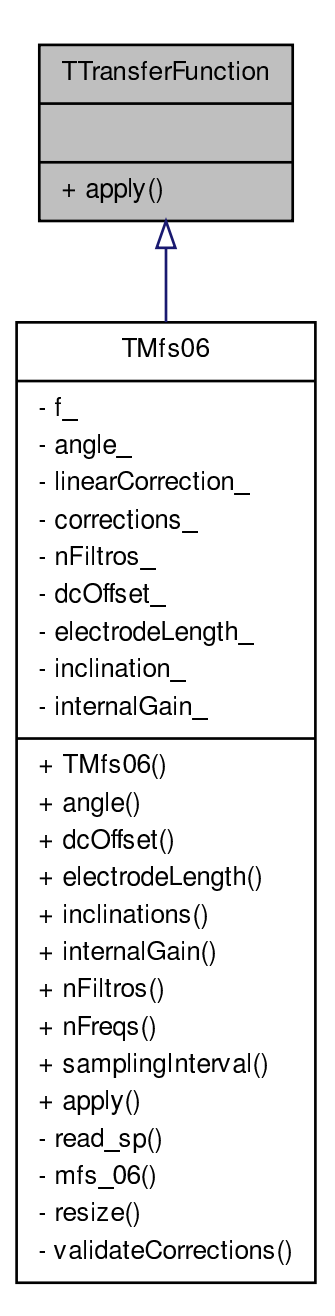

<span id="page-81-0"></span>Figura 5.8 - Hierarquia de classes para TMfs06. As linhas contínuas em azul representam uma herança pública

distância interquantis.

Para uma regressão linear do tipo

$$
y = \beta_1 x_1 + \beta_2 x_2 + \epsilon
$$

que são as utilizadas para obter o tensor MT, os estimadores de localização estimam os valores para *β*<sup>1</sup> e *β*<sup>2</sup> enquanto os estimadores de escala estimam a matriz de covariância desses parâmetros, ou seja, Cov(*β*1*, β*2).

Para expressar essas famílias de regressores lineares na biblioteca desenvolvida foram criadas duas classes bases:

- TLocationRegression: Classe base utilizada para implementar as regressões que fornecem apenas os parâmetros de localização. Esta classe está representada na figura [5.9.](#page-83-0)
- TLocationScaleRegression: Classe base utilizada para implementar as regressões que fornecem os parâmetros de localização e de escala. Esta classe está representada na figura [5.9.](#page-83-0)

Dessas classes bases são derivadas as classes que implementam a regressão linear, a saber:

- TRegressionLMS: Esta classe calcula os parâmetros da regressão linear utilizando o método LMS descrito na seção [4.2.4.](#page-65-0) Como é derivada de TLocationRegression, ela calcula apenas os parâmetros de localização. Dessa forma não é possível obter os parâmetros de escala por meio dessa classe. A classe está representada na figura [5.9.](#page-83-0)
- TRegressionLLSS: Esta classe calcula os parâmetros da regressão linear utilizando o método dos mínimos quadrados descrito na seção [4.2.1.](#page-61-0) Ela calcula tanto os parâmetros de localização como os de escala e está representada na figura [5.9.](#page-83-0)
- TRegressionRLS: Esta classe calcula os parâmetros da regressão linear utilizando o método RLS descrito na seção [4.2.6.](#page-68-0) A partir desta classe é que foram obtidas as estimativas e os erros para a resisitividade aparente e fase a serem apresentados no próximo capítulo (figuras [6.3,](#page-90-0) [6.5](#page-92-0) e [6.7\)](#page-94-0).

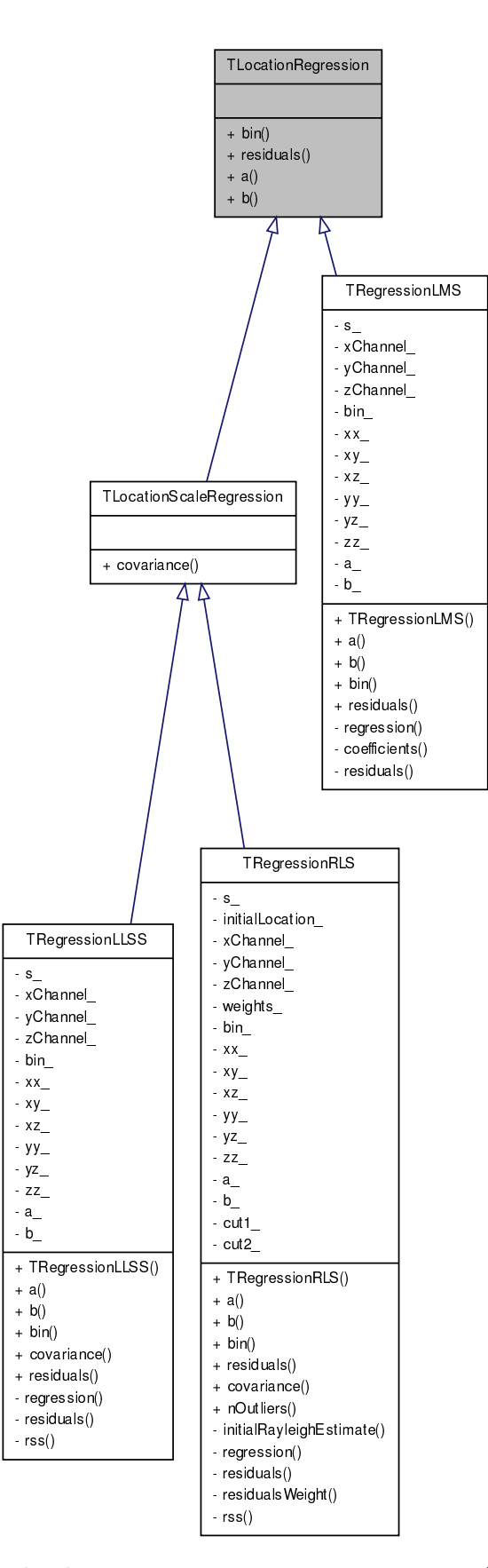

<span id="page-83-0"></span>Figura 5.9 - Hierarquia de classes para TLocationRegression. As linhas contínuas em azul representam uma herança pública

## **6 TESTE DO ALGORITMO: APLICAÇÃO A CASOS REAIS**

Para testar sua operacionalidade, o programa desenvolvido foi utilizado em conjuntos de dados reais e o resultado comparado com outro algoritmo disponível na literatura. Os dados utilizados para esse teste referem-se a estações MT coletadas pelo grupo de Geomagnetismo do INPE na região centro-sul do Brasil.

A figura [6.1](#page-85-0) mostra um mapa geológico simplificado da região centro-sul do Brasil com a localização das 3 estações MT cujos dados serão discutidos neste trabalho. A feição geológica mais saliente dessa região é a grande bacia sedimentar do Paraná, que apresenta forma elíptica e atravessa partes significativas dos territórios do Brasil, Argentina, Paraguai e Uruguai. Apenas no território brasileiro, a bacia cobre uma área de mais de 1 000 000 km<sup>2</sup> . De forma bastante resumida, grande parte da bacia do Paraná é composta por uma primeira camada superficial relativamente condutora (sedimentos associados ao grupo Bauru), soto-posta por uma camada mais resistiva formada por basaltos da Formação Serra Geral. Sob os basaltos ocorre uma outra camada mais condutora, formada por várias camadas de sedimentos mais antigos (Paleozoicos) que os basaltos e sedimentos superficiais. Por fim, os sinais MT de período mais longo devem penetrar até o embasamento cristalino da bacia, formado por rochas ainda mais resistivas que todas as anteriores.

Entre as mais de cem sondagens MT realizadas pelo INPE na bacia do Paraná, duas foram escolhidas para testar o algoritmo proposto: estações (snb) e (apg) da figura [6.1.](#page-85-0) Uma terceira sondagem, localizada fora da bacia do Paraná, foi também escolhida (estação apa). Ela se localiza a oeste da bacia do Paraná, sobre rochas sedimentares bastante condutivas de idade recente (Cenozóico) cobrindo rochas bastante resistivas de idade bastante antiga (Paleoproterozóico) do bloco Rio Apa.

As funções de transferência MT para os dados coletados nessas estações foram inicialmente obtidas mediante o uso do método robusto proposto em [Egbert e Booker](#page-108-0) [\(1986\)](#page-108-0). Esse método utiliza um estimador-M descrito em [Huber](#page-109-1) [\(1973\)](#page-109-1), o qual tem ponto de ruptura em torno de 30% ([SMIRNOV](#page-113-1), [2003\)](#page-113-1). Os parâmetros usados para cálculo do espectro foram aqueles padrões ("*default*") recomendados para o programa. Por outro lado, para uma implementação preliminar do algoritmo aqui proposto, utilizou-se, como primeira aproximação, um procedimento de busca que obtivesse automaticamente os valores dos parâmetros que influenciam o resultado dos espectros calculados. Esses parâmetros são *N* (o número de elementos em cada segmento da série temporal), *NW* (a largura de banda do *taper* DPSS), *m* (a janela Parzen utilizada na suavização do espectro) e *p* (a ordem da regressão AR utilizada durante o

<span id="page-85-1"></span>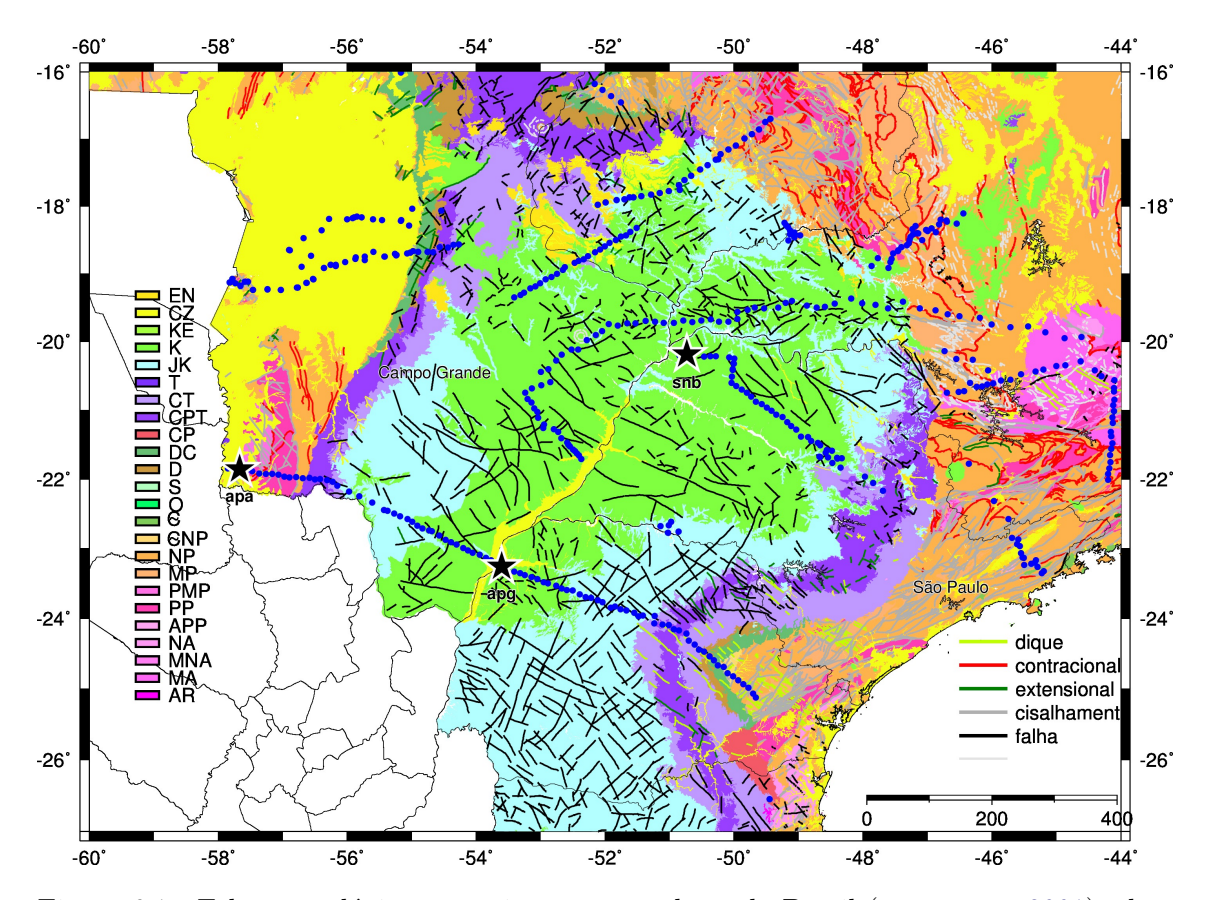

<span id="page-85-0"></span>Figura 6.1 - Esboço geológico na região centro-sudeste do Brasil ([BIZZI et al.](#page-106-1), [2001\)](#page-106-1), classificado de acordo com a idade geológica das rochas na superfície. Os limites externos da bacia do Paraná são representados principalmente por rochas de idade CT e CPT (cores violeta e roxo). Os pontos azuis indicam as estações MT coletadas pelo INPE nessa região, com as estrelas mostrando a localização das 3 sondagens discutidas no texto.

pré-branqueamento da série temporal). Nos testes a serem apresentados na sequência deste capítulo, os valores escolhidos para cada um desses parâmetros foram aqueles que permitissem a obtenção do menor valor para o desvio padrão das fases *φxy* e *φyx* em cada uma das frequências alvo nas quais as funções de transferência foram calculadas.

Na comparação dos resultados gerados por ambos os algoritmos, deve-se considerar que os elementos do tensor magnetotelúrico devem ser suaves e contínuos para a maioria das regiões geológicas distantes de descontinuidades superficiais ([LARSEN](#page-110-0), [1989\)](#page-110-0). Essas características de suavidade e continuidade são consistentes com as diversas funções de transferência MT geradas por diferentes modelos da Terra, incluindo aqueles em que ocorre uma significativa variação lateral e em profundidade da resistividade elétrica. Isso se deve ao fato de que a propagação da onda eletromagnética, <span id="page-86-0"></span>e consequentemente o processo de indução eletromagnética no interior da Terra, é difusivo e portanto sensível apenas à média espacial da condutividade ([LARSEN et](#page-110-1) [al.](#page-110-1), [1996\)](#page-110-1). Por isso, se grandes variações nas funções de transferência são observadas entre frequências contíguas, pode-se inferir que essas funções foram erroneamente estimadas.

No entanto, ao invés de se verificar a suavidade da função de transferência diretamente, essa verificação é feita por meio do módulo e da fase resistividade aparente *ρ*, dadas por  $|Z_{ij}|^2$ 

 $\rho_{ij} = \mu_0$ 

$$
\overline{e}
$$

$$
\phi_{ij} = \arg Z_{ij}
$$

*ω*

Essa resistividade aparente é definida como a resistividade de um semiespaço homogêneo que produziria a mesma resposta obtida sobre a Terra considerando os mesmos parâmetros de aquisição ([SPIES; EGGERS](#page-113-2), [1986\)](#page-113-2).

Além de poder ser usada para verificar a suavidade do tensor MT, a resistividade aparente reflete qualitativamente a variação da resistividade da Terra com a profundidade. Assim, uma simples análise visual da variação dessa resistividade em função do período de amostragem nos permite obter uma impressão sobre as variações das resistividades das diferentes camadas em subsuperfície, isto é, sobre as características da seção geoelétrica ([BERDICHEVSKY; DMITRIEV](#page-106-2), [2002b,](#page-106-2) p. 81).

Também, a resistividade aparente e a fase não são funções independentes uma da outra, mas, na realidade, formam um par de transformada de Hilbert ([WEIDELT](#page-114-0), [1972\)](#page-114-0). Esse relacionamento entre as duas funções é formalmente válido em casos mais simples de modelos de Terra estratificada ([BOEHL et al.](#page-107-0), [1977\)](#page-107-0) e também pode ser aplicado em casos mais complexos de distribuição de condutividade no interior da Terra ([YEE; PAULSON](#page-115-0), [1988;](#page-115-0) [FISCHER; SCHNEGG](#page-109-2), [1993;](#page-109-2) [WEIDELT; KAIKKONEN](#page-114-1), [1994\)](#page-114-1). Uma aproximação de primeira ordem para essa transformada de Hilbert para o método MT é dada por:

$$
\phi(T) = \frac{\pi}{4} - \frac{\pi}{4} \frac{d}{dT} \rho
$$

Por essa expressão pode-se observar que um aumento na resistividade aparente está associado a uma fase inferior a 45◦ , enquanto uma diminuição da resistividade aparente está associada a uma fase superior a 45*circ*. Mais importante que isso, essa relação pode ser utilizada no controle da qualidade de sondagens MT, pois os dados de fase podem ser previstos a partir dos dados de resistividade aparente. No entanto, o inverso não é totalmente verdade, pois a partir dos dados de fase pode-se prever apenas a forma da curva de resistividade aparente. Nesse caso, há um fator de escala desconhecido envolvido na determinação do valor da resistividade aparente a partir da fase.

#### **6.1 Resultados Obtidos**

A apresentação das funções de transferência de um determinado local de medidas é geralmente feita por meio de gráficos cartesianos de resistividades aparentes e fases dispostas como uma função do logaritmo do período, no eixo das abscissas. Para gráficos de resistividade aparente, o eixo das ordenadas é o logaritmo da resistividade aparente, enquanto para as fases o eixo das ordenadas é linear em unidades de graus (por exemplo, de 0 a 90◦ ).

### **6.1.1 Estação apg**

A figura [6.2](#page-90-1) mostra os gráficos de resistividade aparente e fase da estação apg, obtidos pelo código de [Egbert e Booker](#page-108-0) [\(1986\)](#page-108-0) para os dois elementos da diagonal secundária do tensor MT (*Zxy* e *Zyx*). Os dados são de boa qualidade no intervalo entre 0*,*001 s e 1 000 s, indicados pela continuidade e baixa dispersão dos resultados nas frequências alvo nas quais as funções de transferência foram calculadas. Em períodos inferiores a 0*,*001 s, os dados não são aproveitáveis pela baixa intensidade do sinal natural ("banda morta" dos sinais MT na faixa de audio frequência; ([GARCIA;](#page-109-3) [JONES](#page-109-3), [2002\)](#page-109-3)). Analogamente, em períodos acima de 1 000 s, a qualidade dos dados também diminui significativamente devido à resposta inadequada do magnetômetro de indução usado na aquisição dos dados (relação sinal/ruído baixa) e pela baixa estatística em períodos mais longos (duração limitada da aquisição de dados).

As análises dos dados nessa estação vão se concentrar no intervalo de 0*,*001 s a 1 000 s, onde as curvas de resistividade aparente nas duas direções ortogonais mostram o resultado esperado. Períodos mais curtos (0*,*001 s) mostram valores em torno de 20 Ω · m (camada sedimentar do Grupo Bauru); períodos pouco mais longos (0*,*1 s) mostram valores em torno de  $40\Omega \cdot m$  (efeito da camada basáltica); em seguida, para períodos em torno de 1 s, há um decréscimo na resistivade aparente para cerca de 15  $\Omega$  · m (efeito do outro pacote sedimentar abaixo do pacote basáltico); por fim, ocorre um incremento significativo da resistividade aparente para cerca de  $100 \Omega \cdot m$ 

<span id="page-88-0"></span>nos períodos próximos a 1 000 s (sinal EM chegando ao embasamento cristalino resistivo da bacia). Também, os resultados nas duas direções ortogonais são muito próximos, tanto para a resistividade aparente como para a fase, uma indicação preliminar de uma possível região 1D sob o sítio de medidas (condutividade elétrica variando apenas com a profundidade).

Uma forma mais quantitativa de avaliar o comportamento das funções de transferência e verificar a presença de ruído afetando as medidas é por meio de testes de consistência entre essas funções. Conforme anteriormente descrito, um desses testes permite comparar os valores obtidos para a resistividade aparente com as estimativas de resistividade aparente que podem ser obtidas diretamente dos valores das fases (relacionadas através da transformada de Hilbert; ([BOEHL et al.](#page-107-0), [1977\)](#page-107-0)). Isso equivale a verificar se os valores medidos de resistividade aparente e fase são auto-consistentes. Essa verificação pode ser feita usando o programa rhoplus desenvolvido por [Parker e Booker](#page-111-1) [\(1996\)](#page-111-1). Embora esse algoritmo tenha sido originalmente desenvolvido para situações 1D, ele também pode ser aplicado para situações 2D, individualmente para os modos TM e TE de propagação das ondas eletromagnéticas (ver discussão em ([JONES; GARCIA](#page-110-2), [2003\)](#page-110-2)).

Uma comparação entre as curvas de resistividade aparente e fase experimentais com aquelas geradas pelo programa rhoplus para as componentes *xy* e *yx* do tensor MT é também apresentada na figura [6.2.](#page-90-1) Ressalte-se que durante o procedimento, é necessário fornecer pelo menos um ponto da resistividade aparente, pois a fase por si só recupera apenas o formato, e não o nível, da curva de resistividade. A resistividade aparente escolhida é representada por um círculo escuro na figura (período de 2*,*5 s).

No caso da componente *xy*, observa-se um pequeno desvio na comparação dos resultados teóricos e experimentais da resistividade aparente em períodos inferiores a 0*,*3 s. Essa diferença é aproximadamente constante para todas os períodos amostrados, uma possível indicação de desvio da condição 1D nessa componente ou presença de inomogeneidades geológicas superficiais distorcendo os dados (efeitos de "static shift"; ([JONES](#page-109-4), [1988\)](#page-109-4)). Há ainda uma variação abrupta na resistividade aparente em torno de 0*,*2 s que não é explicada pela curva teórica, uma indicação da presença de ruído que não foi eliminado no processamento dos dados.

Para a componente *yx*, as diferenças entre a resistividade aparente experimental e teórica aparecem tanto em torno do período de 0*,*2 s como em torno de 10 s. O primeiro caso é análogo ao da componente *xy*, indicando que o ruído afetou a determinação de ambas as funções de transferência. Para os resultados em torno de 10 s,

porém, a discrepância pode ser explicada por uma pequena oscilação observada na fase experimental da componente *yx* em períodos ao redor de 20 s. Como a fase experimental é usada como referência para calcular a resistividade aparente teórica, uma estimativa ruidosa dessa fase experimental leva a uma estimativa errada da resistividade aparente teórica.

A figura [6.3](#page-90-0) mostra os mesmos gráficos de resistividade aparente e fase para a estação apg, desta feita obtidos pelo código desenvolvido neste trabalho. Analogamente ao resultado obtido com o código de [Egbert e Booker](#page-108-0) [\(1986\)](#page-108-0), os dados são de boa qualidade no intervalo entre 0*,*001 s e 1 000 s. Há, porém, algumas diferenças importantes entre os dois resultados. No caso da curva *xy*, há uma maior consistência entre os resultados de resistividade aparente experimental e teórica, eliminando-se os problemas apresentados pelo código de referência tanto nos períodos inferiores a 0*,*3 s, como na variação abrupta em torno de 0*,*2 s. Também, a fase nos dois últimos períodos amostrados (períodos acima de 1 000 s) mostram melhor resultado com o código RLS. Por outro lado, aparece uma oscilação na fase em torno de 10 s, a qual não é observada no outro código.

No caso da direção *yx*, os resultados do código RLS são piores que aqueles obtidos pelo código de referência. Em períodos menores que 0*,*02 s, há uma diferença significativa entre a resistividade aparente experimental e a teórica por um fator aproximadamente constante na escala logaritmica. Também, em períodos em torno de 10 s, a oscilação na resistividade aparente é incrementada e aparece um valor anômalo na fase. Uma primeira interpretação qualitativa indica que o código RLS parece localmente mais sensível na fase ao tipo de ruído observado nesse caso, enquanto o código de [Egbert e Booker](#page-108-0) [\(1986\)](#page-108-0) suaviza seu efeito entre as frequências vizinhas. Esse pode ser um efeito do procedimento aqui adotado de escolha dos parâmetros que influenciam o cálculo do espectro para o método RLS, o qual privilegia individualmente cada valor da fase sem considerar as frequências alvo vizinhas.

#### **6.1.2 Estação snb**

A figura [6.4](#page-92-1) mostra os resultados para a estação snb obtidos com o código de referência. O formato geral da curva é similar ao da estação apg, indicativo que, a grosso modo, ambas atravessam as mesmas estruturas geológicas sob a bacia do Paraná. Observam-se inconsistências nos dados de resistividade aparente *xy* no intervalo de períodos entre 2 s e 50 s, enquanto na direção *yx* as diferenças estendem-se por todos os períodos superiores a 2 s. A figura [6.5](#page-92-0) mostra os resultados para essa estação com o código RLS. Os resultados são um pouco melhores para a resistividade aparente na

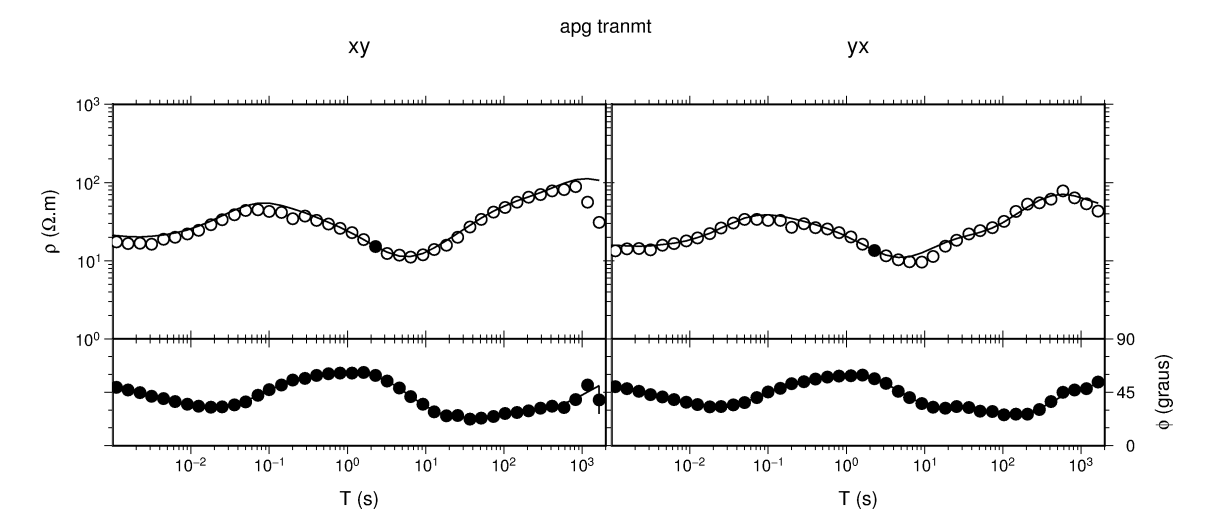

<span id="page-90-1"></span>Figura 6.2 - Resistividade aparente *ρ* e fase *φ* em função do período para a estação apg, calculadas pelo código de [Egbert e Booker](#page-108-0) [\(1986\)](#page-108-0). Os erros nas medidas são mostrados apenas quando são maiores que os simbolos utilizados para representar as funções de transferência. As linhas contínuas referem-se ao resultado do programa rhoplus para verificar a auto-consistência entre fase e resistividade aparente (ver texto).

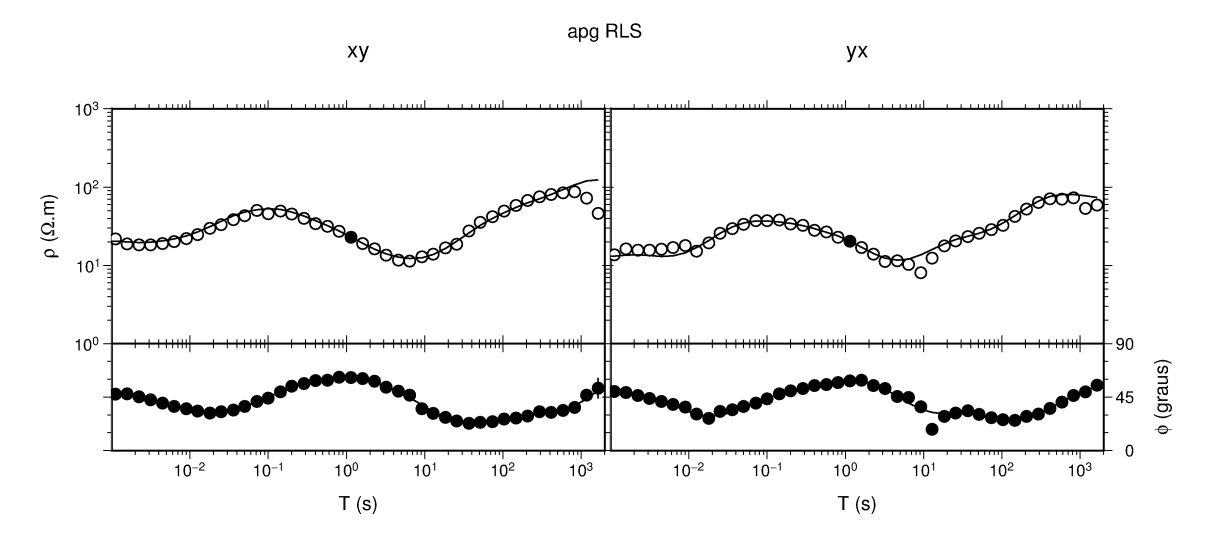

<span id="page-90-0"></span>Figura 6.3 - Resistividade aparente *ρ* e fase *φ* em função do período para a estação apg, calculadas pelo código RLS. Os erros nas medidas são mostrados apenas quando são maiores que os simbolos utilizados para representar as funções de transferência. As linhas contínuas referem-se ao resultado do programa rhoplus para verificar a auto-consistência entre fase e resistividade aparente (ver texto).

direção *xy*, especialmente em períodos no intervalo 10 s a 50 s. Já para a direção *yx*, os resultados são significativamente melhores que os do código de referência para períodos superiores a 1 s, mas piores em períodos inferiores a 0*,*02 s. Novamente no caso da fase, as oscilações localizadas geradas pelo programa RLS são bem mais significativas que o que é observado com o código de referência, caracterizado por uma maior suavidade nas frequências contíguas.

### **6.1.3 Estação apa**

A figura [6.6](#page-94-1) mostra os resultados para a estação apa obtidos com o código de referência. Conforme esperado, o formato geral das curvas de resistividade aparente e fase muda de forma significativa em relação às duas anteriores. Os dados indicam uma camada superficial bastante condutora (associada à cobertura sedimentar cenozóica, mas cujo valor aproximado de resistividade não pode ser calculado devido ao grande desvio nos dados de resistividade aparente em períodos curtos nas duas direções de medida), seguida por uma camada de alta resistividade, mas com valores bastante diferentes nas duas direções de medida (resistividade aparente de  $700 \Omega \cdot m$  em periodos de cerca de 5 s na direção *xy*, e de 100 Ω · m em torno de 0*,*6 s na direção *yx*), indicativo de significativo afastamento de condições 1D (presença de estruturas 2D ou 3D) já em profundidades rasas sob o pacote sedimentar. Ambas as curvas mostram um decréscimo de resistividade aparente nos períodos mais longos, indicando uma provável estrutura condutora em maiores profundidades.

Os dados de resistividade aparente são extremamente perturbados nessa estação. Há um deslocamento para cima dos dados de resistividade aparente experimentais em relação aos previstos pela Transformada de Hilbert e que afeta ambas as curvas em períodos inferiores acerca de 0*,*04 s. O pico dessa oscilação ocorre no período de 0*,*02 s, uma indicação de que o efeito pode estar relacionado a uma forte concentração de ruído artifical na frequência de 60 Hz próximo ao local de medidas. Nesse caso, o ruído de 60 Hz vai afetar tanto esse período alvo (frequência de 60 Hz equivale a período de 0*,*017 s), como os períodos próximos e principalmente seus harmônicos levando a distorção a toda a faixa de períodos mais curtos. Com isso, a soma do sinal artificial com o sinal natural aumenta a componente do campo elétrico em relação ao campo magnético e distorce para cima a amplitude do elemento do tensor MT calculado. Os dados também mostram uma outra fonte de ruído em torno de 10 s, que distorce ambas as direções, mas principalmente a *yx*.

A figura [6.7](#page-94-0) mostra os resultados para essa mesma estação apa usando o código RLS. O efeito do ruído nos períodos mais curtos também é claramente observado, mas o

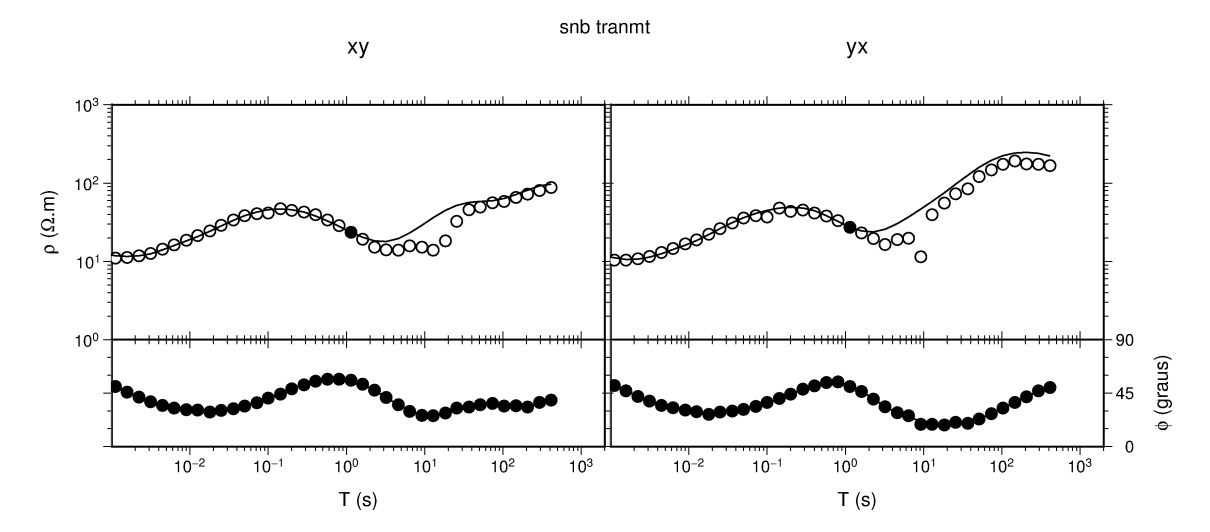

<span id="page-92-1"></span>Figura 6.4 - Resistividade aparente *ρ* e fase *φ* em função do período para a estação snb, calculadas pelo código de [Egbert e Booker](#page-108-0) [\(1986\)](#page-108-0). Os erros nas medidas são mostrados apenas quando são maiores que os simbolos utilizados para representar as funções de transferência. As linhas contínuas referem-se ao resultado do programa rhoplus para verificar a auto-consistência entre fase e resistividade aparente (ver texto).

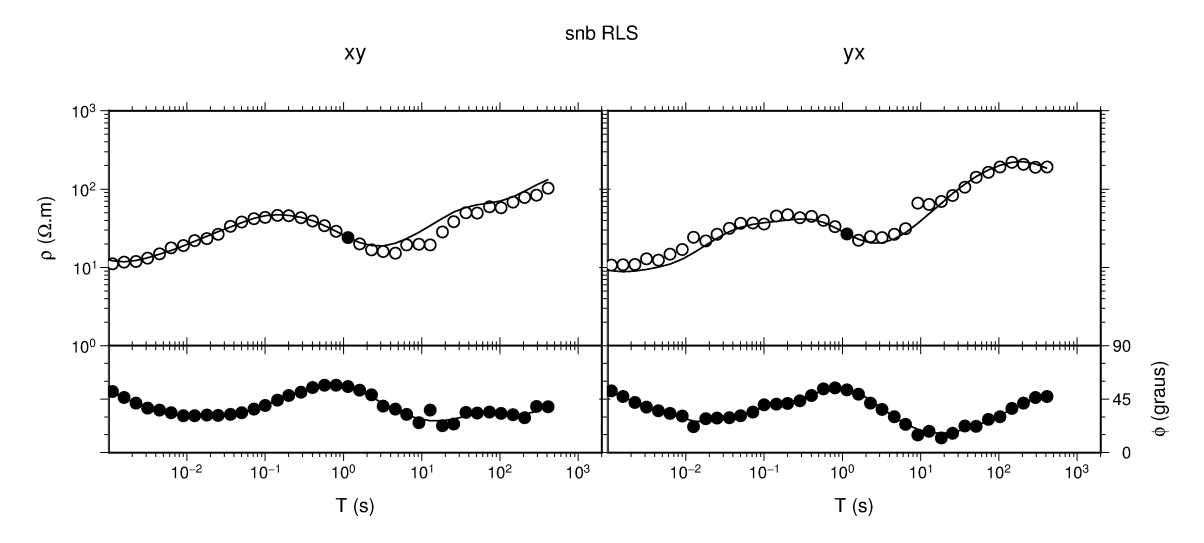

<span id="page-92-0"></span>Figura 6.5 - Resistividade aparente *ρ* e fase *φ* em função do período para a estação snb, calculadas pelo código RLS. Os erros nas medidas são mostrados apenas quando são maiores que os simbolos utilizados para representar as funções de transferência. As linhas contínuas referem-se ao resultado do programa rhoplus para verificar a auto-consistência entre fase e resistividade aparente (ver texto).

programa fornece resultados significativamente melhores nos períodos mais longos da componente *yx*. A fase *xy* é bem comportada, não sofrendo grandes oscilações, enquanto a fase *yx* parece perturbada apenas em um único dado localizado em período pouco superior a 10 s. Esse é o período no qual se concentra o forte ruído que distorce a resistividade aparente calculada nessa componente pelo código de referência.

# **6.2 Efeito da Escolha dos Parâmetros Espectrais**

As figuras [4.9](#page-56-0) e [4.10](#page-59-0) ilustraram como os parametros *N*, *NW* e *m* influenciam a obtenção do espectro para uma concretização sintética de uma série AR(4). Vaise discutir agora como a escolha desses mesmos parâmetros influenciaram o valor obtido para as funções de transferência no caso dos dados experimentais. Ênfase será dada no caso das resistividades aparentes, cuja determinação está restringida pelos parâmetros determinados para minimizar a variância da fase.

Para todas as estações aqui analisadas foram utilizados os seguintes valores para os parâmetros que afetam a determinação do espectro do sinal:

- *N* = {128*,* 256*,* 512*,* 1024*,* 2048*,* 4096*,* 8192*,* 16384}
- $NW = \{1, 2, 3, 4, 5, 6, 7, 8, 16\}$
- $\bullet$   $p = \{N/128, 2N/128, 3N/128, 4N/128, 5N/128, 6N/128, N/1024\}$
- $m = \{N/2, N/4, N/8, N/16\}$

Cumpre ressaltar que nem todas as combinações são possíveis. Por exemplo, o valor de *p* deve ser um número inteiro e maior ou igual a 1, de modo que a opção *p* = *N/*1024 não é utilizada para os segmentos com *N <* 1024 pontos. Também devese levar em consideração que para cada valor de *N*, tem-se um conjunto diferente de frequências alvo e, desse modo, o número de combinações possíveis para cada frequência varia. Uma outra limitação encontrada foi para as regressões com *N* = 128 pontos. Essas regressões mostraram-se muito lentas (cerca de 3 min para cada frequência alvo) e, por esse motivo, foram utilizados apenas *p* = 5 e *p* = 6 para o branqueamento.

Para exemplificar o efeito da escolha dos parâmetros vai-se tomar como exemplo dois períodos alvo (um com bom ajuste entre os dados experimentais e aqueles derivados teoricamente a partir da fase e outro com ajuste um pouco pior) na componente *yx*

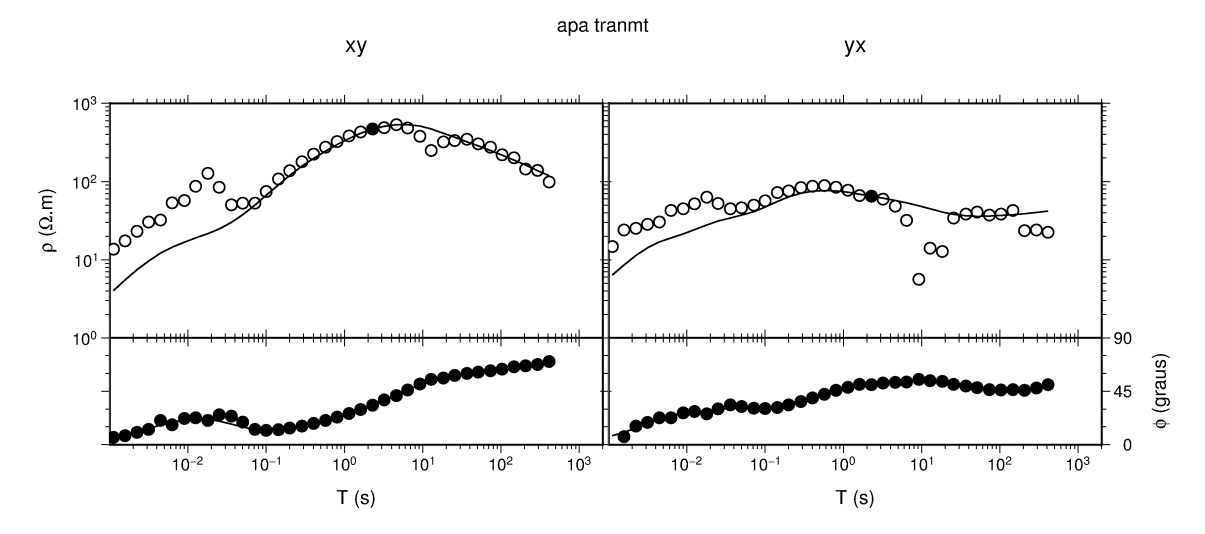

<span id="page-94-1"></span>Figura 6.6 - Resistividade aparente *ρ* e fase *φ* em função do período para a estação apa, calculadas pelo código de [Egbert e Booker](#page-108-0) [\(1986\)](#page-108-0). Os erros nas medidas são mostrados apenas quando são maiores que os simbolos utilizados para representar as funções de transferência. As linhas contínuas referem-se ao resultado do programa rhoplus para verificar a auto-consistência entre fase e resistividade aparente (ver texto).

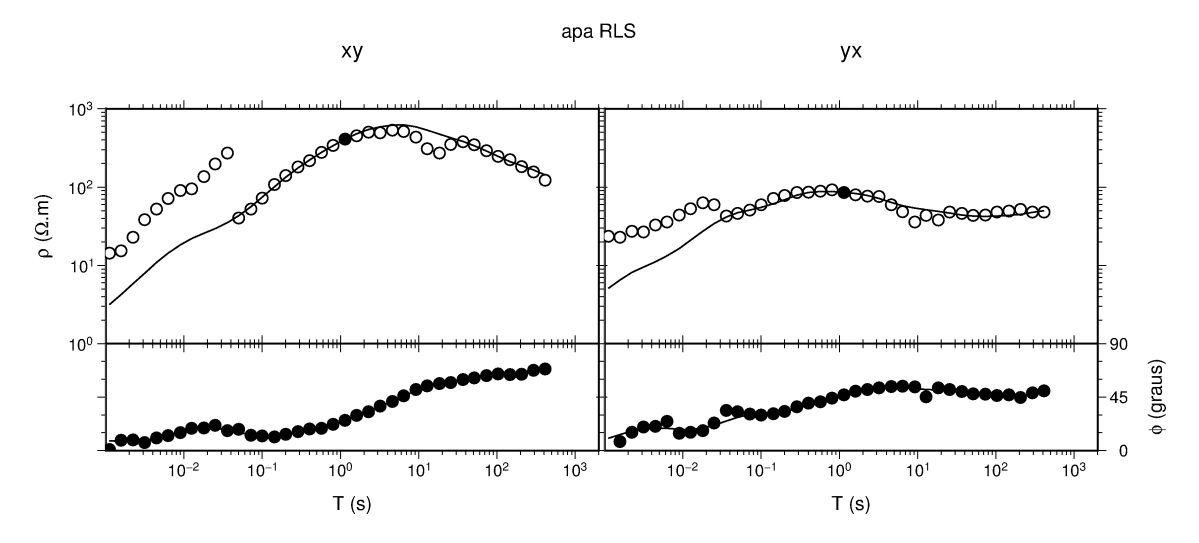

<span id="page-94-0"></span>Figura 6.7 - Resistividade aparente *ρ* e fase *φ* em função do período para a estação apa, calculadas pelo código RLS. Os erros nas medidas são mostrados apenas quando são maiores que os simbolos utilizados para representar as funções de transferência. As linhas contínuas referem-se ao resultado do programa rhoplus para verificar a auto-consistência entre fase e resistividade aparente (ver texto).

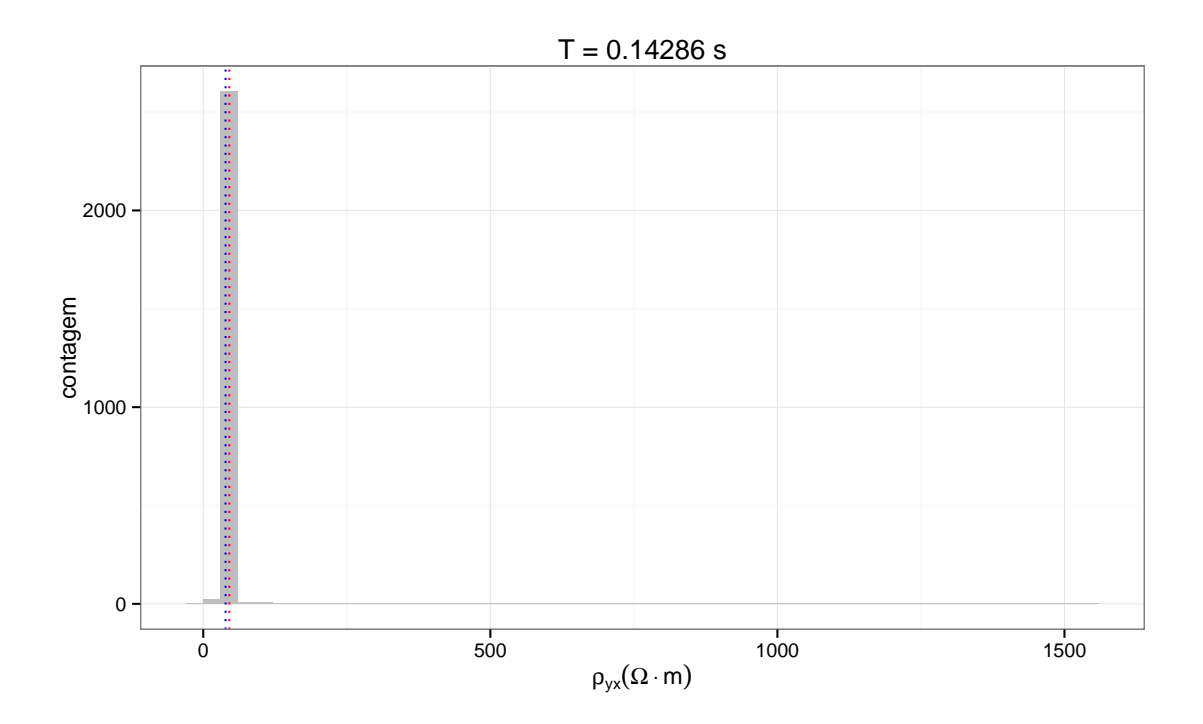

<span id="page-95-0"></span>Figura 6.8 - Histograma da resistividade aparente  $\rho_{vx}$  para o período  $T = 0.14286$  s na estação snb. A linha vertical azul representa o valor teoricamente esperado pela transformada de Hilbert obtida com o programa rhoplus, enquanto a linha vermelha mostra o valor da resistividade derivado da escolha de parâmetros que forneceu o menor desvio padrão para fase *φyx*.

da estação snb, cujos resultados foram apresentados na figura [6.5.](#page-92-0) O número total de regressões realizadas para essa estação foi de 210 692.

A figura [6.8](#page-95-0) mostra um histograma com a variação dos valores resultantes das 2654 regressões realizadas para o período  $T = 0,14286$ s da resistividade  $\rho_{yx}$  nessa estação. Pode-se observar que a quase totalidade das regressões forneceu valores entre  $30 \Omega \cdot m$  e  $60 \Omega \cdot m$  para a resisitividade aparente. Usando o valor da fase como referência, o programa rhoplus atribuiu um valor de 38*,*84 Ω · m para a resistividade aparente deste período, enquanto o resultado derivado da regressão RLS com menor desvio padrão para *φyx* estimou essa resistividade aparente em (45*,*38 ± 0*,*26) Ω · m. Esse bom ajuste pode ser atribuído ao fato deste período localizar-se em um intervalo pouco ruidoso do espectro, embora chame a atenção a existência de um pequeno grupo de regressões que forneceram valores acima de  $600 \Omega \cdot m$  para as resistividades.

Uma forma mais detalhada de visualizar os resultados consiste em agrupar os resultados individuais das regressões em função dos diferentes parâmetros que influenciam no cálculo dos espectros. A figura [6.9](#page-97-0) mostra esses diferentes agrupamentos na forma de histogramas das realizações em função do número de pontos *N* dos segmentos utilizados para calcular o espectro e da largura de banda *NW* do taper DPSS. Observe-se que esses resultados são derivados de apenas uma das janelas em cada caso e não da somatória de todas as janelas para aqueles determinados valores de *N* e *NW*. Essa figura permite observar que todas as regressões com resistividade acima de  $500 \Omega \cdot m$  foram obtidas para segmentos com  $N = 4096$  pontos e que o valor central desse resultado anômalo aumenta com a largura de banda *NW*. Também nesta figura percebe-se que o número de regressões realizadas aumenta com *N* pelo fato de ter sido possível testar esses segmentos com um conjunto maior de valores para o pré-branqueamento AR(*p*).

De todo esse conjunto de estimativas para  $\rho_{yx}$ , o escolhido pelo programa para calcular as funções de transferência apresentadas na figura [6.5](#page-92-0) está marcado por uma reta vertical pontilhada na coluna *N* = 128 e linha *NW* = 6. Esse resultado pode ser explicado pelo fato do critério utilizado para determinar a função de transferência ter sido o menor desvio padrão para a fase  $\phi_{yx}$ . Nesse caso, deve-se esperar que os espectros derivados de segmentos com poucos elementos sejam priorizados, pois quanto menor o número de elementos no segmento, maior o número de segmentos que podem ser aproveitados na regressão e consequentemente menor o desvio padrão obtido.

O mesmo procedimento foi aplicado para a resistividade aparente calculada no período *T* = 9*,*1429 s. Para esse período, o programa rhoplus forneceu um valor de 36  $\Omega \cdot m$  para a resistividade, enquanto o estimador RLS forneceu uma estimativa  $\rho_{yx} = (66 \pm 5) \Omega \cdot \text{m}$ . Neste caso, foram realizadas 2654 regressões cujas estimativas estão representadas na figura [6.10.](#page-98-0)

Conforme anteriormente discutido, esse período encontra-se em uma região mais ruidosa do espectro, e de fato a figura [6.10](#page-98-0) sugere que os ruídos afetam a estabilidade da estimativa para  $\rho_{vx}$ . Essa figura mostra também que houve um número significativo de regressões gerando valor próximo ao calculado pelo programa rhoplus. Porém, o valor da resistividade calculada com os parâmetros que forneceram o menor desvio padrão para a fase *φyx* está em um bloco com número bem menor de contagens, o que sugere que o critério aqui adotado não fornece sempre os melhores resultados.

Analogamente ao caso anterior, os histogramas desse período também foram agrupados em função do número de pontos *N* dos segmentos e da largura de banda *NW* do taper DPSS. Esses histogramas estão representados na figura [6.11,](#page-99-0) com a linha vermelha vertical pontilhada na coluna com *N* = 128 pontos e linha *NW* = 16

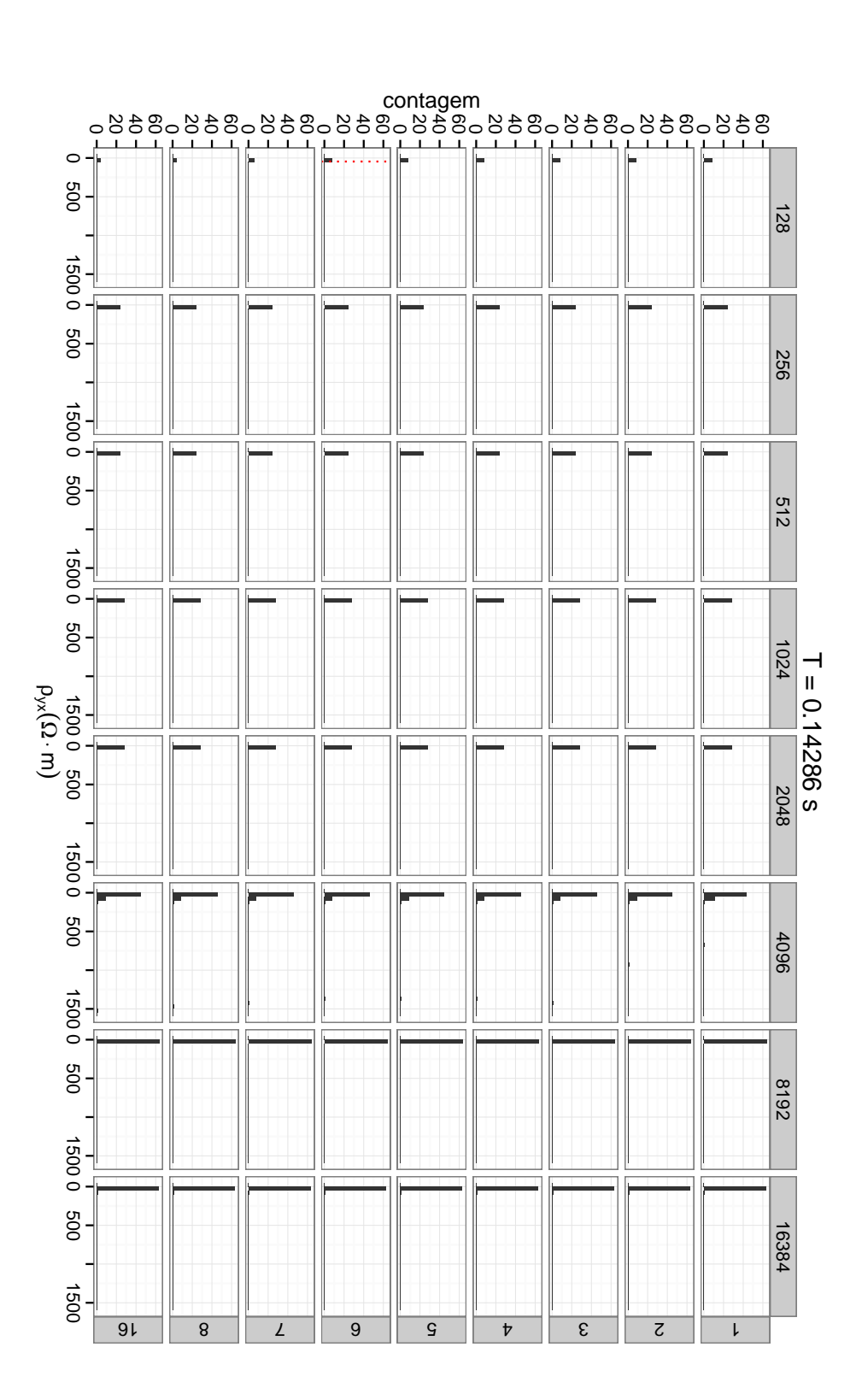

<span id="page-97-0"></span>Figura 6.9 - Histogramas de *ρyx* na estação snb para o período 0*,*14286 s em função do número de pontos *N* dos segmentos utilizados para calcular o espectro e da largura *NW* do taper DPSS. No topo das colunas está registrado o número de pontos *N* e em cada linha à direita está indicado o valor de *NW*. Para cada histograma da figura, a abscissa representa o valor da componente *yx* do intervalo das colunas do histograma. A linha vermelha pontilhada para a coluna da resistividade aparente, enquanto a ordenada contém o número de regressões que forneceram o valor da resistividade dentro *N* = 128 e linha *NW*  $\frac{\mathbb{I}}{\mathbb{I}}$ indica o valor da estimativa da resistividade escolhida para esse período na figura estimativa da resistividade escolhida para esse período na figura 6.5

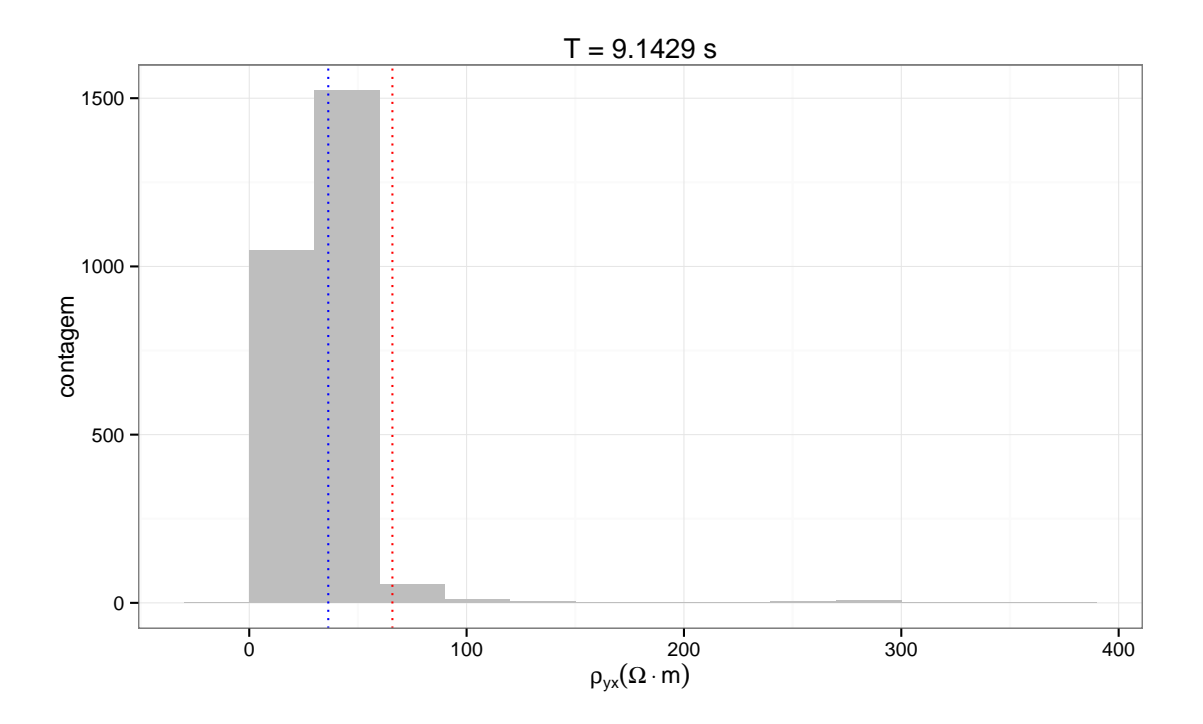

<span id="page-98-0"></span>Figura 6.10 - Histograma da componente  $yx$  da resistividade aparente  $\rho_{yx}$  para o período *T* = 9*,*1429 s. A linha vertical azul representa o valor esperado pela transformada de Hilbert obtida com o programa rhoplus, e a linha vermelha o valor da resisitividade que forneceu o menor desvio padrão para fase *φyx*.

representando o valor escolhido como melhor resultado pela regressão RLS. Novamente, o segmento com menor número de pontos foi aquele que propiciou o menor desvio padrão. Por outro lado, o valor alto para a largura de banda *NW* talvez possa ser explicado por um espectro de grande extensão dinâmica. De fato, a figura [4.9](#page-56-0) mostrou que, para o caso dos dados sintéticos, os espectros com grande extensão dinâmica e número pequeno de pontos no segmento são melhores estimados com uma largura de banda maior. Para este caso específico, pode-se observar que os espectros com segmentos com *N* ≥ 2048 sofrem grandes variações com as alterações dos parâmetros usados no cálculo do espectro. Por outro lado, os segmentos menores mostraram-se mais estáveis. Também, segmentos com números intermediários de pontos (entre 256 e 1024) fornecem histogramas cujos resultados se concentram sobre o valor teórico previsto pelo programa rhoplus.

É importante notar que esses histogramas ilustram apenas um parâmetro (*ρyx*) dos quatro estimados (*ρyx* , *ρyy*, *φyx* e *φyy*) para a regressão do tensor MT. Os resultados obtidos ilustram a importância de um usuário experiente para escolher os parâmetros que forneçam estimativas viáveis para o tensor e que critérios mais confiáveis para

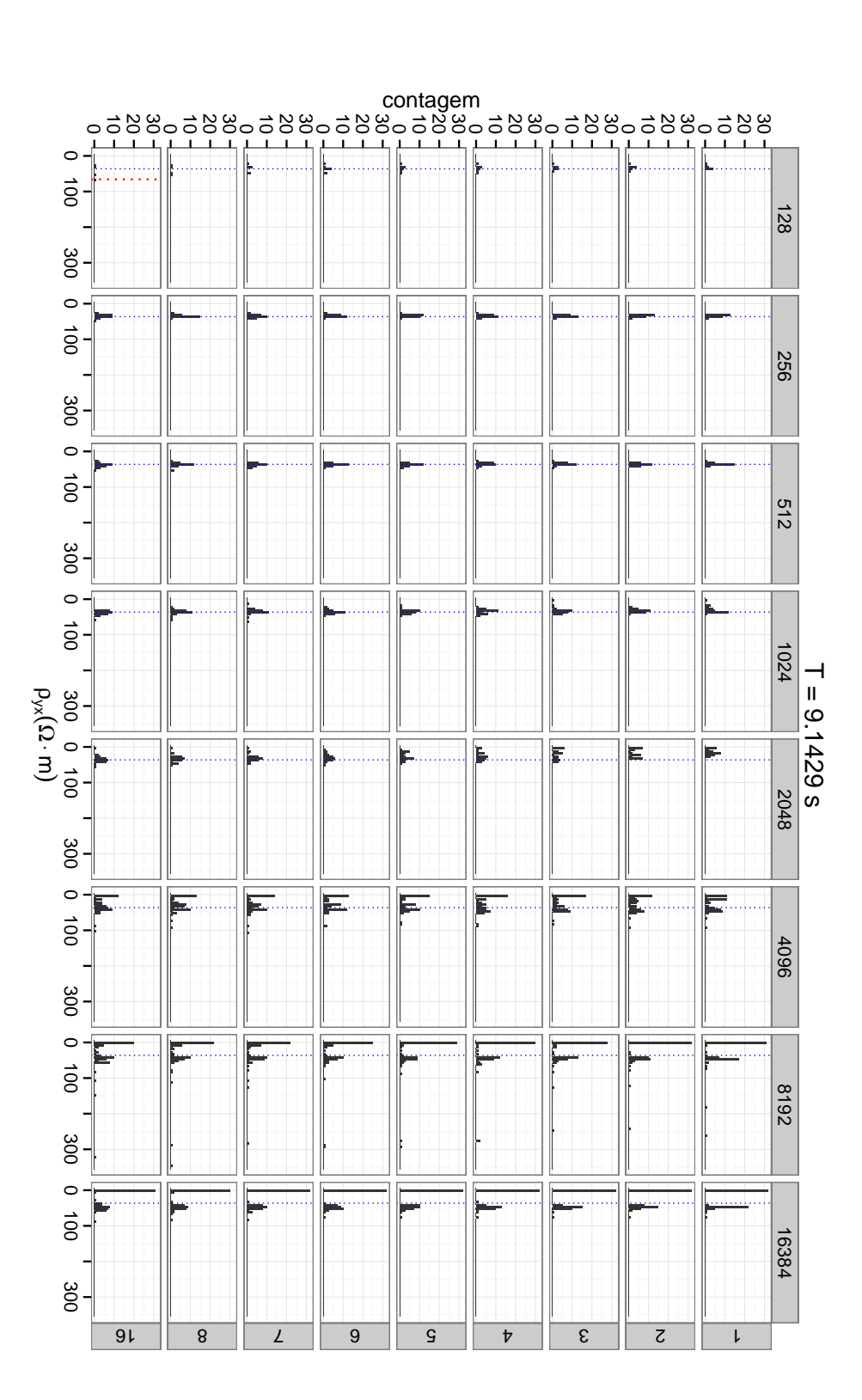

<span id="page-99-0"></span>Figura 6.11 resisitividade escolhida para esse período na figura 6.5. Em todos os histogramas a linha vertical azul pontilhada representa o valor obtido pelo programa resisitividade escolhida para esse período na figura colunas do histograma. A linha vermelha pontilhada para a coluna A ordenada dos histogramas contém o número de regressões que forneceram o valor da resistividade dentro do intervalo das *taper* nos segmentos utilizados para calcular os espectros. À direita de cada linha está registrado o valor da largura de banda Histogramas de DPSS utilizado. Para cada histograma da figura, a abscissa representa o valor da componente  $\rho_{yx}$ para a estação snb para o período rhoplus. [6.5.](#page-92-0) Em todos os histogramas a linha vertical azul pontilhada representa o 9*,*1429 s. No topo das colunas está registrado o número de pontos *N* = 128 e linha *NW* = 16<br>أ∂ indica o valor da estimativa da *yx* da resisitividade aparente. *N NW* contido e<br>P

estimar a estabilidade e a qualidade dos parâmetros estimados pelo código RLS ainda precisam ser estabelecidos.

# <span id="page-102-0"></span>**7 CONCLUSÕES E PLANEJAMENTO DE ATIVIDADES FUTURAS**

O objetivo principal deste trabalho foi o de apresentar uma nova proposta para cálculo dos elementos do tensor magnetotelúrico. Esse objetivo foi alcançado por meio da implementação de um novo código computacional robusto com o método RLS, no qual se busca minimizar a mediana dos quadrados dos resíduos na técnica clássica de regressão de mínimos quadrados. O programa foi testado em dados experimentais, com os resultados comparados aos derivados pelo código robusto mais utilizado pela comunidade geofísica internacional especializada em estudos de indução eletromagnética (([EGBERT; BOOKER](#page-108-0), [1986\)](#page-108-0), com mais de 350 citações no "Google Acadêmico" até o final de março de 2014). Como referência para comparar os dois métodos foram utilizados resultados obtidos com a transformada de Hilbert, a qual correlaciona as duas principais funções de transferência obtidas pelo processamento de dados MT (resistividade aparente e fase).

Os resultados dos testes preliminares mostraram-se bastante promissores, com o processamento efetuado pela técnica proposta comparando-se de forma aceitável com o obtido pelo algoritmo de referência. Em algumas situações o método RLS mostrou resultados melhores que os derivados da técnica de referência, mas não se mostrou tão eficiente em outras situações.

Um aspecto crítico que ainda precisa ser melhor estudado está na definição dos vários parâmetros utilizados para obter o tensor MT por meio do método utilizado neste trabalho. Nos testes apresentados utilizou-se um procedimento simples (menor variança da fase) para definir os parâmetros para a análise espectral. Além desse procedimento não se mostrar totalmente adequado em alguns casos, ele também leva a um exagerado tempo de processamento. Como calcula todos os resultados de todas as combinações possíveis de parâmetros antes de escolher aquele que fornece a combinação desejada (menor variança da fase), o método RLS pode levar mais de 2 h para fornecer curvas completas de resistividade aparente e fase. Em comparação, o código de referência fornece essa mesma resposta em torno de 1 min.

Outro aspecto a ser discutido é que todos os testes apresentados basearam-se na transformada de Hilbert como um resultado teórico. Nesse caso, a ênfase foi dada principalmente no cálculo das resistividades aparentes, na suposição de que as fases seriam mais robustas aos ruídos. Embora essa situação possa ser verídica em muitos casos práticos (ver discussão em [Boehl et al.](#page-107-0) [\(1977\)](#page-107-0)), em muitas outras situações tanto a fase como a resistividade aparente são grandemente afetadas por ruídos artificiais. Nesses casos, a comparação aqui feita não se aplica. Da mesma forma, em situações geoelétricas 3D, a relação entre fase e resistividade aparente via transformada de Hilbert também não pode ser considerada. As estações analisadas no capítulo precedente foram escolhidas para permitir a comparação dos resultados gerados pelos dois códigos com um possível resultado esperado. Ou seja, foram escolhidas estações que aparentemente não tivessem ruído expressivo (especialmente na fase) e que não exibissem evidentes efeitos 3D.

Testes bem mais exaustivos são necessários para avaliar a plena potencialidade do programa desenvolvido e para definir os parâmetros de partida ("default") mais apropriados para a maioria das situações encontradas nos experimentos do campo. Esses testes devem incluir:

- **Efeitos dos parâmetros dos estimadores de espectro.** Conforme já discutido anteriormente, os parâmetros *NW* do *taper* DPSS, *m* da janela Parzen e *p* do filtro de pré-branqueamento AR são por enquanto escolhidos de forma arbitrária. Ainda é necessário um melhor entendimento de como esses parâmetros afetam a obtenção do tensor MT e, se for o caso, estabelecer um melhor critério para os valores a serem usados em cada faixa de frequências e diferentes níveis de ruído.
- **Identificação de pontos anômalos e de influência.** Esses pontos são eliminados durante a regressão, porém, é interessante identificar na série temporal os intervalos onde eles se concentram para fazer uma melhor análise do sinal. Essa análise pode permitir verificar se a origem desses pontos anômalos está associada a atividades antrópicas (motores elétricos, cercas elétricas) ou naturais (pulsações, tempestades magnéticas ou descargas elétricas).
- **Diversificação para outros aparelhos usados pelo grupo de Geomagnetismo do INPE.** Atualmente apenas a correção para a função de transferência dos magnetômetros de indução mfs-06 da Metronix está implementada. É fundamental estender o uso do programa para os outros magnetômetros usados nas campanhas de coleta de dados.
- **Implementação de paralelismo.** Atualmente o programa que estima os valores das componentes do tensor MT é executado de maneira serial. O paralelismo é importante para aumentar a velocidade de processamento.
- **Implementação do método de referência remota.** Esse método, proposto por [Gamble et al.](#page-109-5) [\(1979\)](#page-109-5) baseia-se na utilização de sinais de campo

<span id="page-104-0"></span>magnético coletados simultaneamente em outra estação relativamente distante (próxima o suficiente para que o sinal natural medido seja o mesmo da estação onde se quer obter a função de referência, mas longe o suficiente para que os ruídos antrópicos locais não sejam correlacionados) para calcular os elementos do tensor MT. Esse método pode ser alterado para fazer uso do estimador RLS apresentado neste trabalho.

- **Implementação de espectros multitaper.** O estimador *multitaper* faz uso de um conjunto de tapers ortogonais para calcular o espectro. Uma vez implementado esse estimador é possível eliminar o uso do espectro suavizado ([PERCIVAL; WALDEN](#page-111-0), [1993\)](#page-111-0).
- **Implementação de espectros paramétricos.** [Broersen](#page-107-1) [\(2006\)](#page-107-1) recomenda o uso de estimadores paramétricos para se obter os espectros. Existem propostas para tornar esses estimadores robustos em [Maronna et al.](#page-110-3) [\(2006\)](#page-110-3). A partir dessa implementação pode-se verificar se é possível remover os métodos robustos utilizados na regressão linear.
- **Wavelets.** A transformada wavelet é utilizada no método MT para identificar fontes de sinais antrópicas ([ESCALAS et al.](#page-108-1), [2013\)](#page-108-1) e para remoção de picos ruidosos ([KAPPLER](#page-110-4), [2012\)](#page-110-4). Esses métodos podem ser implementados em futuras versões do código desenvolvido neste trabalho.
- **Regressores-M.** Apesar de sujeitos a pontos de influência, o processamento realizado com esses estimadores são bem mais rápidos que o estimador RLS. A implementação da opção de utilizar esses regressores no nosso código aumenta sua flexibilidade para quem estiver analisando os dados.
- **Transformada de Hilbert.** Substituir o estimador LMS pela transformada Hilbert como critério para a remoção de pontos anômalos pelo estimador RLS. Uma técnica semelhante foi feita com um estimador-M em [Su](#page-113-3)[tarno](#page-113-3) [\(2008\)](#page-113-3) e a maior velocidade de cálculo dessa transformada em relação ao estimador LMS pode ser uma boa justificativa para essa escolha.
- **Análise da qualidade da regressão.** Quando os residuais têm distribuição normal pode-se avaliar a qualidade da regressão linear por meio do coeficiente de determinação *R*<sup>2</sup> , e testes baseados nas distribuições *t*,  $F$  e  $\chi^2$ . Como ainda não está claro para este autor como testar resíduos com distribuição Rayleigh, esses testes de qualidade para a regressão linear

<span id="page-105-0"></span>podem ser implementados em uma etapa posterior de continuidade deste trabalho.

- **Análise de variância.** Em regiões com dimensionalidade 1D espera-se que as componentes *Zxx* e *Zyy* sejam nulas. Para essas regiões é interessante realizar as regressões apenas com as componentes *Zxy* e *Zyx* e comparar os resultados. Também deve-se testar a qualidade da regressão com as componentes *Zxz* e *Zyz* como feito por [Shireesha e Harinarayana](#page-112-0) [\(2011\)](#page-112-0) em modelagens 2D.
- **Tipper.** Quando a componente vertical *H<sup>z</sup>* do campo magnético é medida no campo, a regressão

$$
H_z = T_x H_x + T_y H_y
$$

fornece os parâmetros *T<sup>x</sup>* e *T<sup>y</sup>* do *tipper*. O *tipper* complementa a identificação das estruturas geolétricas e pode ser obtido de modo análogo ao realizado para obter o tensor MT.

• **Banda morta.** As regiões onde o sinal natural é fraco são conhecidas como *bandas mortas*. A banda morta audiomagnetotelúrica fica entre 2 × 10<sup>−</sup><sup>4</sup> Hz e 10 × 10<sup>−</sup><sup>4</sup> Hz e a banda morta magnetotelúrica encontra-se entre 0*,*2 Hz e 2 Hz ([CHAVE](#page-107-2), [2012\)](#page-107-2). As figuras [6.4](#page-92-1) e [6.6](#page-94-1) sugerem a possibilidade de uma *banda morta* entre 10 s e 50 s para a região de nossas medidas nas baixas latitudes magnéticas do Brasil. Essa região pode ser explorada a fim de verificar a existência de uma influência regional (limite latitudinal) ou sazonal (ciclo solar ou estações do ano).

# **REFERÊNCIAS BIBLIOGRÁFICAS**

<span id="page-106-0"></span>ANDERSON, E.; BAI, Z.; BISCHOF, C.; BLACKFORD, S.; DEMMEL, J.; DONGARRA, J.; CROZ, J. D.; GREENBAUM, A.; HAMMARLING, S.; McKenney, A.; SORENSEN, D. **LAPACK users' guide**. 3. ed. Philadelphia, PA: Society for Industrial and Applied Mathematics, 1999. ISBN 0-89871-447-8 (paperback). Disponível em: <<http://www.netlib.org/lapack/lug/>>. [37,](#page-54-1) [53,](#page-70-0) [61](#page-78-0)

BANKS, R. J. The effects of non-stationary noise on electromagnetic response estimates. **Geophysical Journal International**, v. 135, n. 2, p. 553–563, 1998. Disponível em: <<http://dx.doi.org/10.1046/j.1365-246X.1998.00661.x>>. [34](#page-51-1)

BASTANI, M.; HÜBERT, J.; KALSCHEUER, T.; PEDERSEN, L. B.; GODIO, A.; BERNARD, J. 2D joint inversion of RMT and ERT data versus individual 3D inversion of full tensor RMT data: An example from trecate site in italy. **Geophysics**, v. 77, n. 4, p. WB233–WB243, jul. 2012. Disponível em: <<http://geophysics.geoscienceworld.org/content/77/4/WB233.abstract>>. [14](#page-31-0)

BERDICHEVSKY, M. N.; DMITRIEV, V. I. The magnetotelluric field. In: **Magnetotellurics in the Context of the Theory of Ill-Posed Problems**. Society of Exploration Geophysicists, 2002, (Investigations in Geophysics, v. 11). p. 20–26. ISBN 978-1-56080-106-1. Doi:10.1190/1.9781560802068.ch2. Disponível em: <<http://dx.doi.org/10.1190/1.9781560802068.ch2>>. [8](#page-25-0)

<span id="page-106-2"></span>. **Magnetotellurics in the Context of the Theory of Ill-Posed Problems**. Society of Exploration Geophysicists, 2002. (Investigations in Geophysics, v. 11). Doi:10.1190/1.9781560802068. ISBN 978-1-56080-106-1. Disponível em: <<http://dx.doi.org/10.1190/1.9781560802068>>. [11,](#page-28-0) [12,](#page-29-0) [69](#page-86-0)

<span id="page-106-1"></span>BIZZI, L. A.; SCHOBBENHAUS, C.; GONÇALVES, J. H.; BAARS, F. J.; DELGADO, I. M.; ABRAM, M. B.; LEÃO NETO, R.; MATOS, G.; SANTOS, J. O. S. (Ed.). **Geologia, tectônica e recursos minerais do Brasil**. Brasília: Companhia de Pesquisa de Recursos Minerais, 2001. Sistema de Informações Geográficas – SIG e mapas na escala 1:2,500,000. ISBN 85-7499-006-X. Disponível em: <[http://www.cprm.gov.br/publique/cgi/cgilua.exe/sys/start.htm?](http://www.cprm.gov.br/publique/cgi/cgilua.exe/sys/start.htm?infoid=790&sid=9) [infoid=790&sid=9](http://www.cprm.gov.br/publique/cgi/cgilua.exe/sys/start.htm?infoid=790&sid=9)>. [xii,](#page-13-0) [68](#page-85-1)

BLACKFORD, L. S.; DEMMEL, J.; DONGARRA, J.; DUFF, I.; HAMMARLING, S.; HENRY, G.; HEROUX, M.; KAUFMAN, L.; LUMSDAINE,

A.; PETITET, A.; POZO, R.; REMINGTON, K.; WHALEY, R. C. An updated set of basic linear algebra subprograms (blas). **ACM Transactions on Mathematical Software**, v. 28, p. 135–151, 2001. [53](#page-70-0)

<span id="page-107-0"></span>BOEHL, J. E.; BOSTICK, F. X.; SMITH, H. W. **An application of the Hilbert Transform to the Magnetotelluric Method**. University of Texas, Austin: [s.n.], 1977. [69,](#page-86-0) [71,](#page-88-0) [85](#page-102-0)

BOLOGNA, M. S.; PADILHA, A. L.; VITORELLO, Í.; PÁDUA, M. B. Signatures of continental collisions and magmatic activity in central brazil as indicated by a magnetotelluric profile across distinct tectonic provinces. **Precambrian Research**, v. 185, n. 1–2, p. 55–64, fev. 2011. ISSN 0301-9268. Disponível em:  $<$ [http:](http://www.sciencedirect.com/science/article/pii/S0301926810003050)

[//www.sciencedirect.com/science/article/pii/S0301926810003050](http://www.sciencedirect.com/science/article/pii/S0301926810003050)>. [7](#page-24-0)

BOOST C++ Libraries. July 2011. Version 1.47. Disponível em: <<http://www.boost.org>>. [53](#page-70-0)

BRACEWELL, R. N. **The Fourier Transform and its Applications**. Second edition. Tokyo: McGraw-Hill Kogakusha, Ltd., 1978. (McGraw-Hill Series in Electrical Engineering). ISBN 0-07-007013-X. [17,](#page-34-2) [18,](#page-35-0) [19,](#page-36-0) [22,](#page-39-0) [25](#page-42-0)

BRIGHAM, E. O. **The Fast Fourier Transform**. Englewood Cliffs, New Jersey: Prentice-Hall, 1974. ISBN 0-13-307496-X. [xi,](#page-12-0) [15,](#page-32-0) [16,](#page-33-0) [18,](#page-35-0) [22,](#page-39-0) [25,](#page-42-0) [27,](#page-44-0) [28,](#page-45-1) [29,](#page-46-0) [32](#page-49-0)

<span id="page-107-1"></span>BROERSEN, P. M. T. **Automatic Autocorrelation and Spectral Analysis**. Springer-Verlag, 2006. ISBN 978-1-84628-328-4. Disponível em: <[http:](http://www.springer.com/engineering/signals/book/978-1-84628-328-4) [//www.springer.com/engineering/signals/book/978-1-84628-328-4](http://www.springer.com/engineering/signals/book/978-1-84628-328-4)>. [14,](#page-31-0) [33,](#page-50-0) [87](#page-104-0)

<span id="page-107-2"></span>CHAVE, A. D. Estimation of the magnetotelluric response function. In: CHAVE, A. D.; JONES, A. G. (Ed.). **The Magnetotelluric Method**. Cambridge University Press, 2012. p. 165–218. ISBN 978-0-521-81927-5. Disponível em: <<http://dx.doi.org/10.1017/CBO9781139020138.007>>. [88](#page-105-0)

CHAVE, A. D.; THOMSON, D. J. Some comments on magnetotelluric response function estimation. **Journal of Geophysical Research**, v. 94, n. B10, p. 14215–14225, 1989. ISSN 0148-0227. Disponível em: <<http://dx.doi.org/10.1029/JB094iB10p14215>>. [5](#page-22-0)

. A bounded influence regression estimator based on the statistics of the hat matrix. **Journal of the Royal Statistical Society: Series C (Applied**
**Statistics)**, v. 52, n. 3, p. 307–322, 2003. Disponível em: <<http://dx.doi.org/10.1111/1467-9876.00406>>. [5,](#page-22-0) [50](#page-67-0)

. Bounded influence magnetotelluric response function estimation. **Geophysical Journal International**, v. 157, n. 3, p. 988–1006, 2004. Disponível em: <<http://dx.doi.org/10.1111/j.1365-246X.2004.02203.x>>. [5,](#page-22-0) [9,](#page-26-0) [34,](#page-51-0) [50](#page-67-0)

CHAVE, A. D.; THOMSON, D. J.; ANDER, M. E. On the robust estimation of power spectra, coherences, and transfer functions. **Journal of Geophysical Research**, v. 92, n. B1, p. 633–648, 1987. ISSN 0148-0227. Disponível em:  $\lt$ <http://www.agu.org/pubs/crossref/1987/JB092iB01p00633.shtml>>. [5,](#page-22-0) [50](#page-67-0)

CHAVE, A. D.; WEIDELT, P. The theoretical basis for electromagnetic induction. In: CHAVE, A. D.; JONES, A. G. (Ed.). **The Magnetotelluric Method: Theory and Practice**. Cambridge University Press, 2012. ISBN 9780521819275. doi:10.1017/CBO9781139020138. Disponível em: <<http://dx.doi.org/10.1017/CBO9781139020138>>. [10](#page-27-0)

EGBERT, G.; LIVELYBROOKS, D. Single station magnetotelluric impedance estimation: Coherence weighting and the regression m-estimate. **Geophysics**, v. 61, n. 4, p. 964–970, jul. 1996. ISSN 0016-8033. Disponível em: <<http://dx.doi.org/10.1190/1.1444045>>. [5](#page-22-0)

EGBERT, G. D.; BOOKER, J. R. Robust estimation of geomagnetic transfer functions. **Geophysical Journal of the Royal Astronomical Society**, v. 87, n. 1, p. 173–194, out. 1986. ISSN 1365-246X. Disponível em: <<http://gji.oxfordjournals.org/content/87/1/173.abstract>>. [xii,](#page-13-0) [xiii,](#page-14-0) [3,](#page-20-0) [5,](#page-22-0) [14,](#page-31-0) [67,](#page-84-0) [70,](#page-87-0) [72,](#page-89-0) [73,](#page-90-0) [75,](#page-92-0) [77,](#page-94-0) [85](#page-102-0)

EGBERT, G. D.; EISEL, M.; BOYD, O. S.; MORRISON, H. F. DC trains and pc3s: Source effects in mid-latitude geomagnetic transfer functions. **Geophysical Research Letters**, v. 27, n. 1, p. 25–28, jan. 2000. ISSN 1944-8007. Disponível em: <<http://dx.doi.org/10.1029/1999GL008369>>. [8](#page-25-0)

ELLIOT, D. F.; RAO, K. R. **Fast Transforms: Algorithms, Analyses, Applications**. Orlando, Florida: Academic Press, 1982. ISBN 0-12-237080-5. [17,](#page-34-0) [19](#page-36-0)

ESCALAS, M.; QUERALT, P.; LEDO, J.; MARCUELLO, A. Polarisation analysis of magnetotelluric time series using a wavelet-based scheme: A method for detection and characterisation of cultural noise sources. **Physics of the Earth**

**and Planetary Interiors**, v. 218, p. 31–50, maio 2013. ISSN 0031-9201. Disponível em: <[http:](http://www.sciencedirect.com/science/article/pii/S0031920113000307)

[//www.sciencedirect.com/science/article/pii/S0031920113000307](http://www.sciencedirect.com/science/article/pii/S0031920113000307)>. [14,](#page-31-0) [87](#page-104-0)

FISCHER, G.; SCHNEGG, P. A. The magnetotelluric dispersion relations over 2-d structures. **Geophysical Journal International**, Blackwell Publishing Ltd, v. 115, n. 3, p. 1119–1123, 1993. ISSN 1365-246X. Disponível em:  $<$ <http://dx.doi.org/10.1111/j.1365-246X.1993.tb01513.x>>. [69](#page-86-0)

FRIGO, M.; JOHNSON, S. The design and implementation of FFTW3. **Proceedings of the IEEE**, v. 93, n. 2, p. 216–231, 2005. ISSN 0018-9219. Disponível em: <<10.1109/JPROC.2004.840301>>. [32,](#page-49-0) [53,](#page-70-0) [60](#page-77-0)

GAMBLE, T. D.; GOUBAU, W. M.; CLARKE, J. Magnetotellurics with a remote magnetic reference. **Geophysics**, v. 44, n. 1, p. 53–68, jan. 1979. Disponível em: <<http://link.aip.org/link/?GPY/44/53/1>>. [9,](#page-26-0) [86](#page-103-0)

GARCIA, X.; JONES, A. G. Atmospheric sources for audio-magnetotelluric (AMT) sounding. **Geophysics**, v. 67, n. 2, p. 448–458, mar. 2002. ISSN 0016-8033, 1942-2156. Disponível em: <<http://library.seg.org/doi/abs/10.1190/1.1468604>>. [70](#page-87-0)

HE, L.; HU, X.; XU, L.; HE, Z.; LI, W. Feasibility of monitoring hydraulic fracturing using time-lapse audio-magnetotellurics. **Geophysics**, v. 77, n. 4, p. WB119–WB126, jul. 2012. Disponível em: <<http://geophysics.geoscienceworld.org/content/77/4/WB119.abstract>>. [14](#page-31-0)

HEESCH, D. van. **Doxygen Manual**. 2011. V. 1.7.4. Disponível em:  $\langle$ <http://www.stack.nl/~dimitri/doxygen/manual/index.html>>. [54](#page-71-0)

HUBER, P. J. Robust regression: Asymptotics, conjectures and monte carlo. **The Annals of Statistics**, v. 1, n. 5, p. 799–821, set. 1973. ISSN 00905364. Disponível em: <<http://www.jstor.org/stable/2958283>>. [5,](#page-22-0) [67](#page-84-0)

JONES, A. G. Static shift of magnetotelluric data and its removal in a sedimentary basin environment. **Geophysics**, v. 53, n. 7, p. 967–978, jul. 1988. Disponível em: <<http://geophysics.geoscienceworld.org/content/53/7/967.abstract>>. [71](#page-88-0)

JONES, A. G.; CHAVE, A. D.; EGBERT, G.; AULD, D.; BAHR, K. A comparison of techniques for magnetotelluric response function estimation. **Journal of**

**Geophysical Research**, v. 94, n. B10, p. PP. 14,201–14,213, 1989. Disponível em: <<http://www.agu.org/pubs/crossref/1989/JB094iB10p14201.shtml>>. [2](#page-19-0)

JONES, A. G.; GARCIA, X. Okak bay AMT data-set case study: Lessons in dimensionality and scale. **Geophysics**, v. 68, n. 1, p. 70–91, jan. 2003. ISSN 0016-8033, 1942-2156. Disponível em:

<<http://geophysics.geoscienceworld.org/content/68/1/70>>. [71](#page-88-0)

JONES, A. G.; JÖDICKE, H. Magnetotelluric transfer function estimation improvement by a coherence-based rejection technique. In: **SEG Annual Meeting**. Atlanta, Georgia: Society of Exploration Geophysicists, 1984. p. 51–55. Disponível em:

<<http://homepages.dias.ie/~ajones/papers/publications.html>>. [5](#page-22-0)

KAPPLER, K. N. A data variance technique for automated despiking of magnetotelluric data with a remote reference. **Geophysical Prospecting**, v. 60, n. 1, p. 179–191, 2012. ISSN 1365-2478. Disponível em:  $<$ <http://dx.doi.org/10.1111/j.1365-2478.2011.00965.x>>.[14,](#page-31-0)[87](#page-104-0)

KAUFMAN, A. A.; KELLER, G. V. **The magnetotelluric sounding method**. Amsterdam - Oxford - New York: Elsevier Scientific Publishing Company, 1981. (Methods in Geochemistry and Geophysics, v. 15). ISBN 9780444418630. [8](#page-25-0)

LARSEN, J. C. Transfer functions: smooth robust estimates by least-squares and remote reference methods. **Geophysical Journal International**, v. 99, n. 3, p. 645–663, dez. 1989. Disponível em:

<<http://gji.oxfordjournals.org/content/99/3/645.abstract>>. [5,](#page-22-0) [68](#page-85-0)

LARSEN, J. C.; MACKIE, R. L.; MANZELLA, A.; FIORDELISI, A.; RIEVEN, S. Robust smooth magnetotelluric transfer functions. **Geophysical Journal International**, v. 124, n. 3, p. 801–819, 1996. Disponível em:  $\lt$ <http://dx.doi.org/10.1111/j.1365-246X.1996.tb05639.x>>. [5,](#page-22-0) [34,](#page-51-0) [69](#page-86-0)

MARONNA, R. A.; MARTIN, R. D.; YOHAI, V. J. **Robust Statistics: Theory and Methods**. John Wiley & Sons, 2006. (Wiley Series in Probability and Statistics). ISBN 9780470010921, 9780470010945. Disponível em: <<http://onlinelibrary.wiley.com/book/10.1002/0470010940>>. [87](#page-104-0)

OETTINGER, G.; HAAK, V.; LARSEN, J. C. Noise reduction in magnetotelluric time-series with a new signal–noise separation method and its application to a field experiment in the saxonian granulite massif. **Geophysical Journal**

**International**, v. 146, n. 3, p. 659–669, 2001. ISSN 1365-246X. Disponível em: <<http://dx.doi.org/10.1046/j.1365-246X.2001.00473.x>>. [34](#page-51-0)

OMG. **OMG Unified Modeling Language (OMG UML), Infrastructure**. [s.n.], August 2011. Version 2.4.1. Disponível em:  $<$ <http://www.omg.org/spec/UML/2.4.1>>. [54](#page-71-0)

PADILHA, A. L. Distortions in magnetotelluric fields possibly due to ULF activity at the south atlantic magnetic anomaly region. **Journal of geomagnetism and geoelectricity**, v. 47, n. 12, p. 1311–1323, 1995. Disponível em: <[https:](https://www.jstage.jst.go.jp/article/jgg1949/47/12/47_12_1311/_article) [//www.jstage.jst.go.jp/article/jgg1949/47/12/47\\_12\\_1311/\\_article](https://www.jstage.jst.go.jp/article/jgg1949/47/12/47_12_1311/_article)>. [2](#page-19-0)

. Behaviour of magnetotelluric source fields within the equatorial zone. **Earth, Planets and Space**, v. 51, n. 10, p. 1119–1125, 1999. Disponível em:  $<$ [https:](https://www.jstage.jst.go.jp/article/eps1998/51/10/51_10_1119/_article)

[//www.jstage.jst.go.jp/article/eps1998/51/10/51\\_10\\_1119/\\_article](https://www.jstage.jst.go.jp/article/eps1998/51/10/51_10_1119/_article)>. [2](#page-19-0)

PADILHA, A. L.; VITORELLO, Í.; PÁDUA, M. B. Deep conductivity structure beneath the northern brasília belt, central brazil: Evidence for a neoproterozoic arc-continent collision. **Gondwana Research**, v. 23, n. 2, p. 748–758, mar. 2013. ISSN 1342-937X. Disponível em: <[http:](http://www.sciencedirect.com/science/article/pii/S1342937X12001955)

[//www.sciencedirect.com/science/article/pii/S1342937X12001955](http://www.sciencedirect.com/science/article/pii/S1342937X12001955)>. [7](#page-24-0)

PADILHA, A. L.; VITORELLO, I.; RIJO, L. Effects of the equatorial electrojet on magnetotelluric surveys: Field results from northwest brazil. **Geophysical Research Letters**, v. 24, n. 1, p. 89–92, jan. 1997. ISSN 1944-8007. Disponível em: <<http://dx.doi.org/10.1029/96GL03792>>. [2](#page-19-0)

PÁDUA, M. B.; PADILHA, A. L.; VITORELLO, Í. Disturbances on magnetotelluric data due to DC electrified railway: A case study from southeastern brazil. **Earth, Planets and Space**, v. 54, n. 5, p. 591–596, 2002. Disponível em:  $<$ [https:](https://www.jstage.jst.go.jp/article/eps1998/54/5/54_5_591/_article)

[//www.jstage.jst.go.jp/article/eps1998/54/5/54\\_5\\_591/\\_article](https://www.jstage.jst.go.jp/article/eps1998/54/5/54_5_591/_article)>. [2](#page-19-0)

PARKER, R. L.; BOOKER, J. R. Optimal one-dimensional inversion and bounding of magnetotelluric apparent resistivity and phase measurements. **Physics of the Earth and Planetary Interiors**, v. 98, n. 3–4, p. 269–282, dez. 1996. ISSN 0031-9201. Disponível em: <[http:](http://www.sciencedirect.com/science/article/pii/S0031920196031913)

[//www.sciencedirect.com/science/article/pii/S0031920196031913](http://www.sciencedirect.com/science/article/pii/S0031920196031913)>. [71](#page-88-0)

PERCIVAL, D. B.; WALDEN, A. T. **Spectral Analysis for Physical Applications: multitaper and conventional univariate techniques**. Cambridge University Press, 1993. ISBN 0 521 35532 x. Disponível em: <[http://www.cambridge.org/br/knowledge/isbn/item6532491/Probability%](http://www.cambridge.org/br/knowledge/isbn/item6532491/Probability%20and%20Random%20Processes%20for%20Electrical%20and%20Computer%20Engineers/?site_locale=pt_BR) [20and%20Random%20Processes%20for%20Electrical%20and%20Computer%](http://www.cambridge.org/br/knowledge/isbn/item6532491/Probability%20and%20Random%20Processes%20for%20Electrical%20and%20Computer%20Engineers/?site_locale=pt_BR) [20Engineers/?site\\_locale=pt\\_BR](http://www.cambridge.org/br/knowledge/isbn/item6532491/Probability%20and%20Random%20Processes%20for%20Electrical%20and%20Computer%20Engineers/?site_locale=pt_BR)>. [xi,](#page-12-0) [14,](#page-31-0) [32,](#page-49-0) [33,](#page-50-0) [35,](#page-52-0) [36,](#page-53-0) [37,](#page-54-0) [38,](#page-55-0) [40,](#page-57-0) [42,](#page-59-0) [61,](#page-78-0) [87](#page-104-0)

PINTO, L. G. R.; PÁDUA, M. B. de; USSAMI, N.; VITORELLO, Í.; PADILHA, A. L.; BRAITENBERG, C. Magnetotelluric deep soundings, gravity and geoid in the south são francisco craton: Geophysical indicators of cratonic lithosphere rejuvenation and crustal underplating. **Earth and Planetary Science Letters**, v. 297, n. 3–4, p. 423–434, set. 2010. ISSN 0012-821X. Disponível em: <[http:](http://www.sciencedirect.com/science/article/pii/S0012821X1000419X) [//www.sciencedirect.com/science/article/pii/S0012821X1000419X](http://www.sciencedirect.com/science/article/pii/S0012821X1000419X)>. [7](#page-24-0)

ROUSSEEUW, P. J. Least median of squares regression. **Journal of the American Statistical Association**, v. 79, n. 388, p. 871–880, dez. 1984. ISSN 01621459. Disponível em: <<http://www.jstor.org/stable/2288718>>. [5,](#page-22-0) [46](#page-63-0)

ROUSSEEUW, P. J.; LEROY, A. M. **Robust Regression and Outlier Detection**. John Wiley & Sons, 2003. (Wiley series in probability and mathematical statistics). ISBN 0-471-48855-0. Disponível em: <<http://onlinelibrary.wiley.com/book/10.1002/0471725382>>. [45,](#page-62-0) [46](#page-63-0)

SCHUNK, R. W.; NAGY, A. F. **Ionospheres: physics, plasma physics, and chemistry**. Cambridge University Press, 2004. ISBN 9780521607704. Disponível em: <<www.cambridge.org/9780521877060>>. [8](#page-25-0)

SHIREESHA, M.; HARINARAYANA, T. Processing of magnetotelluric data - a comparative study with 4 and 6 element impedance tensor elements. **Applied Geophysics**, v. 8, n. 4, p. 285–292, dez. 2011. ISSN 1672-7975, 1993-0658. Disponível em:

<<http://www.springerlink.com/content/8jl42108576959rm/>>. [88](#page-105-0)

SIMPSON, F.; BAHR, K. **Practical Magnetotellurics**. Cambridge University Press, 2005. ISBN 0-521-81727-7. Disponível em: <[http://www.cambridge.org/](http://www.cambridge.org/gb/knowledge/isbn/item1170046/?site_locale=en_GB) [gb/knowledge/isbn/item1170046/?site\\_locale=en\\_GB](http://www.cambridge.org/gb/knowledge/isbn/item1170046/?site_locale=en_GB)>. [12](#page-29-0)

SIMS, W. E.; BOSTICK, J. F. X.; SMITH, H. W. The estimation of magnetotelluric impedance tensor elements from measured data. **Geophysics**, v. 36, n. 5, p. 938–942, 1971. Disponível em:  $<$ <http://link.aip.org/link/?GPY/36/938/1>>. [5](#page-22-0)

SMIRNOV, M.; VARENTSOV, I. Magnetotelluric data processing from theory to practice. In: **17th EM induction workshop, MTDIW**. [s.n.], 2004. Disponível em: <<http://www.geofys.uu.se/ms/publications/>>. [2](#page-19-0)

SMIRNOV, M. Y. Magnetotelluric data processing with a robust statistical procedure having a high breakdown point. **Geophysical Journal International**, v. 152, n. 1, p. 1–7, jan. 2003. ISSN 1365-246X. Disponível em: <[http://onlinelibrary.wiley.com/doi/10.1046/j.1365-246X.2003.01733.](http://onlinelibrary.wiley.com/doi/10.1046/j.1365-246X.2003.01733.x/abstract)  $x/abstract$  $5, 67$  $5, 67$  $5, 67$ 

SMITH, B. T.; BOYLE, J. M.; DONGARRA, J.; GARBOW, B. S.; IKEBE, Y.; KLEMA, V. C.; MOLER, C. B. **Matrix Eigensystem Routines - EISPACK Guide**. Second Edition. Berlin: Springer, 1976. (Lecture Notes in Computer Science, v. 6). ISBN 978-3-540-07546-2. [61](#page-78-0)

SPIES, B. R.; EGGERS, D. E. The use and misuse of apparent resistivity in electromagnetic methods. **Geophysics**, v. 51, n. 7, p. 1462–1471, jul. 1986. Disponível em:

<<http://geophysics.geoscienceworld.org/content/51/7/1462.abstract>>. [69](#page-86-0)

SUTARNO, D. Constrained robust estimation of magnetotelluric impedance functions based on a bounded-influence regression m-estimator and the hilbert transform. **Nonlin. Processes Geophys.**, v. 15, n. 2, p. 287–293, mar. 2008. ISSN 1023-5809. Disponível em:

 $\text{Khttp://www.nonlin-processes-geophys.net/15/287/2008/} > 5, 87$  $\text{Khttp://www.nonlin-processes-geophys.net/15/287/2008/} > 5, 87$  $\text{Khttp://www.nonlin-processes-geophys.net/15/287/2008/} > 5, 87$  $\text{Khttp://www.nonlin-processes-geophys.net/15/287/2008/} > 5, 87$  $\text{Khttp://www.nonlin-processes-geophys.net/15/287/2008/} > 5, 87$  $\text{Khttp://www.nonlin-processes-geophys.net/15/287/2008/} > 5, 87$ 

SUTARNO, D.; VOZOFF, K. Phase-smoothed robust m-estimation of magnetotelluric impedance functions. **Geophysics**, v. 56, n. 12, p. 1999–2007, dez. 1991. Disponível em:

<<http://geophysics.geoscienceworld.org/content/56/12/1999.abstract>>. [5](#page-22-0)

SUTO, N.; HARADA, M.; IZUTSU, J.; NAGAO, T. Time variation of the electromagnetic transfer function of the earth estimated by using wavelet transform. **Proceedings of the Japan Academy, Series B**, v. 82, n. 5, p. 175–180, 2006. Disponível em: <[https://www.jstage.jst.go.jp/article/pjab/82/5/82\\_5\\_175/\\_article](https://www.jstage.jst.go.jp/article/pjab/82/5/82_5_175/_article)>.

[14](#page-31-0)

TERRA, E. F. L.; MENEZES, P. T. Audiomagnetotelluric 3D imaging of the regis kimberlite pipe, minas gerais, brazil. **Journal of Applied Geophysics**, v. 77, p. 30–38, fev. 2012. ISSN 0926-9851. Disponível em: <[http:](http://www.sciencedirect.com/science/article/pii/S0926985111002722)

[//www.sciencedirect.com/science/article/pii/S0926985111002722](http://www.sciencedirect.com/science/article/pii/S0926985111002722)>. [7](#page-24-0)

TRAVASSOS, J. M.; BEAMISH, D. Magnetotelluric data processing—a case study. **Geophysical Journal International**, v. 93, n. 2, p. 377–391, maio 1988. Disponível em:

<<http://gji.oxfordjournals.org/content/93/2/377.abstract>>. [5](#page-22-0)

VAITTINEN, K.; KORJA, T.; KAIKKONEN, P.; LAHTI, I.; SMIRNOV, M. Y. High-resolution magnetotelluric studies of the Archaean-Proterozoic border zone in the fennoscandian shield, finland. **Geophysical Journal International**, v. 188, n. 3, p. 908–924, 2012. ISSN 1365-246X. Disponível em:  $<$ <http://dx.doi.org/10.1111/j.1365-246X.2011.05300.x>>.[14](#page-31-0)

VELDHUIZEN, T. **Blitz++ User's Guide**. [s.n.], February 2011. Version 0.10. Disponível em: <<http://blitz.sourceforge.net/>>. [53](#page-70-0)

WEAVER, J. T.; AGARWAL, A. K.; LILLEY, F. E. M. Characterization of the magnetotelluric tensor in terms of its invariants. **Geophysical Journal International**, v. 141, n. 2, p. 321–336, maio 2000. ISSN 1365-246X. Disponível em: <<http://dx.doi.org/10.1046/j.1365-246x.2000.00089.x>>. [9](#page-26-0)

WEIDELT, P. The inverse problem of geomagnetic induction. **Zeitschrift fur Geophysik**, p. 257–289, 1972. [69](#page-86-0)

WEIDELT, P.; CHAVE, A. D. The magnetotelluric response function. In: CHAVE, A. D.; JONES, A. G. (Ed.). **The Magnetotelluric Method: Theory and Practice**. Cambridge University Press, 2012. ISBN 9780521819275. doi:10.1017/CBO9781139020138. Disponível em: <<http://dx.doi.org/10.1017/CBO9781139020138>>. [10](#page-27-0)

WEIDELT, P.; KAIKKONEN, P. Local 1-d interpretation of magnetotelluric b-polarization impedances. **Geophysical Journal International**, Blackwell Publishing Ltd, v. 117, n. 3, p. 733–748, 1994. ISSN 1365-246X. Disponível em: <<http://dx.doi.org/10.1111/j.1365-246X.1994.tb02466.x>>. [69](#page-86-0)

WEISBERG, S. **Applied Linear Regression**. 2. ed. [S.l.]: John Wiley & Sons, 1985. ISBN 0-471-87957-6. [34](#page-51-0)

YEE, E.; PAULSON, K. V. Concerning dispersion-relations for the magnetotelluric impedance tensor. **Geophysical Journal**, v. 95, n. 3, p. 549 – 559, 1988. [69](#page-86-0)

ZHDANOV, M. S. **Geophysical Electromagnetic Theory and Methods**. Elsevier, 2009. ISBN 9780444529633. Disponível em: <[http://www.elsevier.](http://www.elsevier.com/books/geophysical-electromagnetic-theory-and-methods/zhdanov/978-0-444-52963-3) [com/books/geophysical-electromagnetic-theory-and-methods/zhdanov/](http://www.elsevier.com/books/geophysical-electromagnetic-theory-and-methods/zhdanov/978-0-444-52963-3) [978-0-444-52963-3](http://www.elsevier.com/books/geophysical-electromagnetic-theory-and-methods/zhdanov/978-0-444-52963-3)>. [8](#page-25-0)

# **PUBLICAÇÕES TÉCNICO-CIENTÍFICAS EDITADAS PELO INPE**

### **Teses e Dissertações (TDI) Manuais Técnicos (MAN)**

Teses e Dissertações apresentadas nos Cursos de Pós-Graduação do INPE.

### **Notas Técnico-Científicas (NTC) Relatórios de Pesquisa (RPQ)**

Incluem resultados preliminares de pesquisa, descrição de equipamentos, descrição e ou documentação de programas de computador, descrição de sistemas e experimentos, apresentação de testes, dados, atlas, e documentação de projetos de engenharia.

### **Propostas e Relatórios de Projetos Publicações Didáticas (PUD) (PRP)**

São propostas de projetos técnicocientíficos e relatórios de acompanhamento de projetos, atividades e convênios.

São os seriados técnico-científicos: boletins, periódicos, anuários e anais de eventos (simpósios e congressos). Constam destas publicações o Internacional Standard Serial Number (ISSN), que é um código único e definitivo para identificação de títulos de seriados.

# **Pré-publicações (PRE)**

Todos os artigos publicados em periódicos, anais e como capítulos de livros.

São publicações de caráter técnico que incluem normas, procedimentos, instruções e orientações.

Reportam resultados ou progressos de pesquisas tanto de natureza técnica quanto científica, cujo nível seja compatível com o de uma publicação em periódico nacional ou internacional.

Incluem apostilas, notas de aula e manuais didáticos.

# **Publicações Seriadas Programas de Computador (PDC)**

São a seqüência de instruções ou códigos, expressos em uma linguagem de programação compilada ou interpretada, a ser executada por um computador para alcançar um determinado objetivo. Aceitam-se tanto programas fonte quanto os executáveis.